# BID SWITCH ENGINEERED BY **IPONWEB**

# **BidSwitch Protocol**

*Release 5.1*

**Jan 26, 2017**

## VERSION INFORMATION

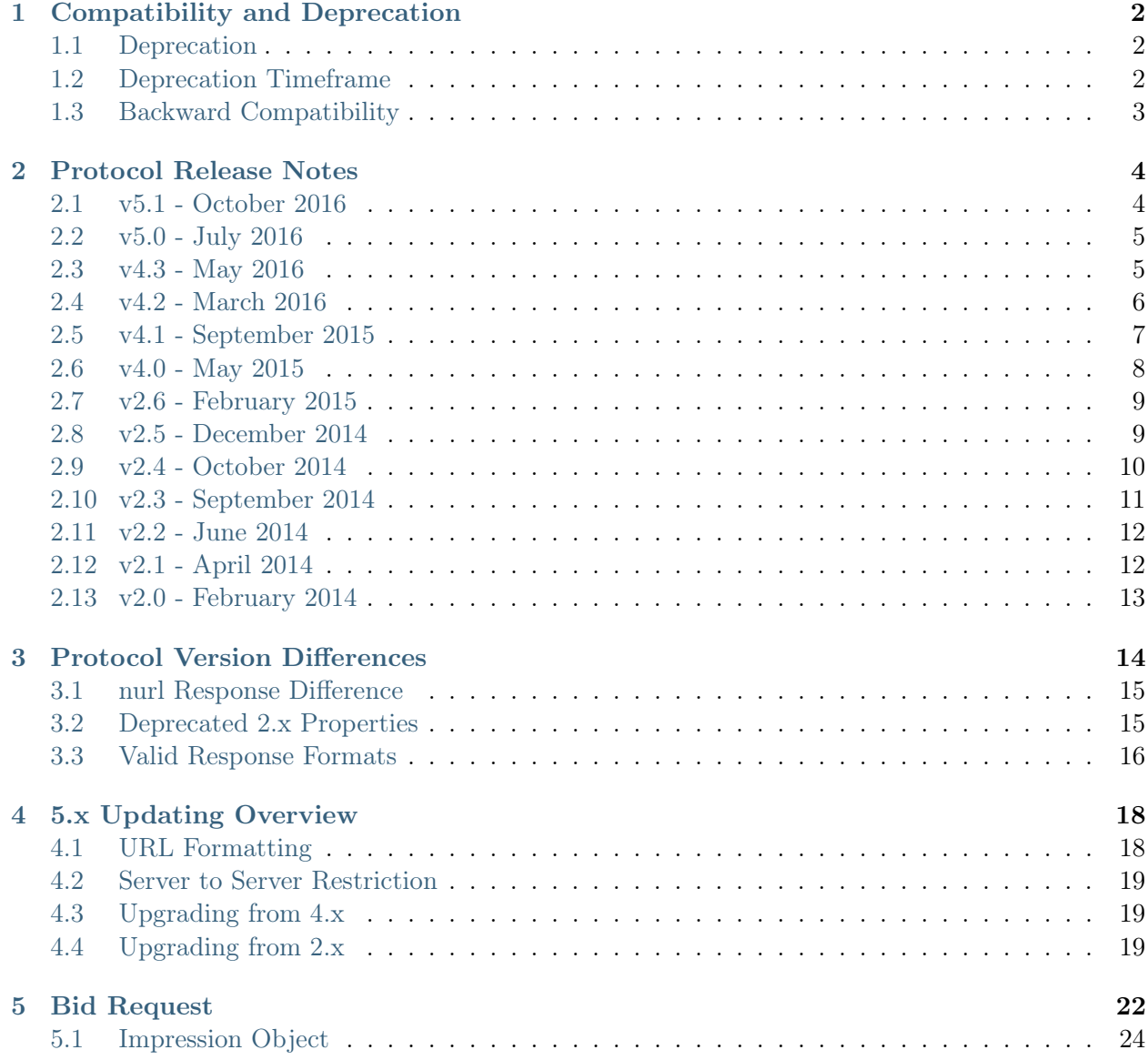

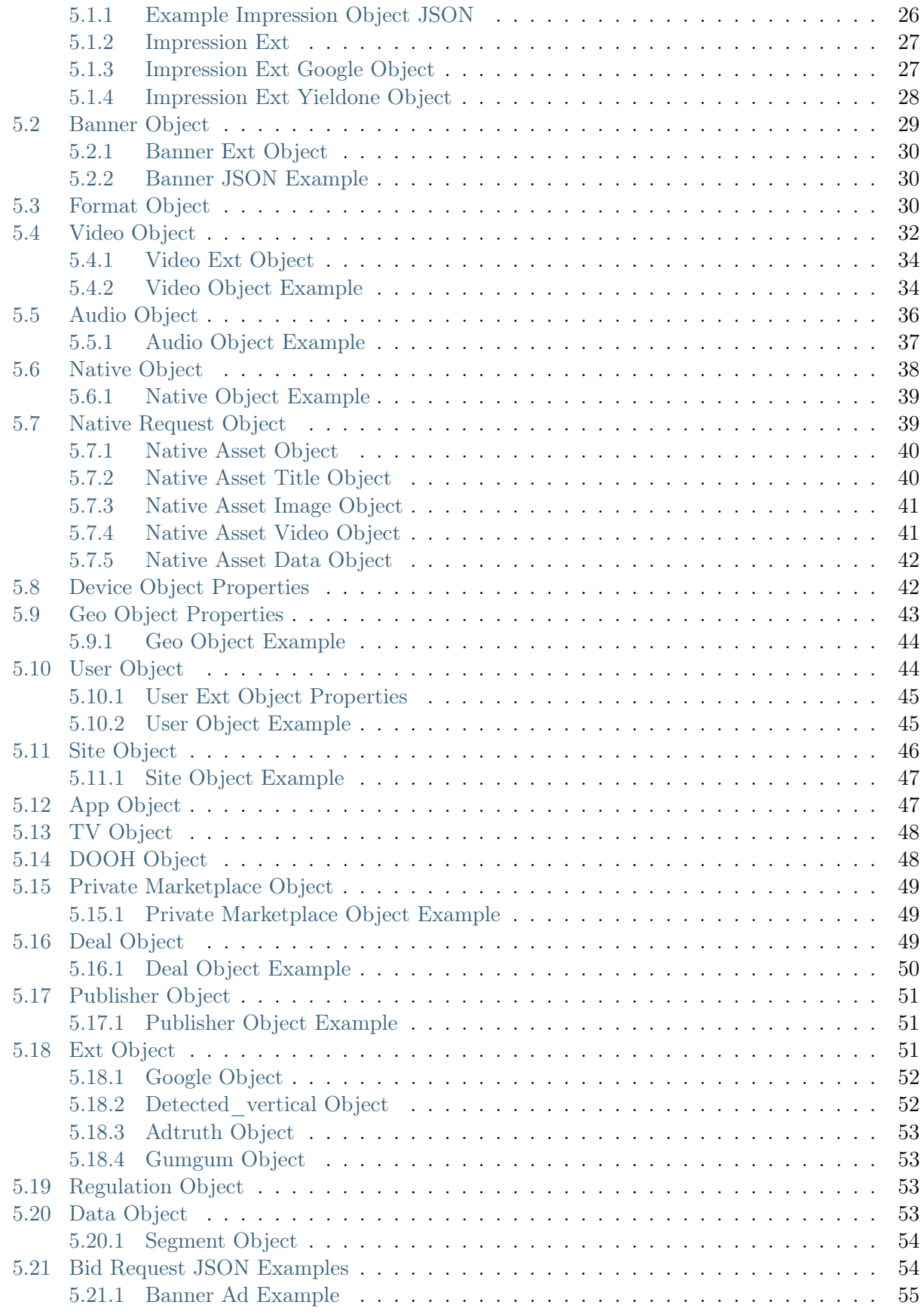

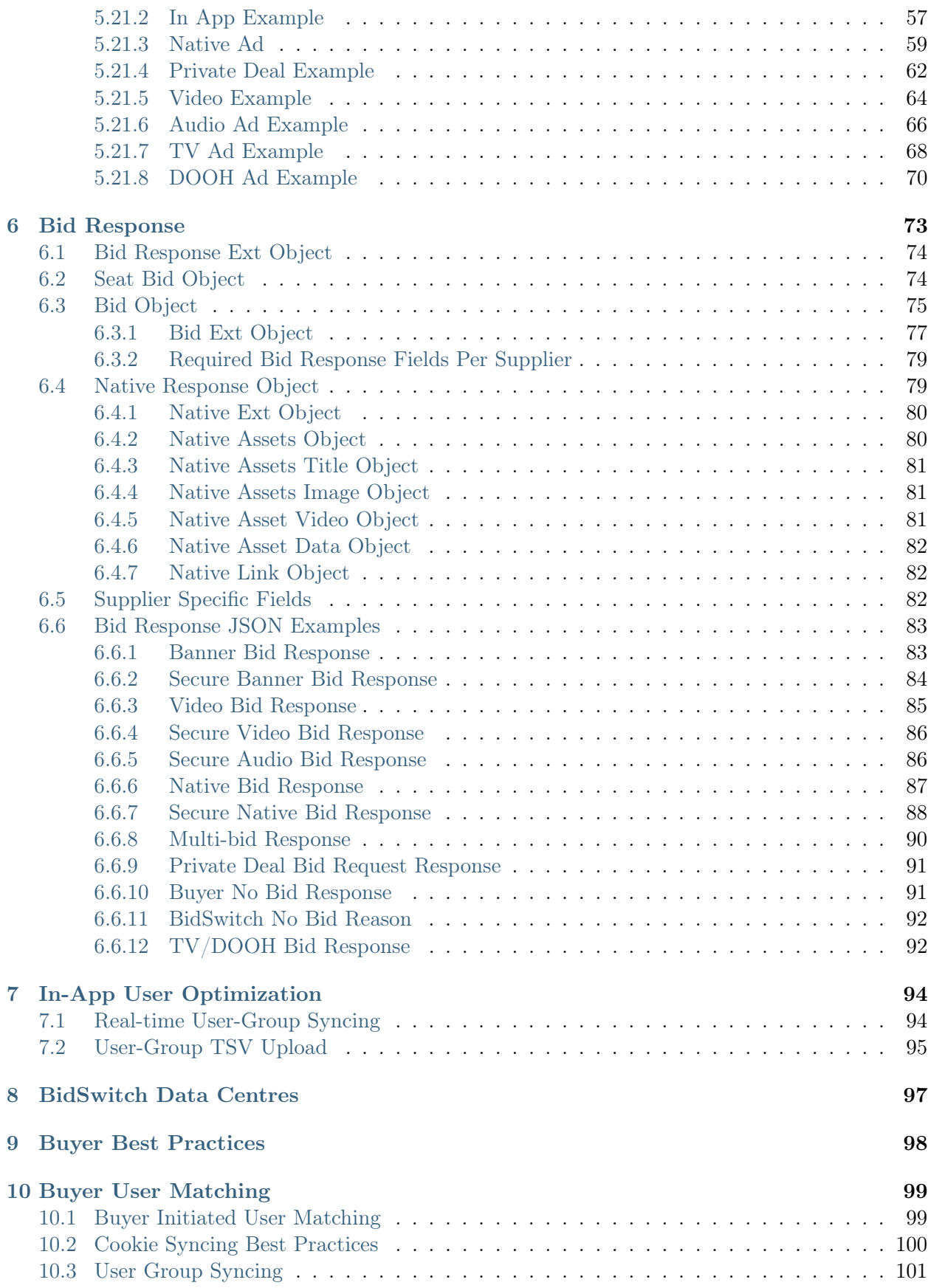

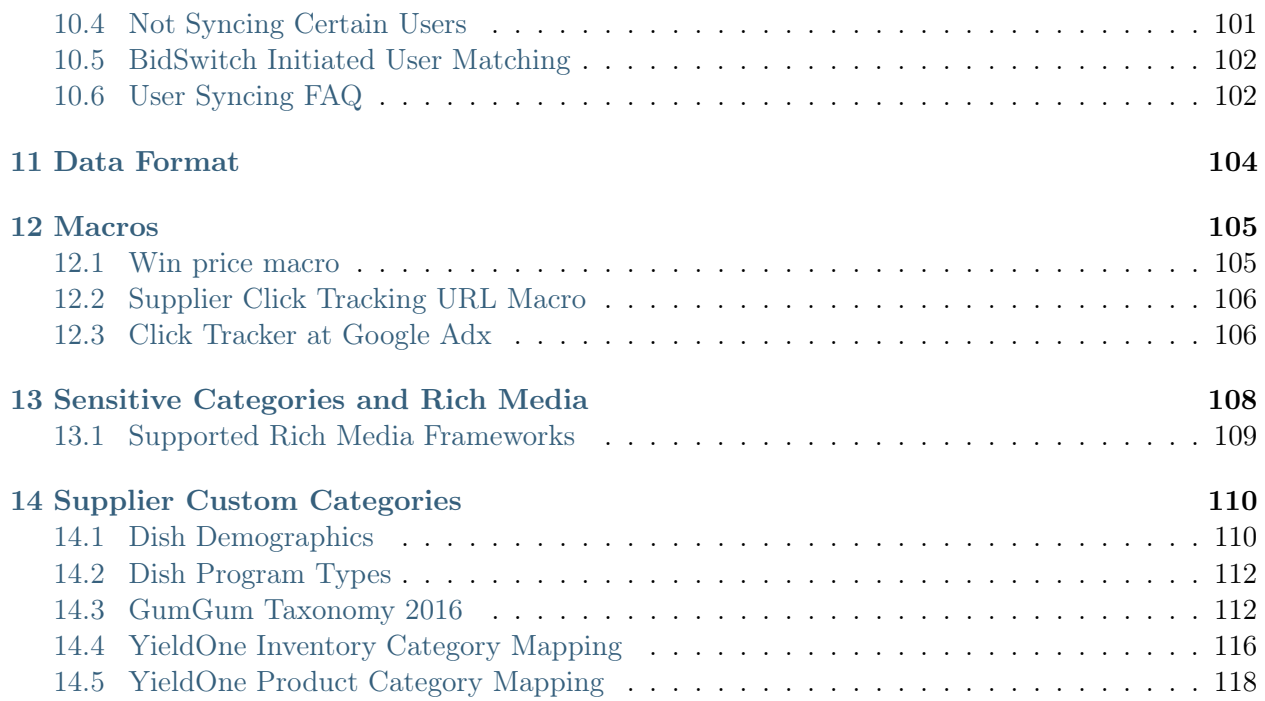

BidSwitch provides real-time bid/offer access for supply and demand partners across all online media advertising types: display, mobile, video, native, etc. Integrating with BidSwitch allows advertising platforms engage with new Buyers and Suppliers, enter new geographical regions, and utilise new media types by providing a unifying layer for parties using many different technologies to run their businesses.

BidSwitch enables this by developing a custom Supplier protocol based on the OpenRTB 2.x specification. This lets all parties integrated with the BidSwitch platform conduct business with each other through a single point of integration.

The protocol defines how buyers interact with BidSwitch. This guide covers the latest version of the BidSwitch Real-time Bidding protocol. The protocol is based on the latest [OpenRTB Protocol](http://www.iab.com/guidelines/real-time-bidding-rtb-project/) Specification  $V2.4<sup>1</sup>$  $V2.4<sup>1</sup>$  $V2.4<sup>1</sup>$ , but an exact match is not possible due to the evolving nature of both the business, and the OpenRTB specification.

Note: It is best practice to always integrate with BidSwitch using the latest version of the protocol, for more information, see the [Compatibility and Deprecation](#page-6-0) (page 2) section.

<span id="page-5-0"></span><sup>&</sup>lt;sup>1</sup> http://www.iab.com/guidelines/real-time-bidding-rtb-project/

<span id="page-6-0"></span>CHAPTER 1

## COMPATIBILITY AND DEPRECATION

The BidSwitch protocol is a constantly evolving technology. As such, it regularly undergoes changes which behoove customers to keep their integration with the BidSwitch platform up to date. Along with the [BidSwitch Protocol v5.1](https://docs.bidswitch.com/standards/standards.html#bsw-proto)<sup>[2](#page-6-3)</sup> documentation, use this section and the [Protocol Version Dif](#page-18-0)[ferences](#page-18-0) (page 14) section to keep your integration up to date.

## <span id="page-6-1"></span>**1.1 Deprecation**

Any part of the specification which gets deprecated will be marked using the following style. In most circumstances a pointer to what you should do to update your implementation of the specification will be provided.

Deprecated since version X.Y.

## <span id="page-6-2"></span>**1.2 Deprecation Timeframe**

Deprecated feature support in the codebase is guaranteed for five specification releases after deprecation. Starting with the sixth specification release after deprecation, any deprecated feature is used at the at Buyers's own risk.

<span id="page-6-3"></span> $2 \text{ https://docs.bidswitch.com/standards/standards.html#bsw-proto}$ 

## <span id="page-7-0"></span>**1.3 Backward Compatibility**

All specifications with the same major version number are backward compatible. Specifications with different major version numbers are not guaranteed to be backward compatible. You can compare previous specifications against the current implementation using the following PDFs.

• BidSwitch  $2.1^3$  $2.1^3$  | BidSwitch  $2.2^4$  $2.2^4$  | BidSwitch  $2.3^5$  $2.3^5$ 

[BidSwitch 2.4](https://docs.bidswitch.com/_downloads/BidSwitch_specs_2.4.pdf)<sup>[6](#page-7-4)</sup> | [BidSwitch 2.5](https://docs.bidswitch.com/_downloads/BidSwitch_specs_2.5.pdf)<sup>[7](#page-7-5)</sup> | [BidSwitch 2.6](https://docs.bidswitch.com/_downloads/BidSwitch_specs_2.6.pdf)<sup>[8](#page-7-6)</sup>

- BidSwitch  $4.0^9$  $4.0^9$  | BidSwitch  $4.1^{10}$  $4.1^{10}$  $4.1^{10}$  | BidSwitch  $4.2^{11}$  $4.2^{11}$  $4.2^{11}$  | BidSwitch  $4.3^{12}$  $4.3^{12}$  $4.3^{12}$
- BidSwitch  $5.0^{13}$  $5.0^{13}$  $5.0^{13}$  | BidSwitch  $5.1^{14}$  $5.1^{14}$  $5.1^{14}$

<span id="page-7-1"></span> $3 \text{ https://docs.bidswitch.com/}\}$  downloads/BidSwitch\_specs\_2.1.pdf

<span id="page-7-2"></span> $4 \text{ https://docs.bidswitch.com/~downloads/BidSwitch\_species_2.2.pdf}$ 

<span id="page-7-3"></span> $^5$ https://docs.bidswitch.com/\_downloads/BidSwitch\_specs\_2.3.pdf  $^6$ https://docs.bidswitch.com/ \_downloads/BidSwitch\_specs\_2.4.pdf

<span id="page-7-5"></span><span id="page-7-4"></span> $^7$ https://docs.bidswitch.com/ downloads/BidSwitch\_specs\_2.5.pdf

<span id="page-7-6"></span><sup>8</sup> https://docs.bidswitch.com/\_downloads/BidSwitch\_specs\_2.6.pdf

<span id="page-7-7"></span> $9 \text{ https://docs.bidswitch.com/~downloads/BidSwitch\_species\_4.0.pdf}$ 

<span id="page-7-8"></span> $^{10}$ https://docs.bidswitch.com/\_downloads/BidSwitch\_specs\_4.1.pdf

<span id="page-7-9"></span> $11 \text{ https://docs.bidswitch.com/~downloads/BidSwitch\_species\_4.2.pdf}$ 

<span id="page-7-10"></span><sup>12</sup> https://docs.bidswitch.com/\_downloads/BidSwitch\_specs\_4.3.pdf

<span id="page-7-11"></span> $^{13}$ https://docs.bidswitch.com/\_downloads/BidSwitch\_specs\_5.0.pdf

<span id="page-7-12"></span><sup>&</sup>lt;sup>14</sup> https://docs.bidswitch.com/ downloads/BidSwitch specs 5.1.pdf

## <span id="page-8-0"></span>CHAPTER 2

## PROTOCOL RELEASE NOTES

- $5.1$  (page 4) |  $5.0$  (page 5)
- $4.3$  (page 5) |  $4.2$  (page 6) |  $4.1$  (page 7) |  $4.0$  (page 8)
- [2.6](#page-13-0) (page 9) | [2.5](#page-13-1) (page 9) | [2.4](#page-14-0) (page 10) | [2.3](#page-16-0) (page 11) | 2.3 (page 12) | [2.1](#page-16-1) (page 12) | [2.0](#page-17-0) (page 13)

## <span id="page-8-1"></span>**2.1 v5.1 - October 2016**

#### **Added**

Added the [DOOH Ad Example](#page-74-0) (page 70) request example

Added the following bid request fields:

- ext.dooh
- video.ext.vast\_url\_rq
- user.data.segment.name
- publisher.cat

#### **Updated**

• Updated the seatbid.bid.ext.vast\_url description, this field can be omitted for some bid requests.

## <span id="page-9-0"></span>**2.2 v5.0 - July 2016**

#### **Added**

- Added the [5.x Updating Overview](#page-22-0) (page 18) section
- Added the seatbid.bid.ext.daast\_url bid response field.
- Added the *[Audio Bid Response](#page-90-1)* (page 86) example

#### **Updated**

- Updated the seatbid.bid.ext.vast\_url description, this field can only be used for video trading.
- Updated the adm and nurl fields, see the [Bid Object](#page-79-0) (page 75) section.
- Updated the [Macros](#page-109-0) (page 105) section with added win price macro usage options.
- Updated the *[nurl Response Difference](#page-19-0)* (page 15) section with information about how to use the nurl and adm fields correctly.

## <span id="page-9-1"></span>**2.3 v4.3 - May 2016**

#### **Added**

Added the [Compatibility and Deprecation](#page-6-0) (page 2) and [Protocol Version Differences](#page-18-0) (page 14) sections to help users keep their BidSwitch integration up to date.

Added the following bid response fields:

- seatbid.bid.ext.native.ext.viewtracker
- seatbid.bid.ext.native.ext.adchoiceurl

Added the following bid request fields:

- imp.audio
- device.geo.utcoffset
- video.ext.outstream
- ext.tv
- imp.banner.format

Added programmatic TV bid request example.

#### **Updated**

- Updated the badv, site and app field descriptions.
- Bid response fields seatbid.bid.ext.native.assets.img.h and seatbid.bid.ext.native. assets.img.w are now required.
- The imp.pmp.private\_auction field is now optional.
- Deprecated the imp.banner.ext.extra\_sizes bid request field.
- The ext.vast\_url field now supports DAAST (audio) creatives.

#### **Removed**

- Removed fields and objects deprecated in  $v_4$ .0 May 2015 (page 8).
- Removed the ext.creative\_params and data bid request fields.

## <span id="page-10-0"></span>**2.4 v4.2 - March 2016**

#### **Added**

Added support for the following bid request fields:

- allimps
- ext.s2s\_nurl
- imp.exp
- imp.video.maxextended
- imp.video.boxingallowed
- imp.video.playbackmethod
- imp.video.delivery
- imp.video.sequence
- device.w
- device.h
- device.lmt
- device.pxratio
- site.privacypolicy
- app.privacypolicy
- user.yob
- user.gender
- user.data
- user.ext.ug
- user.ext.cookie\_age

Added the following bid response fields:

- seatbid.bid.crid
- seatbid.bid.ext.agency\_id
- Added the [Compatibility and Deprecation](#page-6-0) (page 2) section.
- Added the *[Data Format](#page-108-0)* (page 104) section.

#### **Updated**

- BidSwitch now supports Compressed JSON as an alternative bid request and bid response data format.
- The seatbid.bid.adid bid response field is now optional, and the seatbid.bid.crid field may be used instead of it.
- Removed fields and objects deprecated in  $v2.6$  February 2015 (page 9).

## <span id="page-11-0"></span>**2.5 v4.1 - September 2015**

#### **Added**

Added the following bid request fields:

- site.ref
- ext.clktrkrq
- ext.gumgum.cat
- imp.tagid
- imp.native.request.assets.img.mimes
- user.keywords
- imp.ext.yieldone.cat
- imp.bidfloorcur
- pmp.deal.bidfloorcur

#### **Updated**

- Updated the bid request currency array so that it may contain multiple values.
- Extended enumeration for the imp.video.ext.player\_type bid request field.
- Updated the imp.video.mimes bid request field description.
- Updated the seatbid.bid.nurl bid response field description.
- Changed the accepted seatbid.bid.cat type bid response field to a strings array.
- Updated the *[Supplier Click Tracking URL Macro](#page-110-0)* (page 106) section.
- Updated the [Bid Request JSON Examples](#page-58-1) (page 54) section, added new example requests and responses.

#### **Removed**

Removed fields and objects deprecated in [v2.5 - December 2014](#page-13-1) (page 9).

## <span id="page-12-0"></span>**2.6 v4.0 - May 2015**

#### **Added**

- Added the *[Supported Rich Media Frameworks](#page-113-0)* (page 109) section.
- Added native inventory support.
- Added the *[Data Object](#page-57-3)* (page 53) and *[Segment Object](#page-58-0)* (page 54).

Added the following bid request fields:

- site.mobile
- device.geo.type
- imp.iframebuster

Added the following bid response fields:

- seatbid.bid.cat
- seatbid.bid.adm
- seatbid.bid.ext.native

#### **Updated**

- Updated the imp.banner.btype bid request field description.
- Updated the seatbid.bid.nurl bid response field description.
- Updated the *[Macros](#page-109-0)* (page 105) section,  $fCLICK_VRL$ } is no longer supported.
- Bid response fields seatbid.seat and seatbid.bid.nurl are now required.
- Bid response seatbid.bid.iurl field is now required for banner ads.

#### **Removed**

- Removed fields and objects deprecated in  $v2.4$  October 2014 (page 10).
- Removed the Creative approval and Additional Features sections.
- Deprecated site.ext.mobile\_site and ext.ghostery bid request fields.
- Deprecated seatbid.bid.ext.cat bid response field.

Removed the following bid response fields. See this [Protocol Version Differences](#page-18-0) (page 14) section for more details about how this affects the different major versions.

- seatbid.bid.ext.js\_url
- seatbid.bid.ext.img\_url
- seatbid.bid.ext.click\_url

## <span id="page-13-0"></span>**2.7 v2.6 - February 2015**

#### **Added**

Added the following bid request fields:

- imp.secure
- imp.banner.ext.extra\_sizes
- imp.ext.viewability

Added the following bid response fields:

- seatbid.bid.ext.lpdomain
- seatbid.bid.h
- seatbid.bid.w
- seatbid.bid.iurl bid

#### **Deprecated**

• Deprecated the ext.is\_secure bid request field. The new imp.secure field replaces this, see the [Impression Object](#page-28-0) (page 24) section for more details.

#### **General**

- Removed creative preview section.
- Removed fields and objects deprecated in  $v2.3$  September 2014 (page 11).
- Updated request and response samples.

## <span id="page-13-1"></span>**2.8 v2.5 - December 2014**

#### **Added**

Added the following bid request fields:

- imp.video.ext.player\_type
- imp.ext.yieldone.allowed\_creative\_category\_id

Added the following bid response fields:

• seatbid.bid.ext.yieldone.creative\_category\_id

- ext.protocol
- seatbid.bid.attr
- seatbid.bid.dealid

#### **Updated**

- Click tracking macro is now required in OpenX bids.
- The field imp.pmp.deal.at is now optional.

#### **Removed**

- Removed fields and objects deprecated in  $v2.2$  June 2014 (page 12).
- Deprecated the seatbid.bid.ext.deal bid response field.

## <span id="page-14-0"></span>**2.9 v2.4 - October 2014**

#### **Added**

Added the following bid request fields:

- tmax
- app.paid
- regs.coppa
- device.dnt
- device.ipv6
- device.js
- device.flashver
- device.devicetype
- site.name
- imp.instl
- imp.displaymanagerapp
- imp.displaymanagerver
- imp.ext.yieldone.allowed\_creative\_types
- imp.video.pos
- imp.ext.inventory\_class

Added the following bid response field:

• seatbid.bit.ext.yieldone.creative\_type

#### **Updated**

Changed the  $\texttt{imp.pmp.deals.at}$  values to comply with  $\texttt{OpenRTB}$  2.2<sup>[15](#page-15-1)</sup>.

#### **Removed**

Deprecated the imp.ext.yieldone.inventory\_class bid request field.

## <span id="page-15-0"></span>**2.10 v2.3 - September 2014**

#### **Added**

- Added [Video Object Example](#page-38-1) (page 34).
- Added Creative Approval section.

Added the following bid requests fields:

- site.ext.mobile\_site
- imp.banner.mimes

Added the following bid request objects:

- imp.ext.yieldone
- imp.pmp
- ext.creative\_params

Added the following bid response fields:

- seatbid.bid.ext.duration
- seatbid.bid.ext.img\_url
- seatbid.bid.ext.click\_url

#### **Updated**

- Updated the [Buyer User Matching](#page-103-0) (page 99) section.
- The field imp.video.linearity is now an optional field.
- Updated the btype field description.

Important: Usage of nurl, ext.js\_url or ext.liveintent.img\_url bid response fields depends on the btype bid request field value.

<span id="page-15-1"></span><sup>15</sup> http://www.iab.com/wp-content/uploads/2015/06/OpenRTBAPISpecificationVersion2\_2.pdf

#### **Removed**

• Deprecated seatbid.bid.ext.liveintent and pmp objects.

## <span id="page-16-0"></span>**2.11 v2.2 - June 2014**

#### **Added**

- Added the following bid request fields:
	- imp.video.protocols
	- imp.banner.api
	- site.publisher.name
	- app.publisher.name
	- app.name
	- video.companionad.id
	- device.os
	- device.osv
	- device.make
	- device.model
- Added extended sensitive categories, used in bcat field.
- Added imp.ext.google and ext.ghostery bid request objects.

#### **Removed**

- Deprecated the following bid request fields:
	- imp.video.protocol
	- ext.google.excluded\_attribute
	- ext.google.allowed\_vendor\_type

## <span id="page-16-1"></span>**2.12 v2.1 - April 2014**

#### **Added**

- Added seatbid.bid.ext.js\_url bid response field.
- Added the following bid request fields:
	- pmp.deals.wseat
	- imp.banner.expdir
	- at

## **Updated**

• Bid response seatbid.bid.nurl field is optional now.

## <span id="page-17-0"></span>**2.13 v2.0 - February 2014**

#### **Added**

- Added application traffic support.
- Added the following bid request fields:
	- ext.google.excluded\_attribute
	- ext.google.allowed\_vendor\_type
- Added the following bid response fields:
	- seatbid.bid.ext.google
	- Added seatbid.bid.cid

## **Updated**

• Bid request site object is optional now.

# <span id="page-18-0"></span>CHAPTER 3

## PROTOCOL VERSION DIFFERENCES

#### Note:

- This section covers the difference between 2.x and 4.x. For 5.x information see the [5.x Updating](#page-22-0) [Overview](#page-22-0) (page 18) section.
- The differences between each protocol affect only the format and interpretation of the bid response. Bid requests work exactly the same.

The BidSwitch protocol has three major versions, 2.X, 4.X, and 5.x. Certain fields and the interpretation of data in them differ between each version. This section outlines the differences between 2.x and 4.x.

- The bid response nurl field is interpreted differently, see the *[nurl Response Difference](#page-19-0)* (page 15) section for details.
- Ensure that the protocol version field, which is used to define how the response will be interpreted by BidSwitch, is set to the correct protocol version. See the [Bid Response Ext Object](#page-78-0) (page 74) section for more details.
- $\bullet$  In 4.x the adm field is required for display ads, see the *[Bid Object](#page-79-0)* (page 75) section for more details.
- The following bid extension fields are valid in 2.X, but not in 4.X. For more details, see the [Deprecated 2.x Properties](#page-19-1) (page 15) section.
	- img\_url
	- js\_url
	- click\_url

## <span id="page-19-0"></span>**3.1 nurl Response Difference**

The nurl bid response field is handled differently between each version. Use the table below to understand the expected response format for each version. For more information, see the [Bid](#page-79-0) [Object](#page-79-0) (page 75) section.

| Version | Properties                                                                                                    |
|---------|----------------------------------------------------------------------------------------------------|
| 2.x     | The win notice URL.<br>• For banner impressions the ad markup should be returned via this URL. Ad<br>markup should be in HTML format.<br>• For video impressions the URL should contain the URL of impression pixel.<br>• The URL may contain substitution macros, see the $Macros$ (page 105) section.<br>• For application banner inventory this field will be IGNORED, use ext.js_url<br>instead.                               |
| 4.x     | The win notice URL.<br>• This field should not be used for submitting creative markup.<br>• The URL should contain the win price macro, see the $Macros$ (page 105)<br>section.<br>• As this URL is called from the user's browser, it should be SSL-compliant for<br>requests with imp. secure set to 1.<br>• This URL will be called by a server to server call if the bid request has the<br>ext.s2s_nurl field value set to 1. |
| 5.x     | The win notice URL.<br>• Similar to 4.x, except that the win price macro can only be used in one field<br>per bid response. Either the adm or nurl field. See the 5.x Updating Overview<br>(page 18) or <i>Bid Object</i> (page 75) section for details.                                                                                                    |

Table 3.1: nurl Version Differences

## <span id="page-19-1"></span>**3.2 Deprecated 2.x Properties**

The following fields are not valid in a 4.x response, but are part of the 2.x protocol. See the [Bid](#page-81-0) [Ext Object](#page-81-0) (page 77) section for the latest protocol standards.

| Field          | Value  | Description                                                          |
|----------------|--------|----------------------------------------------------------------------|
| $img\_url^*$   | string | The URL of the creative image. In order to receive the user          |
|                |        | cookie and win price, this url should point to the Buyer handler     |
|                |        | and redirect to the actual creative location. The url may contain    |
|                |        | the win price macro, e.g. \${AUCTION_PRICE}, but not the click       |
|                |        | macro.                                                               |
|                |        | If this field is present, the nurl field of the bid response will be |
|                |        | ignored.                                                             |
| $click$ $url*$ | string | The creative click URL. Required if the img_url field is present.    |
| js $url^*$     | string | A Javascript-based win notice URL.                                   |
|                |        | • For in-app inventory, the ad markup should be returned             |
|                |        | using this URL.                                                      |
|                |        | • For website or video inventory this field may be used as a         |
|                |        | substitute for the nurl field.                                       |
|                |        | • Ad markup should be in JavaScript format.                          |
|                |        | • The URL may contain macros, see the <i>Macros</i> (page 105)       |
|                |        | section for more details.                                            |
|                |        |                                                                      |

Table 3.2: Bid Ext 2.X Objects

## <span id="page-20-0"></span>**3.3 Valid Response Formats**

For valid 4.x response examples, see the [Buyer No Bid Response](#page-95-1) (page 91) section. If you wish to check for valid 2.x response formats see the 2.x guides, for example  $2.6^{16}$  $2.6^{16}$  $2.6^{16}$  $2.6^{16}$  or  $2.5^{17}$  $2.5^{17}$  $2.5^{17}$  $2.5^{17}$ .

The following diff examples show how the expected JSON response has changed between version. The green represents the changes in 4.x, and the red shows version 2.x syntax.

#### **Example Response diff**

```
{
      "id":"1234567890",
      "ext":{
         "protocol":"2.5"
+ "protocol":"4.2"
     },
      "seatbid":[
         {
            "bid":[
               {
                  "id":"1",
                  "impid":"102",
                  "price":9.43,
```
<span id="page-20-1"></span> $^{16}$ https://my.bidswitch.net/bidswitch\_assets/api\_spec/BidSwitch\_specs\_2.6.pdf

<span id="page-20-2"></span> $17 \text{ https://my.bidswitch.net/bidswitch}\xspace$  assets/api\_spec/BidSwitch\_specs\_2.5.pdf

```
"adid":"314",
                  "cid":"42",
                  "cat":[
                     "IAB12"
                 ],
                  "adm":"<a href=\"http://adserver.com/click?adid=12345&tracker=${CLICK_
˓→URL:URLENCODE}\"><img src=\"http://image1.cdn.com/impid=102\"/></a>",
                  - "nurl":"http://adserver.com/winnotice?impid=102&winprice=${AUCTION_
˓→PRICE}&click_url=${CLICK_URL:URLENCODE}",
+ "nurl":"http://adserver.com/winnotice?impid=102&winprice=${AUCTION_
˓→PRICE}",
                  "iurl":"http://adserver.com/preview?crid=314",
                  "adomain":[
                     "advertiserdomain.com"
                 ],
                  "ext":{
                     "advertiser_name":"Coca-Cola",
                     "language":"en",
                     "cat":"IAB12",
                     - "img_url":"http://adserver.com/imp?impid=102&winprice=${AUCTION_
˓→PRICE}",
                     - "click_url":"http://adserver.com/click?impid=102",
                     "agency_name":"CC-advertising"
                 }
              }
           ]
           ],
            "seat":"4"
        }
     ]
  }
```
<span id="page-22-0"></span>CHAPTER 4

## 5.X UPDATING OVERVIEW

The main difference between 5.x and previous versions  $(v2.x \text{ and } v4.x)$  is that it allows the adm bid response field to contain the win price macro, \${AUCTION\_PRICE}. This simplifies the protocol by removing some extended fields, making it more compliant with OpenRTB standards, and also letting Buyers know the clearing price at the time the creative markup is formed by placing the price macro in the iframe source URL.

Upgrading to this version from  $v2.x$  will also grant users access to features added in  $v4.x$  of the protocol such as native, audio, and programmatic TV.

There is a number of usage limitations around the price macro being placed in the adm field:

- No more than one macro can be used in the adm field, otherwise BidSwitch records multiple impression events.
- The \${AUCTION\_PRICE} should be a part of a valid URL.
- The \${AUCTION\_PRICE} should be present in only one of either the adm field or nurl field, never both.

Note: Only one price macro per bid response is allowed. You should not use it in the adm and nurl fields simultaneously.

## <span id="page-22-1"></span>**4.1 URL Formatting**

The price macro must be placed within a valid URL and located in the src attribute of an HTML tag (e.g.  $\leq$  if rame>,  $\leq$  script> or  $\leq$  img>). Use the following examples to ensure you use the correct syntax.

```
# valid URLs
"adm": "<iframe src=\"http://dsp.com/imp?bc=12345aaabbb&price=${AUCTION_PRICE}\"/>"
```

```
"adm": "<script src=\"http://dsp.com/js_imp?bc=12345aaabbb&price=${ AUCTION_PRICE} \"><\/
˓→script>
# invalid URL
\texttt{d} "adm":"<img src=\"http://cdn.com/img?id=123\" onclick=\"impfn(${AUCTION_PRICE})\"/>"
```
## <span id="page-23-0"></span>**4.2 Server to Server Restriction**

Including the price macro in the adm field is not allowed for bid requests that use server to server impression notification. These are marked with the  $ext{\texttt{ext}}$ .s2s\_nurl = 1 flag.

For server to server notifications, it is required to provide the win price macro in the nurl field.

## <span id="page-23-1"></span>**4.3 Upgrading from 4.x**

The 5.x protocol is fully compatible with v4.x, so to upgrade you only need to set the bid response ext.protocol field to "5.1"

```
{
  "id": "1234567890",
  "ext": {
    "protocol": "5.1"
  },
}
```
- If you are currently using the 4.x protocol, then no other changes are required.
- You still have the option of using the nurl field to send the impression clearing price as supported in 4.x versions.

#### Note:

- In the case of expired impressions or price errors, BidSwitch forwards impression calls originating from the adm field to the Buyer with a clearing price of zero. If the impression call originates from the nurl field then BidSwitch responds with a 1x1 pixel.
- You still have the option of using the nurl field to send the impression clearing price as supported in 4.x versions.

## <span id="page-23-2"></span>**4.4 Upgrading from 2.x**

To upgrade your implementation to 5.x and start using this feature, use the following steps.

1. Set the bid response ext.protocol field to "5.1"

- 2. Move the impression/ad serving URL from whichever of the following valid 2.x fields it is currently used in  ${\text{unrl}} \mid {\text{ext}}$ . js\_url  $| {\text{ext}} \cdot {\text{img}}_u$ url) to the adm field
- 3. Wrap it with the appropriate HTML tag. Use the following examples as a guide to carrying out these changes

Example 1: Replacing the nurl field with adm and wrapping the impression link with the  $\leq$ iframe> tag.

```
{
   "seatbid": {
      "bid": {
          "nurl": "http://dsp.com/imp?bc=12345aaabbb&price=${AUCTION_PRICE}"
          + "adm": "<iframe src=\"http://dsp.com/imp?bc=12345aaabbb&price=${AUCTION_PRICE}\
˓→"><\/iframe>"
     }
   },
   "ext": {
       "protocol": "2.6"
+ "protocol": "5.1"
   }
}
```
Example 2: Replacing the ext.js\_url field with adm and wrapping the impression link with the <script> tag.

```
{
   "seatbid":{
      "bid":{
        "ext":{
             - "js_url":"http://dsp.com/js_imp?bc=12345aaabbb&price=${AUCTION_PRICE}"
- }
        + "adm": "<script src=\"http://dsp.com/js_imp?bc=12345aaabbb&price=${AUCTION_PRICE}
˓→\"><\/script>"
   }
     }
  },
   "ext":{
       "protocol": "2.6"
+ "protocol": "5.1"
   }
}
```
Example 3: Replacing the ext.img\_url field with adm and wrapping the impression link with the  $\langle \text{img} \rangle$  tag.

```
{
   "seatbid":{
      "bid":{
          "ext": {
             - "img_url":"http://dsp.com/img_imp?bc=12345aaabbb&price=${AUCTION_PRICE}",
             - "click_url":"http://dsp.com/click?bc=12345aaabbb"
```

```
\mathbf{r}+ "adm": "<a href=\"http://dsp.com/click?bc=12345aaabbb\">
                  + <img src=\"http://dsp.com/img_imp?bc=12345aaabbb&price=${AUCTION_PRICE}
→\"/><\/a>"
      }
   },
   "ext":{
       "protocol": "2.6"
+ "protocol": "5.1"
  }
}
```
Note:

- In the case of expired impressions or price errors, BidSwitch forwards impression calls originating from the adm field to the Buyer with a clearing price of zero. If the impression call originates from the nurl field then BidSwitch responds with a 1x1 pixel.
- You still have the option of using the nurl field to send the impression clearing price as supported in 4.x versions.
- Click tracking is also different from v2.x to v5.x, to learn more about it see the *[Supplier Click](#page-110-0)* [Tracking URL Macro](#page-110-0) (page 106) section.

# <span id="page-26-0"></span>CHAPTER 5

BID REQUEST

This is the top level object that is sent to the Buyer. Each bid request sent from BidSwitch to a Buyer will contain the following fields.

Note: Fields marked with asterisk (\*) are optional.

| Value  | Type                 | Description                                                             |
|--------|----------------------|-------------------------------------------------------------------------|
| id     | string               | Unique ID of the bid request, provided by BidSwitch, for ex-            |
|        |                      | ample, "b5ba5ed2-547e-4e86-8a84-34a440dad6db"                           |
| imp    | οf<br>$ob-$<br>array | Array of objects representing the impressions offered, for more         |
|        | jects                | information, see the <i>Impression Object</i> (page 24) section.        |
| device | object               | Device object with details about the device to which the im-            |
|        |                      | pression will be delivered, for more information, see the <i>Device</i> |
|        |                      | Object Properties (page 42) section.                                    |
| user   | object               | User Object which describes the user, for more information, see         |
|        |                      | the User Object (page 44) section.                                      |
| tmax   | integer              | Maximum time in milliseconds the exchange allows for bids to            |
|        |                      | be received to avoid timeout, including internet latency, for ex-       |
|        |                      | ample, 120.                                                             |
| cur    | of<br>array          | Array of allowed currencies for bids on this bid request using          |
|        | strings              | $ISO-4217^{18}$ alpha codes, for example, ["USD", "EUR"]                |
| ext    | object               | Ext Object used for Supplier specific properties, for more infor-       |
|        |                      | mation, see the <i>Ext Object</i> (page 51) section.                    |
| $at^*$ | integer              | Auction type, the default value is 2.                                   |
|        |                      | • 1: the first price auction.                                           |
|        |                      | • 2: the second price auction.                                          |
|        |                      |                                                                         |

Table 5.1: Bid Request Object Properties

 $^\mathrm{18}$ http://www.iso.org/iso/home/standards/currency\_codes.htm

| Value                         | Type        | Description                                                          |
|-------------------------------|-------------|----------------------------------------------------------------------|
| $site^*$                      | object      | The Site Object (page 46) describing the site. One of either         |
|                               |             | site, app or ext. tv object should be present.                       |
| $app^*$                       | object      | The <i>App Object</i> (page 47) describing the mobile application.   |
|                               |             | One of either site, app or ext. tv object should be present.         |
| $bcat^*$                      | of<br>array | Blocked Advertiser Categories, using the IAB taxonomy, and           |
|                               | strings     | extended with additional sensitive categories listed in the Sen-     |
|                               |             | sitive Categories and Rich Media (page 108) section.<br>Cre-         |
|                               |             | atives belonging to at least one of the listed categories are not    |
|                               |             | permitted for bidding in the current bid request, for example        |
|                               |             | ["IAB10-1", "IAB25", "BSW3"]                                         |
| $badv*$                       | array<br>οf | Array of strings of blocked top-level domains of advertisers, for    |
|                               | strings     | example, ["mysite.com", "mysite2.com"]                               |
| $w seat*$                     | of<br>array | An array of Buyer seats allowed to bid on this auction, for          |
|                               | strings     | example [58, 61, 99]. If this field is present, the specified seat   |
|                               |             | IDs may be supplied using BidSwitch or Supplier taxonomy.            |
|                               |             | A bid request may contain multiple seat IDs using the Supplier       |
|                               |             | taxonomy. The bid response should contain the appropriate            |
|                               |             | seat value corresponding to one of the values of the wseat field,    |
|                               |             | for more details see the <i>Seat Bid Object</i> (page 74) section.   |
| $allimps*$                    | integer     | A flag to indicate if the Supplier can verify that the impressions   |
|                               |             | offered represent all of the impressions available in context (e.g., |
|                               |             | all on the web page, all video spots such as $pre/mid/post$ roll)    |
|                               |             | to support road-blocking.                                            |
|                               |             | $\bullet$ 0 = no or unknown                                          |
|                               |             | $\bullet$ 1 = yes, the impressions offered represent all that are    |
|                               |             | available.                                                           |
|                               |             |                                                                      |
| $\operatorname{regs}^{\star}$ | object      | A regulations object that specifies any industry, legal, or gov-     |
|                               |             | ernmental regulations in force for this request, for more infor-     |
|                               |             | mation, see the Regulation Object (page 53) section.                 |

Table 5.2: Bid Request Object Properties

## <span id="page-28-0"></span>**5.1 Impression Object**

Note: Fields marked with asterisk (\*) are optional.

| Value               | Type    | Description                                                         |
|---------------------|---------|---------------------------------------------------------------------|
| id                  | string  | ID of the impression being shown, unique within the bid request,    |
|                     |         | for example "1"                                                     |
| $banner^*$          | object  | The Banner Object (page 29) describes the ad properties. Re-        |
|                     |         | quired for banner impressions.                                      |
| $video*$            | object  | The Video Object (page 32) describes the ad properties. Re-         |
|                     |         | quired for video impressions.                                       |
| $audio^*$           | object  | The Audio Object (page 36) describes the ad properties. Re-         |
|                     |         | quired for audio impressions.                                       |
| $\it native*$       | object  | The <i>Native Object</i> (page 38) describes the ad properties. Re- |
|                     |         | quired for native impressions.                                      |
| $bidfloor^*$        | float   | Bid floor in CPM as set by the Supplier, for example, 0.01080       |
| $bidfloorcur*$      | string  | Bid floor currency specified using ISO-4217 alpha codes, for        |
|                     |         | example, "USD".                                                     |
| $inst\overline{l*}$ | integer | Specifies if the ad is an interstitial.                             |
|                     |         | $\bullet$ 0 = not interstitial, the default value.                  |
|                     |         | $\bullet$ 1 = the ad is interstitial or full screen                 |
|                     |         |                                                                     |
| $tagid*$            | string  | Identifier for specific ad placement or ad tag that was used to     |
|                     |         | initiate the auction. This value is prefixed with the exchange      |
|                     |         | name followed by underscore, for example, if Rubicon sends          |
|                     |         | a bid request for a placement ID "43256", the value becomes         |
|                     |         | "rubicon_43256"                                                     |
| $secure *$          | integer | Specifies if the page is SSL compliant:                             |
|                     |         | • 0: for insecure pages, the default value.                         |
|                     |         | • 1: for secure pages. Creative assets for secure pages             |
|                     |         | should be SSL-compliant.                                            |
|                     |         |                                                                     |

Table 5.3: Impression Object Properties

| Value                     | Type        | Description                                                       |
|---------------------------|-------------|-------------------------------------------------------------------|
| $if \mathit{ramebuster*}$ | of<br>array | Array of names of supported iframe busters, for example,          |
|                           | strings     | ["dc", "rb"], for more information, see the <i>Supported Rich</i> |
|                           |             | <i>Media Frameworks</i> (page 109) section.                       |
| $pmp*$                    | object      | The Private Marketplace Object (page 49), used for direct         |
|                           |             | deals between Buyers and Suppliers.                               |
| $display management*$     | string      | Name of the ad mediation partner, SDK technology, or na-          |
|                           |             | tive player responsible for rendering the ad (typically video)    |
|                           |             | or mobile), for example, "SOMA"                                   |
| $display management*$     | string      | Version of the ad mediation partner, SDK technology, or           |
|                           |             | native player responsible for rendering the ad (typically video   |
|                           |             | or mobile), for example, "1.1"                                    |
| $exp^*$                   | integer     | Impression expiry timeout, in seconds, for example, "300".        |
|                           |             | An impression will be considered expired if it is registered      |
|                           |             | later than imp.exp seconds after the auction.                     |
| $ext*$                    | object      | See the <i>Impression Ext</i> (page 27) section.                  |

Table 5.4: Impression Object Properties

## <span id="page-30-0"></span>**5.1.1 Example Impression Object JSON**

```
{
   "imp":[
      {
         "id":"1",
         "bidfloor":0.426,
         "banner":{
            "w":300,
            "h":250,
            "pos":1,
            "topframe":0,
            "expdir":[
               1,
               3
            ]
         }
      }
  ]
}
```
## <span id="page-31-0"></span>**5.1.2 Impression Ext**

| Value            | Type    | Description                                                          |
|------------------|---------|----------------------------------------------------------------------|
| google           | object  | See Impression Ext Google Object (page 27)                           |
| $yieldone*$      | object  | See Impression Ext Yieldone Object (page 28)                         |
| inventory class* | integer | Inventory class according to the Supplier classification. The        |
|                  |         | Supplier classification is maintained by each Buyer and is not a     |
|                  |         | BidSwitch list, for example 1                                        |
| viewability*     | integer | This is an estimate of the likelihood that this slot will be view-   |
|                  |         | able by the end user. Estimation is based on Supplier-specific       |
|                  |         | data (e.g. historical viewability data, real-time data etc.). Ex-    |
|                  |         | pressed as a percentage in the range of $[0, 100]$ . If the field is |
|                  |         | not present in the bid request then the viewability estimate is      |
|                  |         | not available. For example, 100                                      |

Table 5.5: Impression Extension Properties

## <span id="page-31-1"></span>**5.1.3 Impression Ext Google Object**

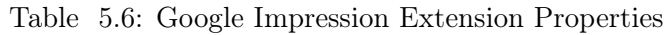

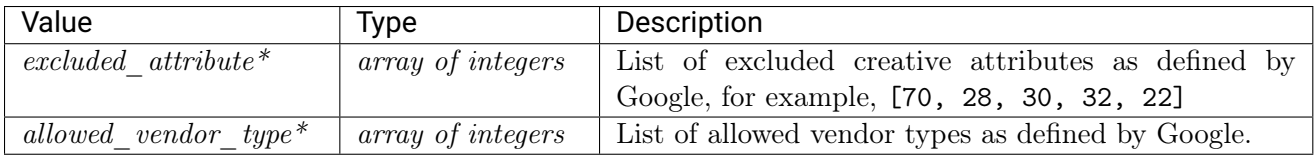

Note: If the site.publisher.id or app.publisher.id field value equals "google\_1" then the vendors listed at the following link are also allowed to bid:

<https://storage.googleapis.com/adx-rtb-dictionaries/gdn-vendors.txt>

## <span id="page-32-0"></span>**5.1.4 Impression Ext Yieldone Object**

| Value                            | <b>Type</b>  | Description                                             |
|----------------------------------|--------------|---------------------------------------------------------|
| allowed creative types           | of<br>array  | List of allowed creative types as defined by YieldOne,  |
|                                  | strings      | for example, ["HTML", "FLASH"]                          |
| allowed creative category $id^*$ | array of in- | List of allowed creative categories as defined by Yiel- |
|                                  | tegers       | dOne, for example, $[70, 71, 72]$                       |
| $cat*$                           | array of in- | List of site categories as defined by YieldOne, for ex- |
|                                  | tegers       | ample, [5, 16]                                          |
| $inventory \; class^*$           | integer      | Inventory class according to the YieldOne classifica-   |
|                                  |              | tion.                                                   |
|                                  |              | Deprecated since version 2.4:<br>Use<br>imp.ext.        |
|                                  |              | inventory_class instead.                                |

Table 5.7: Yieldone Impression Extension Properties

## <span id="page-33-0"></span>**5.2 Banner Object**

Note: Fields marked with an asterisk (\*) are optional.

| Value            | Type                          | Description                                                                               |  |
|------------------|-------------------------------|-------------------------------------------------------------------------------------------|--|
| id               | string                        | Unique identifier for the banner object, for example, 3. Can be                           |  |
|                  |                               | used to tracking multiple banner objects in a companion banner                            |  |
|                  |                               | array.                                                                                    |  |
| $\boldsymbol{w}$ | integer                       | Width of the impression in pixels, for example, 300                                       |  |
| $\boldsymbol{h}$ | integer                       | Height of the impression in pixels, for example 250                                       |  |
| $battr*$         | array of inte-<br>gers        | Blocked creative attributes as defined in the OpenRTB protocol,<br>for example, $[1, 23]$ |  |
| btype            | array of inte-                | Blocked banner ad types as defined in the OpenRTB protocol,                               |  |
|                  | gers                          | for example, $[4, 21]$                                                                    |  |
| $pos^*$          | integer                       | Ad Position as defined in the OpenRTB protocol, for example,                              |  |
|                  |                               | 1                                                                                         |  |
| $to pframe*$     | integer                       | Indicates if the banner is in the top frame as opposed to an                              |  |
|                  |                               | iframe.                                                                                   |  |
|                  |                               | $\bullet$ 0 = no                                                                          |  |
|                  |                               | $\bullet$ 1 = yes.                                                                        |  |
|                  |                               |                                                                                           |  |
| $mimes^*$        | of<br>array                   | <b>MIME</b><br>Specifies<br>the<br>$\mbox{content}$<br>types<br>supported,<br>com-        |  |
|                  | strings                       | mon MIME types include "text/html", "application/                                         |  |
|                  |                               | x-shockwave-flash", and "image/gif". For example:                                         |  |
|                  |                               | [ "video/mp4", "image/jpg"]                                                               |  |
| $expdir*$        | array of inte-                | Possible expansion directions for an expandable ad, for example,                          |  |
|                  | gers                          | [2,5]. This can take the following values:                                                |  |
|                  |                               | $\bullet$ 1: Left                                                                         |  |
|                  |                               | $\bullet$ 2: Right                                                                        |  |
|                  |                               | $\bullet$ 3: Up                                                                           |  |
|                  |                               | $\bullet$ 4: Down                                                                         |  |
|                  |                               | $\bullet$ 5: Full screen                                                                  |  |
|                  |                               | If the field is not present, expandable creatives are not allowed.                        |  |
| format           | $ob-$<br>array<br>$\emph{or}$ | An array of format objects, see Format Object (page 30), de-                              |  |
|                  | jects                         | noting the alternative sizes that may be used for bidding. If                             |  |
|                  |                               | one of the alternative ad sizes is used in the bid response, then                         |  |
|                  |                               | the seatbid.bid.h and seatbid.bid.w fields are required in                                |  |
|                  |                               | the bid response.                                                                         |  |
| $api^*$          | array of inte-                | List of supported API frameworks for this impression as defined                           |  |
|                  | gers                          | in the OpenRTB, for example [3, 5]. If an API is not explicitly                           |  |
|                  |                               | listed, it is assumed not to be supported.                                                |  |
| $ext*$           | object                        | See the <i>Banner Ext Object</i> (page 30) section.                                       |  |

Table 5.8: Banner Object Properties

## <span id="page-34-0"></span>**5.2.1 Banner Ext Object**

| Value           | Type                 | Description                                                       |
|-----------------|----------------------|-------------------------------------------------------------------|
| $extra\; sizes$ | $ob-$<br>array<br>or | An array of format objects, see Format Object (page 30), de-      |
|                 | jects                | noting the alternative sizes that may be used for bidding. If     |
|                 |                      | one of the alternative ad sizes is used in the bid response, then |
|                 |                      | the seatbid.bid.h and seatbid.bid.w fields are required in        |
|                 |                      | the bid response.                                                 |
|                 |                      | Deprecated since version 4.3: use imp. banner. format instead.    |

Table 5.9: Banner Ext Object Properties

## <span id="page-34-1"></span>**5.2.2 Banner JSON Example**

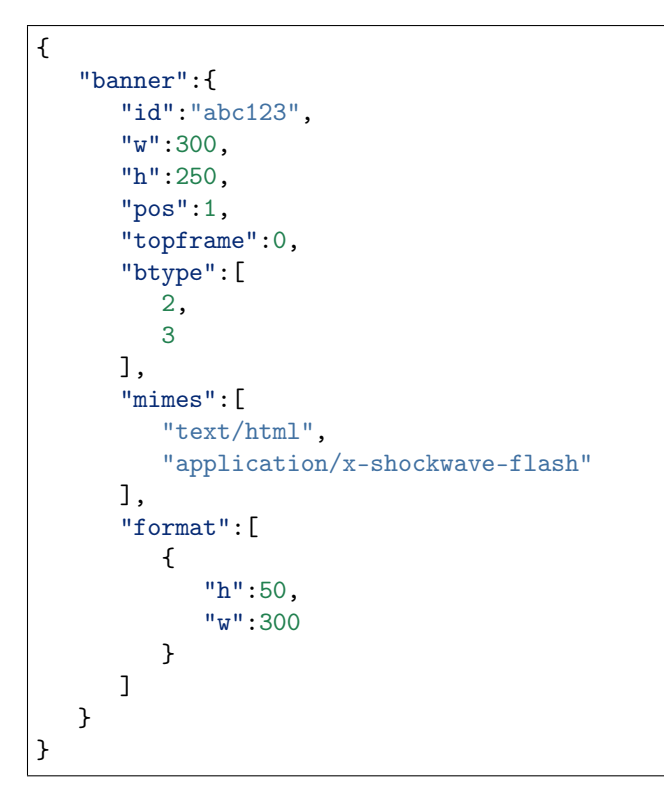

## <span id="page-34-2"></span>**5.3 Format Object**

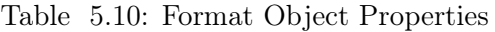

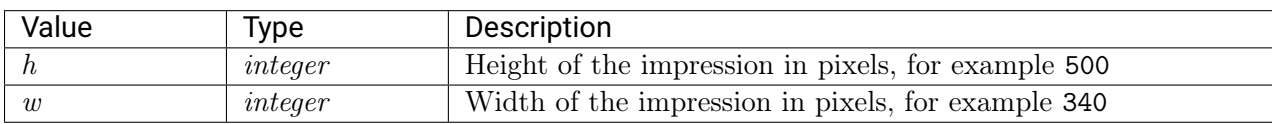

{ "format":[{ "w":300, "h":250 }] }
# **5.4 Video Object**

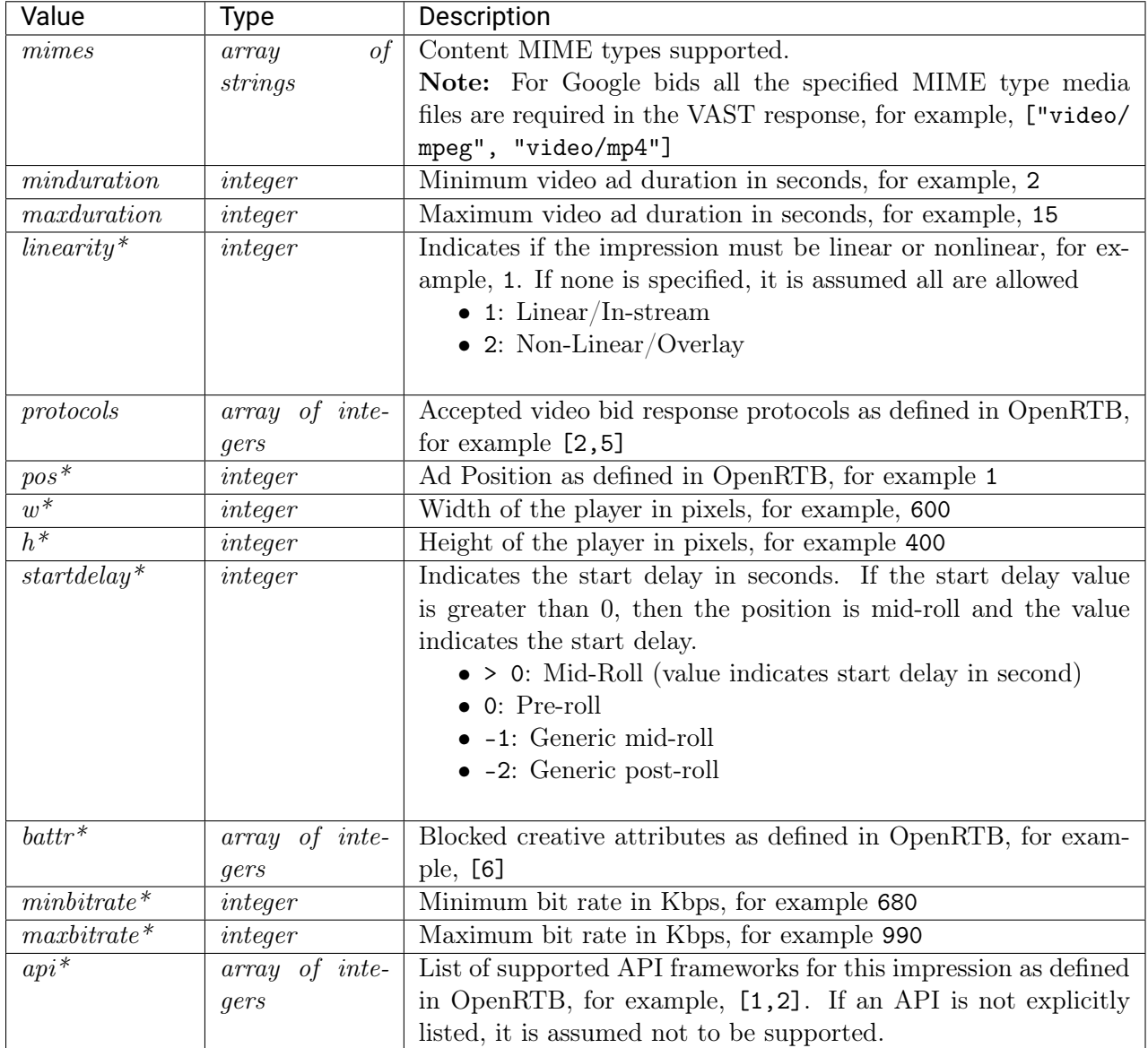

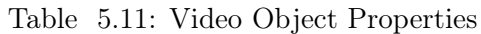

| Value                 | Type                   | Description                                                                                                    |
|-----------------------|------------------------|----------------------------------------------------------------------------------------------------|
| $maxextended^*$       | integer                | Maximum extended video ad duration if extension is allowed.<br>• Blank or 0, extension is not allowed.<br>• -1, extension is allowed, and there is no time limit<br>imposed.<br>• Greater than 0, then the value represents the num-<br>ber of seconds of extended play supported beyond the<br>maxduration value. |
| $boxing allowed*$     | integer                | Indicates if letter-boxing of 4:3 content into a 16:9 window<br>is allowed:<br>$\bullet$ 0 = no<br>$\bullet$ 1 = yes.                                                                                                    |
| $play back method*$   | array of inte-<br>gers | Allowed playback methods as defined in the OpenRTB, for<br>example [1, 2]. If none are specified, it is assumed all are<br>allowed.                                                                                                    |
| $\textit{delivery}$ * | array of inte-<br>gers | Supported delivery methods (e.g., streaming, progressive)<br>as defined in OpenRTB. If none specified, assume all are<br>supported, for example, [1, 2]                                                                                                    |
| $sequence*$           | integer                | If multiple ad impressions are offered in the same bid request,<br>the sequence number will allow for the coordinated delivery<br>of multiple creatives, for example, 2.                                                                                                    |
| $companional*$        | <i>object</i> array    | Array of Banner objects if companion ads are available. See<br>the Banner Object (page 29) section for more information.                                                                                                    |
| $companion type*$     | array of inte-<br>gers | List of allowed companion ad types, for example [1, 2] Pos-<br>sible values:<br>• 1: Static Resource<br>$\bullet$ 2: HTML Resource<br>$\bullet$ 3: iframe Resource                                                                                                    |
| $ext*$                | object                 | See the <i>Video Ext Object</i> (page 34) section                                                                                                    |

Table 5.12: Video Object Properties

### <span id="page-38-0"></span>**5.4.1 Video Ext Object**

| Value             | <b>Type</b> | Description                                                            |
|-------------------|-------------|------------------------------------------------------------------------|
| skip <i>pable</i> | integer     | Indicates whether the video ad may be skippable (i.e. contain          |
|                   |             | a skip button). The values are:                                        |
|                   |             | • 0: allow skippable                                                   |
|                   |             | $\bullet$ 1: require skippable                                         |
|                   |             | $\bullet$ 2: deny skippable                                            |
| $player\_type$    | integer     | Video player type based on detected player size:                       |
|                   |             | • 1: Small player (Less than $300px$ )                                 |
|                   |             | • 2: Medium player (between 300px and 600px)                           |
|                   |             | • 3: Large player (greater than $600px$ )                              |
| $outstream*$      | integer     | Indicates that the video is outstream, for example 1                   |
| vast url $rq^*$   | integer     | Used to specify if the bid.ext.vast_url field is required in the       |
|                   |             | bid response.                                                          |
|                   |             | $\bullet$ 1: Indicates the bid.ext.vast_url field is required in the   |
|                   |             | bid response.                                                          |
|                   |             | $\bullet$ 0: If this field is missing, or set as not required using 0, |
|                   |             | Buyers can pass their VAST URL in the bid.nurl field.                  |
|                   |             | The price macro will be replaced in that field as usual.               |
|                   |             | In this scenario BidSwitch will not send an impression                 |
|                   |             | notification as the VAST impression event should be used               |
|                   |             | for that.                                                              |
|                   |             |                                                                        |

Table 5.13: Video Ext Object Properties

#### **5.4.2 Video Object Example**

```
{
   "id":"1",
  "bidfloor":0.03,
   "video":{
     "w":640,
     "h":480,
     "pos":1,
     "startdelay":0,
      "minduration":5,
      "maxduration":30,
      "maxextended":30,
      "minbitrate":300,
      "maxbitrate":1500,
      "api":[
         1,
         2
     ],
```

```
"protocols":[
   2,
   3
],
"mimes":[
   "video/x-flv",
   "video/mp4",
   "application/x-shockwave-flash",
   "application/javascript"
],
"linearity":1,
"boxingallowed":1,
"playbackmethod":[
   1,
   3
],
"delivery":[
   2
],
"battr":[
   13,
   14
],
"companionad":[
   {
      "id":"1234567893-1",
      "w":300,
      "h":250,
      "pos":1,
      "battr":[
         13,
         14
      ],
      "expdir":[
         2,
         4
      ]
   },
   {
      "id":"1234567893-2",
      "w":728,
      "h":90,
      "pos":1,
      "battr":[
         13,
         14
      ]
   }
],
"companiontype":[
   1,
   2
]
```
} }

# **5.5 Audio Object**

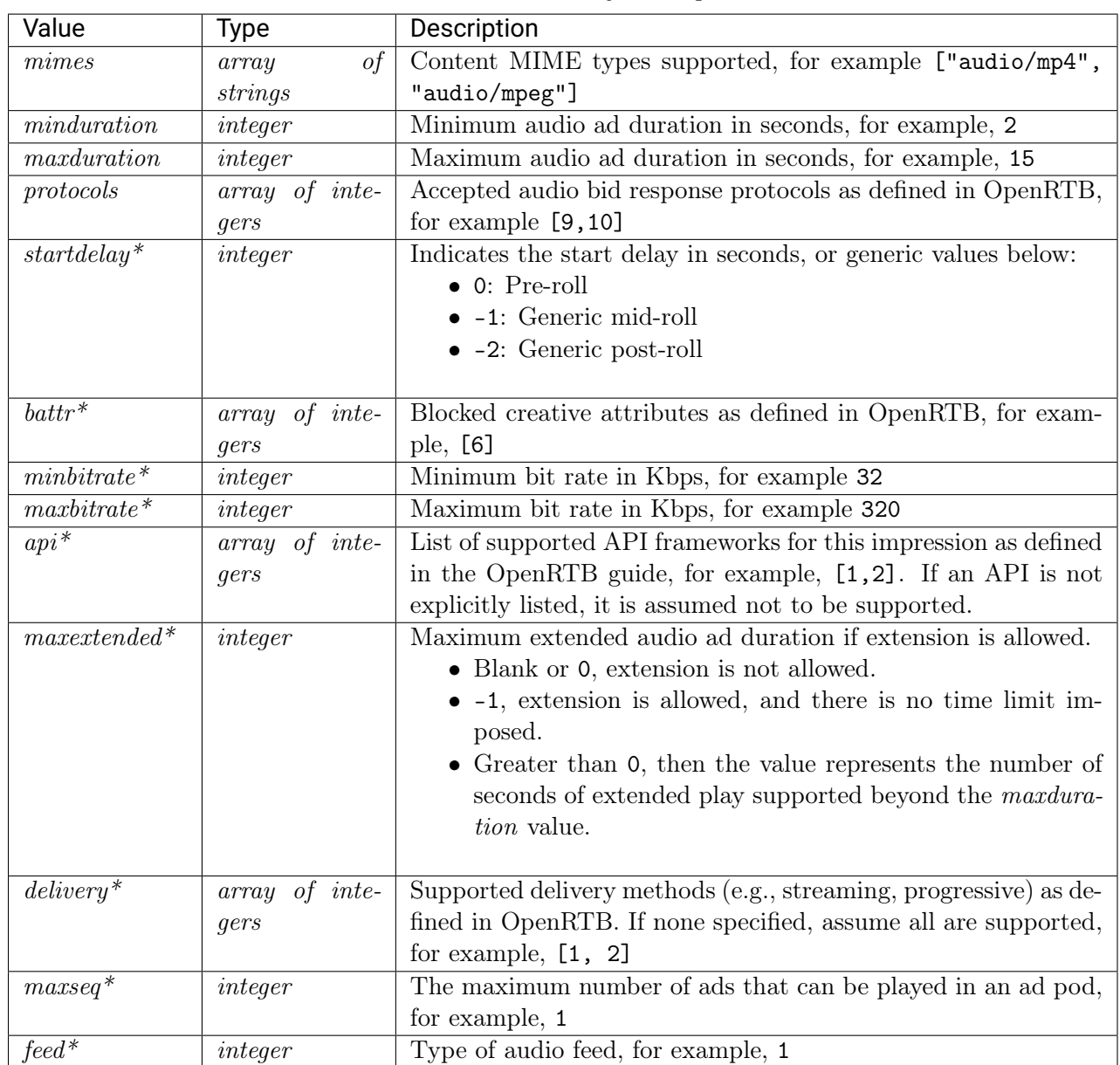

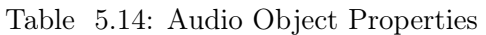

| Value             | Type                 | Description                                                     |
|-------------------|----------------------|-----------------------------------------------------------------|
| $sequence^*$      | integer              | If multiple ad impressions are offered in the same bid request, |
|                   |                      | the sequence number will allow for the coordinated delivery of  |
|                   |                      | multiple creatives, for example, 2                              |
| $stitched*$       | integer              | Indicates if the ad is stitched with audio content or delivered |
|                   |                      | independently, for example, 1                                   |
| $nvol^*$          | integer              | Volume normalization mode as defined in OpenRTB, for exam-      |
|                   |                      | ple, 1                                                          |
| $companional*$    | $ob-$<br>οt<br>array | Array of Banner objects if companion ads are available. See the |
|                   | jects                | Banner Object (page 29) section for more information.           |
| $companion type*$ | of inte-<br>array    | Supported DAAST companion ad types, for example [1, 2]          |
|                   | qers                 | Possible values:                                                |
|                   |                      | • 1: Static Resource                                            |
|                   |                      | $\bullet$ 2: HTML Resource                                      |
|                   |                      | $\bullet$ 3: if rame Resource                                   |
|                   |                      |                                                                 |

Table 5.15: Audio Object Properties

#### **5.5.1 Audio Object Example**

```
{
"id": "1",
"bidfloor": 0.03,
 "audio": {
   "startdelay": 0,
   "minduration": 5,
   "maxduration": 30,
   "maxextended": 30,
   "minbitrate": 300,
    "maxbitrate": 1500,
    "api": [
     1,
      2
    ],
    "protocols": [
     9,
     10
    ],
    "mimes": [
     "audio/aac",
     "audio/mp4",
      "audio/mpeg"
    ],
    "delivery": [
      2
    ],
    "battr": [
      13,
```

```
14
    ],
    "companionad": [
      {
      "id": "1234567893-1",
      "w": 300,
      "h": 250,
      "pos": 1,
        "battr": [
         13,
         14
       ],
      "expdir": [
                2,
                4
       ]
      },
      {
      "id": "1234567893-2",
      "w": 728,
      "h": 90,
      "pos": 1,
      "battr": [
       13,
        14
      ]
    }
    ],
   "companiontype": [
     1,
      2
    ]
  }
}
```
# **5.6 Native Object**

```
Note: Fields marked with an asterisk (*) are optional.
```

| Value     | Type                      | Description                                                     |
|-----------|---------------------------|-----------------------------------------------------------------|
| request   | object                    | Contains the <i>Native Request Object</i> (page 39) object.     |
| $battr^*$ | $\it inte$<br>0t<br>array | Blocked creative attributes as defined in OpenRTB., for exam-   |
|           | qers                      | ple, [1, 3]                                                     |
| $api^*$   | of inte-<br>array         | List of supported API frameworks for this impression as defined |
|           | gers                      | in OpenRTB, for example $[2,3,5]$ . If an API is not explicitly |
|           |                           | listed, it is assumed not to be supported.                      |

Table 5.16: Native Object

### **5.6.1 Native Object Example**

```
{
   "native":{
      "request":{
         "ver":1,
         "layout":1,
         "adunit":4,
         "assets":[
            {
                "id":1,
                "required":1,
                "title":{
                   "len":25
               }
            }
         ]
      },
      "api":[
         3
      ],
      "battr":[
         13,
         14
      ]
   }
}
```
## <span id="page-43-0"></span>**5.7 Native Request Object**

| Value            | Type                 | Description                                                           |
|------------------|----------------------|-----------------------------------------------------------------------|
| $ver^*$          | integer              | Version of the Native Markup in use, for example, 1                   |
| $layout*$        | integer              | The Layout ID of the native ad unit as described in OpenRTB           |
|                  |                      | Native specification, for example, 3                                  |
| $adunit^*$       | integer              | The Ad unit ID of the native ad unit as described in OpenRTB          |
|                  |                      | Native specification.                                                 |
| $plemtent*$      | integer              | The number of identical placements in this Layout, for example,       |
|                  |                      |                                                                       |
| $\textit{seq}^*$ | integer              | 0 for the first ad, 1 for the second ad, and so on. This is not       |
|                  |                      | the sequence number of the content in the stream.                     |
| assets           | $ob-$<br>array<br>οt | An array of Asset Objects. Any bid must comply with this array        |
|                  | jects                | of elements. See the <i>Native Asset Object</i> (page 40) section for |
|                  |                      | more details.                                                         |

Table 5.17: Native Request Object

#### <span id="page-44-0"></span>**5.7.1 Native Asset Object**

| Value                 | Type    | Description                                                             |
|-----------------------|---------|-------------------------------------------------------------------------|
| id                    | integer | Unique asset id, for example 2                                          |
| $required*$           | integer | Set to 1 if asset is required (exchange will not accept a bid           |
|                       |         | without it), default is 0.                                              |
| title $\overline{**}$ | object  | Native title object, see the <i>Native Asset Title Object</i> (page 40) |
|                       |         | for more details.                                                       |
| $img$ **              | object  | Native image object, see the Native Asset Image Object                  |
|                       |         | (page 41) for more details.                                             |
| $video$ **            | object  | Native video object, see the Native Asset Video Object (page 41)        |
|                       |         | for more details.                                                       |
| $data$ <sup>**</sup>  | object  | Native asset data object, see the Native Asset Data Object              |
|                       |         | (page 42) section for more details.                                     |

Table 5.18: Native Asset Object Properties

Note: (\*\*) There may be exactly one of the fields marked with double asterisk in one asset object.

#### <span id="page-44-1"></span>**5.7.2 Native Asset Title Object**

| Value | Type    | Description                                                   |
|-------|---------|---------------------------------------------------------------|
| len   | integer | Maximum length of the text in the title element, for example, |
|       |         | 30                                                            |

Table 5.19: Native Asset Title Object

#### <span id="page-45-0"></span>**5.7.3 Native Asset Image Object**

The image asset object may contain the exact image size, the minimum image size, or both. If only the exact image size is specified then the image in the bid response should have the corresponding size. If the minimum size is specified then the image asset in the bid response should comply with the following restrictions.

- The size of the image should be equal to or larger than the minimum specified
- The image asset in the bid response should contain the w and h fields.

Note: It is recommended that the aspect ratio of the image should be close to the one specified by the exact size or by the minimum size; the acceptable aspect ratio deviation is from  $0.8 * (w/h)$ to  $1.25 * (w/h)$ 

| Value     | Type        | Description                                                  |
|-----------|-------------|--------------------------------------------------------------|
| $type^*$  | integer     | Image asset type, for example 3. Takes the following values: |
|           |             | $\bullet$ 1 Icon                                             |
|           |             | • 2 Logo (Logo image for the brand/app)                      |
|           |             | • 3 Main (Large image preview for the ad)                    |
|           |             |                                                              |
| $w^*$     | integer     | Width of the image in pixels, for example, 300               |
| $wmin*$   | integer     | The minimum requested width of the image in pixels, for ex-  |
|           |             | ample, 100                                                   |
| $h^*$     | integer     | Height of the image in pixels, for example, 250              |
| $hmin*$   | integer     | The minimum requested height of the image in pixels, for ex- |
|           |             | ample, 100                                                   |
| $minus^*$ | οf<br>array | Whitelist of content MIME types supported, for example,      |
|           | strings     | ["image/gif"] If blank, assume all types are allowed.        |

Table 5.20: Native Asset Image Object

### <span id="page-45-1"></span>**5.7.4 Native Asset Video Object**

| Value       | Type                   | Description                                                  |
|-------------|------------------------|--------------------------------------------------------------|
| $\,$ mimes  | οf<br>array            | Content MIME types supported, for example, ["video/mpeg",    |
|             | strings                | "video/mp4"]                                                 |
| minduration | integer                | Minimum video ad duration in seconds, for example, 2         |
| maxduration | integer                | Maximum video ad duration in seconds, for example 15         |
| $proto cos$ | $inte-$<br>array<br>οt | Accepted video bid response protocols as defined in OpenRTB, |
|             | gers                   | for example, $[2,5]$                                         |

Table 5.21: Native Asset Video Object

### <span id="page-46-0"></span>**5.7.5 Native Asset Data Object**

| Value   | Type    | Description                                                   |
|---------|---------|---------------------------------------------------------------|
| type    | integer | Data asset type as described in OpenRTB Native specification, |
|         |         | for example, 1                                                |
| $len^*$ | integer | Maximum length of the text in the element's response, for ex- |
|         |         | ample, 25                                                     |

Table 5.22: Native Asset Data Object

# **5.8 Device Object Properties**

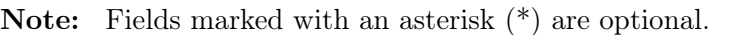

| Value                                                        | Type    | Description                                                          |
|--------------------------------------------------------------|---------|----------------------------------------------------------------------|
| qeo                                                          | object  | Geo Object as derived from the device's location services, or        |
|                                                              |         | supplied by the Supplier if the device IP is missing. For more       |
|                                                              |         | information, see the <i>Geo Object Properties</i> (page 43) section. |
| $ip^*$                                                       | string  | IPv4 address closest to the device. Bids containing invalid IP       |
|                                                              |         | addresses will be discarded. The field is optional for in-app        |
|                                                              |         | traffic, for example, 87.224.77.0                                    |
| $ua^*$                                                       | string  | Browser or application user agent string, for example,               |
|                                                              |         | "Mozilla/5.0 (Windows NT 6.3; WOW64; rv:35.0) Gecko/                 |
|                                                              |         | 20100101Firefox/35.0"                                                |
| $language^*$                                                 | string  | Alpha-2/ISO 639-1 code of browser language, for example, en          |
| $\emph{carrier*}$                                            | string  | Carrier or ISP derived from the IP address, for example, WIFI        |
| $connection type*$                                           | integer | Connection type as defined in OpenRTB, for example, 2                |
| $didsha1*$                                                   | string  | Hardware device ID (e.g., IMEI); hashed via SHA1, for example,       |
|                                                              |         | CCF6DC12B98AEB2346AFE1BEE7860DF01FDE158B                             |
| $\mathrm{d} \mathrm{i} \mathrm{d} \mathrm{m} \mathrm{d} 5^*$ | string  | device ID (e.g., IMEI); hashed via<br>MD5.<br>Hardware               |
|                                                              |         | 93D05D4D69DEE2BC6645D9F0A0C1938C                                     |
| $dpidsha1*$                                                  | string  | Platform device ID (e.g., Android ID); hashed via SHA1, for          |
|                                                              |         | example, CCF6DC12B98AEB2346AFE1BEE7860DF01FDE158B                    |
| $dpidmd5*$                                                   | string  | Platform device ID (e.g., Android ID); hashed via MD5, for           |
|                                                              |         | example, 93D05D4D69DEE2BC6645D9F0A0C1938C                            |

Table 5.23: Device Object Properties

| Value                 | <b>Type</b> | Description                                                          |
|-----------------------|-------------|----------------------------------------------------------------------|
| $i\overline{fa*}$     | string      | Native identifier for advertisers. An ID assigned by the device or   |
|                       |             | browser for use as an advertising identifier, for example Apple's    |
|                       |             | IDFA or Android's Advertising ID. The Apple IDFA is usually          |
|                       |             | uppercase, and the Android Advertiser ID is usually lowercase.       |
|                       |             | For example,                                                         |
|                       |             | • Android "035911ea-467d-4056-903b-65cf44f5633b"                     |
|                       |             | $\bullet$ iOS "AAAAAAAAAA-BBBB-CCCC-1111-222222220000"               |
|                       |             |                                                                      |
| $make^{\overline{*}}$ | string      | Device make, for example, Apple                                      |
| $model*$              | string      | Device mode, for example, iPhone                                     |
| 0S                    | string      | Device operating system, for example, iOS                            |
| $\overline{osv^*}$    | string      | Device operating system version, for example, 3.1.2                  |
| $w^*$                 | integer     | Physical height of the screen in pixels, for example, 750            |
| $h^*$                 | integer     | Physical width of the screen in pixels, for example, 1334            |
| $\frac{p}{x}$         | float       | The ratio of physical pixels to device independent pixels, for       |
|                       |             | example, 1.0                                                         |
| $\overline{dnt^*}$    | integer     | Do not track.                                                        |
|                       |             | • 0: do not track is set to false                                    |
|                       |             | • 1: do not track is set to true in the browser, for example,        |
|                       |             | $\Omega$                                                             |
|                       |             |                                                                      |
| $lmt*$                | integer     | Limit Ad Tracking. Signal commercially endorsed (e.g., iOS,          |
|                       |             | recommended Android):                                                |
|                       |             | $\bullet$ 0: tracking is unrestricted,                               |
|                       |             | $\bullet$ 1: tracking must be limited per commercial guidelines, for |
|                       |             | example, 0                                                           |
|                       |             |                                                                      |
| $devicetype*$         | integer     | Device type as defined by OpenRTB, for example, 4                    |
| $ipv6*$               | string      | IP<br>address<br>IPv6,<br>for<br>in<br>example,                      |
|                       |             | fe80:0:0:0:200:f8ff:fe21:67cf                                        |
| $j\overline{s^*}$     | integer     | 1 if the device supports JavaScript; otherwise 0.                    |
| $flashver*$           | string      | Flash version detected, for example, 10.1                            |

Table 5.24: Device Object Properties

# <span id="page-47-0"></span>**5.9 Geo Object Properties**

The information provided in the Geo Object is based on [MaxMind database](https://www.maxmind.com/en/geoip2-services-and-databases)<sup>[19](#page-47-1)</sup>, except latitude and longitude values.

<span id="page-47-1"></span><sup>&</sup>lt;sup>19</sup> https://www.maxmind.com/en/geoip2-services-and-databases

| Value         | <b>Type</b> | Description                                                    |
|---------------|-------------|----------------------------------------------------------------|
| $lat^*$       | float       | Latitude from -90 to 90. South is negative, for example, 52.35 |
| $lon^*$       | float       | Longitude from -180 to 180. West is negative, for example,     |
|               |             | 4.9167                                                         |
| $type^*$      | integer     | Source of location data as defined by OpenRTB, for example, 1  |
| $country^*$   | string      | Country using ISO-3166-1 <sup>20</sup> Alpha-2, for example NL |
| $region*$     | string      | Region using ISO-3166-2 or FIPS region codes, for example, 07  |
| $city^*$      | string      | City name as provided by MaxMind, for example, Alkmaar         |
| $zip^*$       | string      | Zip/postal code, for example, "90210"                          |
| $utcoff set*$ | integer     | Local time as the number $+/-$ of minutes from UTC, for exam-  |
|               |             | ple, $-240$                                                    |

Table 5.25: Geo Object Properties

### **5.9.1 Geo Object Example**

```
{
"geo": {
      "country": "US",
      "region": "NY",
      "city": "White Plains",
      "zip": "10601",
      "utcoffset": -240
}}
```
# **5.10 User Object**

 $^{-20}$ http://www.iso.org/iso/home/standards/country\_codes.htm

| Value         | Type              | Description                                                        |
|---------------|-------------------|--------------------------------------------------------------------|
| $id^*$        | string            | BidSwitch ID of this<br>for<br>Unique<br>example,<br>user,         |
|               |                   | 252eb154-b3e5-473f-bad8-9b6d7f8646e5.                              |
| $buyeruid*$   | string            | The Buyer user ID as mapped by BidSwitch for the DSP. For          |
|               |                   | in-app traffic the lowercase IDFA, or Android ID is used. For      |
|               |                   | example, 38f72eaf-5d6f-4143-824f-deaf753d7239                      |
| $key words*$  | string            | Comma separated list of keywords, interests, or intent, for ex-    |
|               |                   | ample, Cars, sports, vacation                                      |
| $y \circ b^*$ | integer           | Year of birth as a 4-digit integer, for example, 1977              |
| $gender^*$    | string            | Specifies the user gender, for example, "F"                        |
|               |                   | $\bullet$ "M" = Male                                               |
|               |                   | $\bullet$ "F" = Female                                             |
|               |                   | • " $0$ " = Known to be other, or omitted if unknown               |
|               |                   |                                                                    |
| $data*$       | $of$ ob-<br>array | Additional data. Each data object represents a different data      |
|               | jects             | source, for more information, see the <i>Data Object</i> (page 53) |
|               |                   | section.                                                           |
| $ext^*$       | object            | For more information, see the User Ext Object Properties           |
|               |                   | (page 45) section.                                                 |

Table 5.26: User Object Properties

### <span id="page-49-0"></span>**5.10.1 User Ext Object Properties**

| Value                 | Type    | Description                                                                                                    |
|-----------------------|---------|----------------------------------------------------------------------------------------------------|
| uq                    | integer | User group set up for the target user during cookie syncing, for<br>example 1. This takes the following values:<br>$\bullet$ 0: unmatched user<br>$\bullet$ 1: matched user<br>$\bullet$ 2-6: custom user group. |
| ${cookie\,\,age\,}^*$ | integer | Number of days since the user cookie has been dropped, for<br>example, 10                                                                                                    |

Table 5.27: User Ext Object Properties

### **5.10.2 User Object Example**

```
{
   "user":{
      "id":"45asdf987656789adfad4678rew656789",
      "buyeruid":"1234567890",
      "keywords":"sports, entertainment",
      "yob":1976,
      "gender":"F",
```

```
"ext":{
         "ug":1,
        "cookie_age":15
     }
  }
}
```
# **5.11 Site Object**

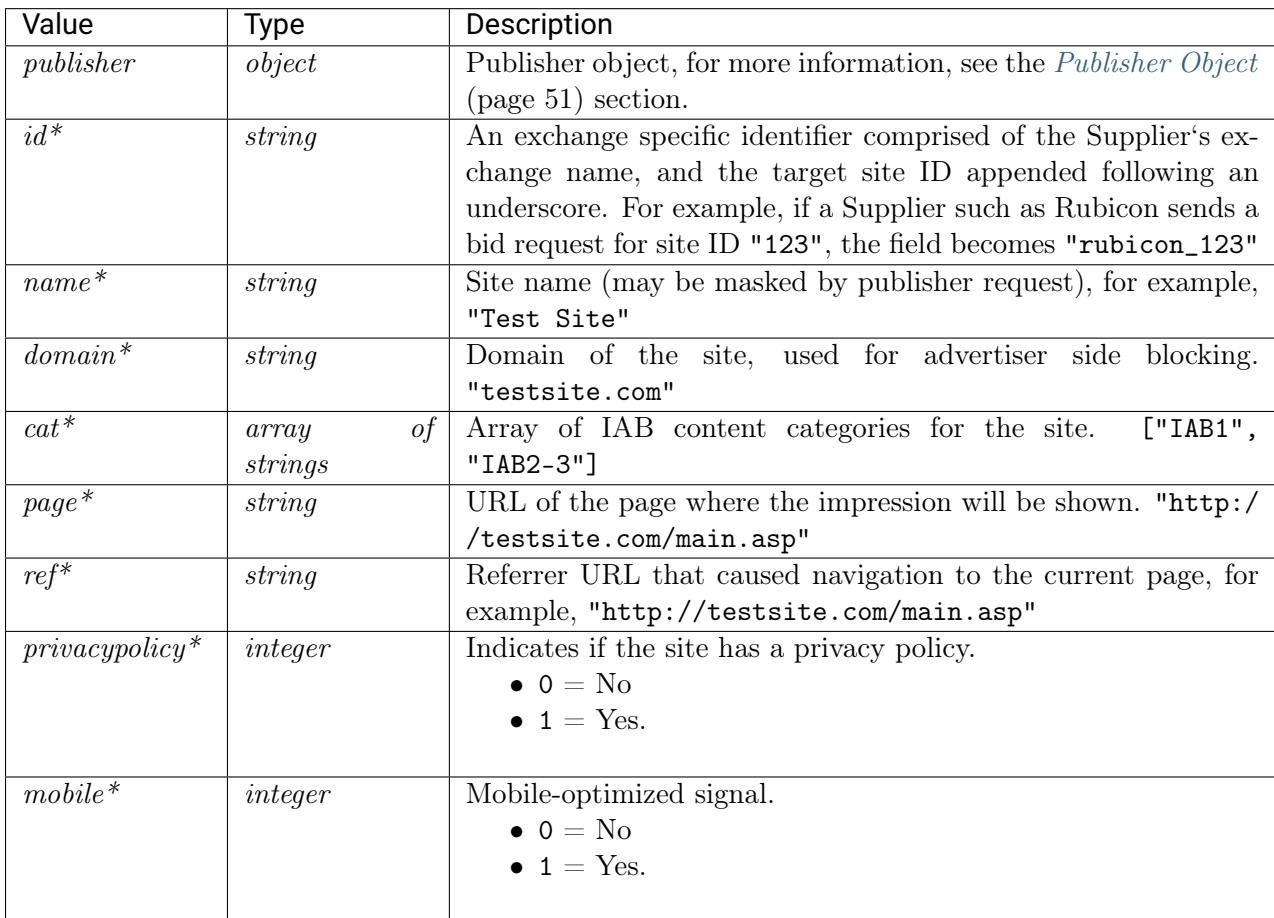

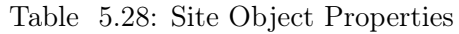

#### **5.11.1 Site Object Example**

```
{
   "site":{
     "id":"SSPid_1345135123",
      "name":"Site ABCD",
      "domain":"siteabcd.com",
      "cat":[
         "IAB2-1",
         "IAB2-2"
      ],
      "page":"http://siteabcd.com/page.htm",
      "ref":"http://referringsite.com/referringpage.htm",
      "privacypolicy":1,
      "publisher":{
         "id":"SSPid_12345",
         "name":"Publisher A"
      }
  }
}
```
# **5.12 App Object**

| Value                                       | Type        | Description                                                             |
|---------------------------------------------|-------------|-------------------------------------------------------------------------|
| publisher                                   | object      | Publisher object, for more information, see the <i>Publisher Object</i> |
|                                             |             | (page 51) section.                                                      |
| $id^*$                                      | string      | The application ID prefixed with the exchange name followed by          |
|                                             |             | an underscore. For example, if Rubicon sends a bid request for          |
|                                             |             | App ID "123", the field becomes "rubicon_123"                           |
| $name*$                                     | string      | Application name, for example, "Test App"                               |
| $domain^*$                                  | string      | The domain of the app, for example, "mygame.example.com"                |
| $cat*$                                      | οf<br>array | Array of IAB content categories for the publisher site, for example,    |
|                                             | strings     | $['IAB1", 'IAB2-3"]$                                                    |
| $bundle*$                                   | string      | Application bundle or package name, for example, "com.example.          |
|                                             |             | mygame"                                                                 |
| $paid^*$                                    | integer     | Specifies if the App is a free or paid version.                         |
|                                             |             | $\bullet$ 0 = The app is free,                                          |
|                                             |             | • $1 =$ The app is a paid version.                                      |
|                                             |             |                                                                         |
| $stored^*$                                  | string      | App store's URL for the mobile application, for example "http:/         |
|                                             |             | /media-apps.cc/android"                                                 |
| $ver^*$                                     | string      | Application version, for example "1.1"                                  |
| $\textit{privacypolicy}^* \textit{integer}$ |             | Indicates if the app has a privacy policy.                              |
|                                             |             | $\bullet$ 0 = No                                                        |
|                                             |             | $1 = Yes.$                                                              |
|                                             |             |                                                                         |

Table 5.29: App Object Properties

# <span id="page-52-0"></span>**5.13 TV Object**

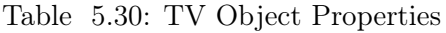

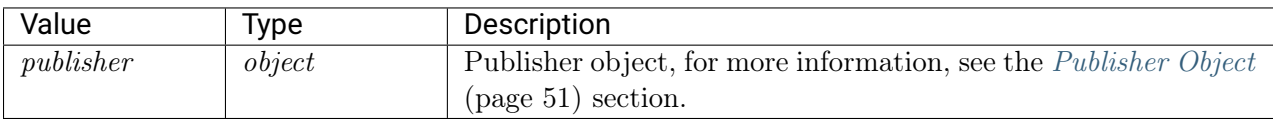

# <span id="page-52-1"></span>**5.14 DOOH Object**

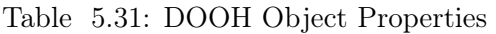

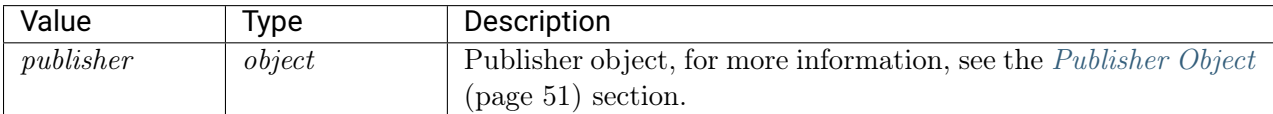

# **5.15 Private Marketplace Object**

Note: Fields marked with an asterisk (\*) are optional.

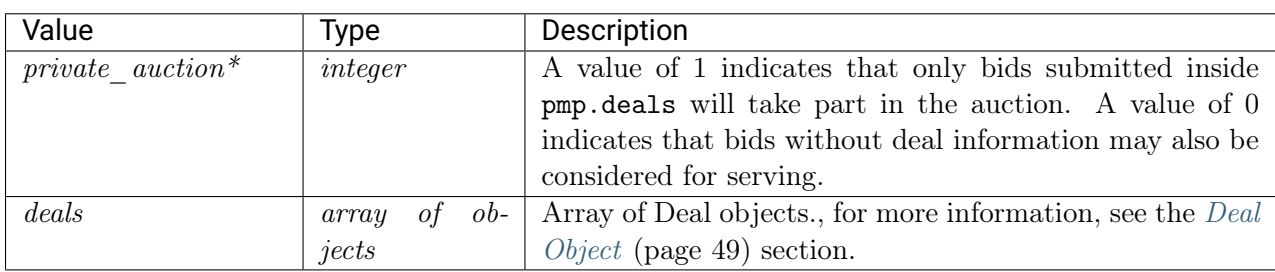

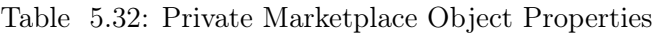

### **5.15.1 Private Marketplace Object Example**

```
{
   "pmp":{
      "private_auction":1,
      "deals":[
         {
            "id":"deal-1",
            "wseat":[
                "58"
            ],
            "bidfloor":2.5,
            "at":1
         },
         {
            "id":"deal-2",
            "bidfloor":2,
            "at":2
         }
      ]
   }
}
```
## <span id="page-53-0"></span>**5.16 Deal Object**

| Value          | Type        | Description                                                                |
|----------------|-------------|----------------------------------------------------------------------------|
| id             | string      | Deal id, for example, "AA-1234"                                            |
| $w seat^*$     | of<br>array | Array of Buyer seats allowed to bid on this Direct Deal, for               |
|                | strings     | example, [58, 99]. If present, the allowed seat IDs may be                 |
|                |             | supplied using the BidSwitch or Supplier taxonomy.                         |
|                |             | • The BidSwitch taxonomy uses the Buyer ID as the single<br>seat ID value. |
|                |             |                                                                            |
|                |             | • The seat in the Supplier taxonomy may represent the                      |
|                |             | whole Buyer or some entity on the Buyer side (e.g.<br>agency)              |
|                |             | • A bid request may contain multiple seat IDs in the Sup-                  |
|                |             | plier taxonomy.                                                            |
|                |             | • The bid response should contain the appropriate seat                     |
|                |             | value corresponding to one of values of the wseat field,                   |
|                |             | see the <i>Seat Bid Object</i> (page 74) section.                          |
|                |             |                                                                            |
| $bidfloor*$    | float       | Deal price in CPM. If $deal.at = 3$ then this is the exact price           |
|                |             | of the deal, otherwise this is the bid floor of the deal, for exam-        |
|                |             | ple, 1.3                                                                   |
| $bidfloorcur*$ | string      | Bid floor currency specified using $ISO-4217^{21}$ alpha codes, for        |
|                |             | example, "USD"                                                             |
| $at^*$         | integer     | Auction type.                                                              |
|                |             | • 1 for first price auction.                                               |
|                |             | $\bullet\,$ 2 for second price auction.                                    |
|                |             | • 3 for fixed price deal.                                                  |
|                |             |                                                                            |

Table 5.33: Deal Object Properties

### **5.16.1 Deal Object Example**

```
{
   "pmp":{
      "private_auction":1,
      "deals":[
         {
            "id":"deal-1",
            "wseat":[
               "58"
            ],
            "bidfloor":2.5,
            "at":1
         },
         {
            "id":"deal-2",
            "bidfloor":2,
```
 $^{\rm 21}$ http://www.iso.org/iso/home/standards/currency\_codes.htm

"at":2 } ] } }

## <span id="page-55-0"></span>**5.17 Publisher Object**

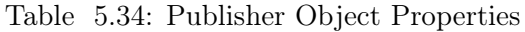

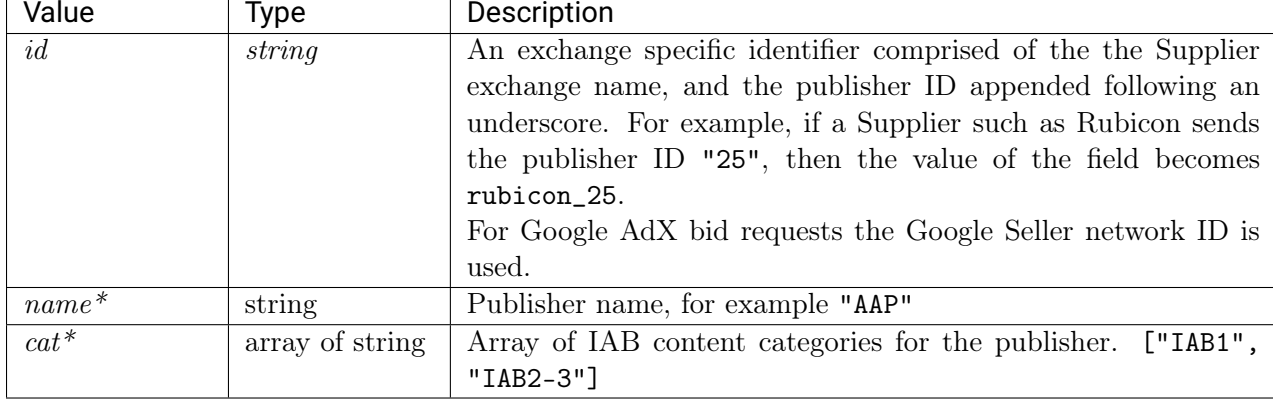

Note: Fields marked with an asterisk (\*) are optional and may not be sent in each request.

#### **5.17.1 Publisher Object Example**

```
{
   "publisher":{
      "id":"SSPid_12345",
      "name":"Publisher A"
   }
}
```
# **5.18 Ext Object**

| Value                   | Type    | Description                                                               |
|-------------------------|---------|---------------------------------------------------------------------------|
| ssp                     | string  | The Supplier identification string, for example "rubicon"                 |
| $\textit{google*}$      | object  | Google Object (page 52). This field is optional and is used only          |
|                         |         | in Google AdX bid requests.                                               |
| $gumgum*$               | object  | <i>Gumgum Object</i> (page 53). This field is optional and is used        |
|                         |         | only in Gumgum bid requests.                                              |
| $ad truth$ <sup>*</sup> | object  | Adtruth Object (page 53). This field is optional and is present           |
|                         |         | if the corresponding data is provided by the Supplier.                    |
| $tv^*$                  | object  | TV Object (page 48) describing the programmatic TV. Either                |
|                         |         | site, app, ext.dooh or ext.tv object should be present.                   |
| $dooh^*$                | object  | DOOH Object (page 48) describing the Digital Out Of Home                  |
|                         |         | inventory. Either site, app, ext.dooh or ext.tv object should be          |
|                         |         | present.                                                                  |
| $clktrkrq*$             | integer | 1 for bid requests that require click tracking macro in the bid           |
|                         |         | response, 0 otherwise.                                                    |
| $s2s\_nurl*$            | integer | 1 for bid requests that imply server-to-server win notifications          |
|                         |         | in case of a won auction. This implies that the bid response              |
|                         |         | cannot contain $\alpha$ dm field with a price macro, see the 5.x Updating |
|                         |         | Overview (page 18) section for more information.                          |
| $is\_secure*$           | integer | 0 for non-secure pages; 1 for secure pages. Creatives for secure          |
|                         |         | pages should be SSL-compliant.                                            |
|                         |         | Deprecated since version 2.6: Use $imp$ . secure instead, see $Im$ -      |
|                         |         | <i>pression Object</i> (page 24).                                         |

Table 5.35: Ext Object Properties

## <span id="page-56-0"></span>**5.18.1 Google Object**

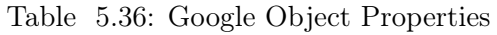

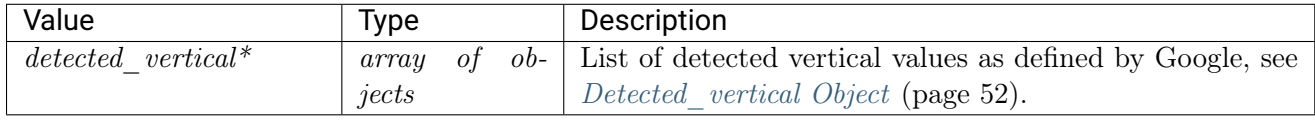

## <span id="page-56-1"></span>**5.18.2 Detected\_vertical Object**

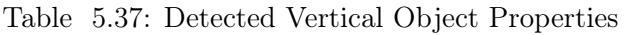

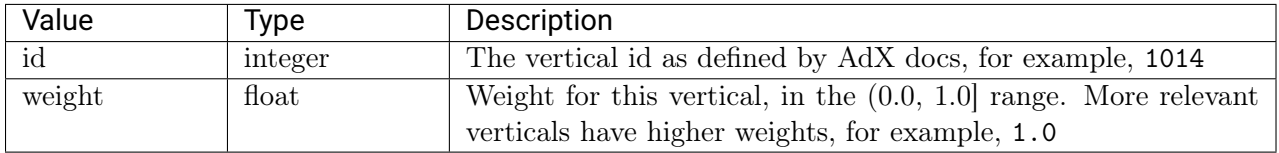

#### <span id="page-57-2"></span>**5.18.3 Adtruth Object**

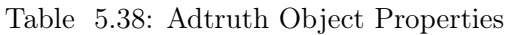

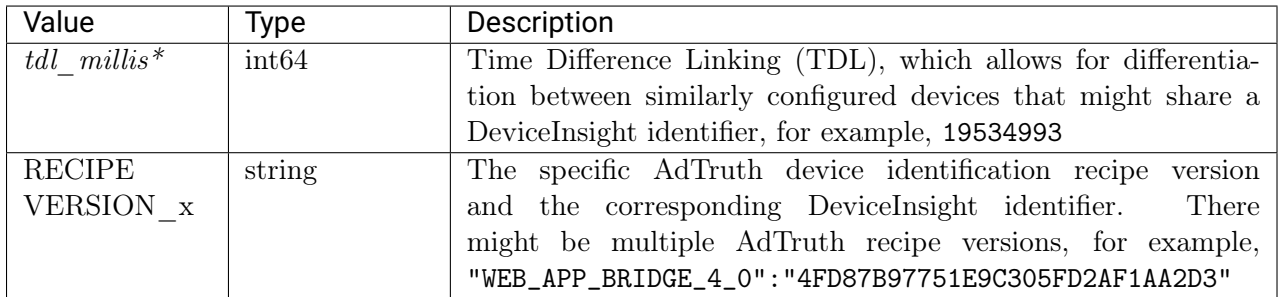

### <span id="page-57-1"></span>**5.18.4 Gumgum Object**

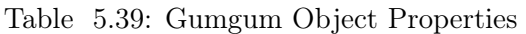

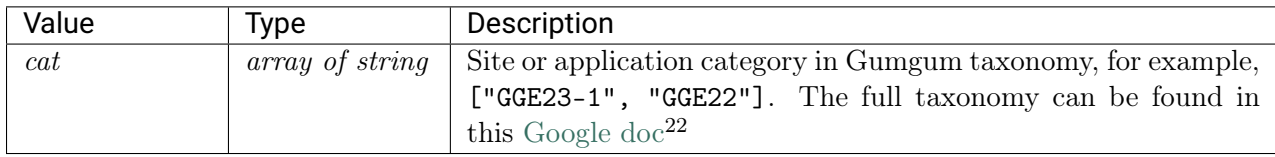

# **5.19 Regulation Object**

| Type    | Description                                      |
|---------|--------------------------------------------------|
| integer | Flag indicating whether or not this request fall |
|         | $\sim$ $\sim$ $\sim$ $\sim$ $\sim$               |

Table 5.40: Regulation Object Properties

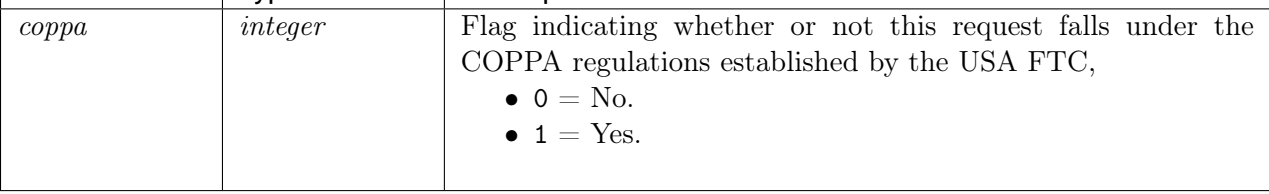

# <span id="page-57-0"></span>**5.20 Data Object**

**Value** 

 $^{22}$ https://docs.google.com/spreadsheets/d/1qt3thvCHjpDzdpybpwNySkB8LNmEjvCyQrJKH6MYQio/export?  ${\bf format} = \! {\bf csv\&\bf id} \! = \! 1qt3thvCHjpDzdpybpwNySkBB\!LNmEjvCyQrJKH6MYQio\&\bf gid=0}$ 

| Value   | Гуре                 | Description                                                   |
|---------|----------------------|---------------------------------------------------------------|
| $id *$  | string               | Exchange-specific ID for the data provider, for example       |
|         |                      | "BSW001"                                                      |
| name    | string               | Exchange-specific name for the data provider, for example     |
|         |                      | "domain-origin"                                               |
| segment | $ob-$<br>οf<br>array | Array of Segment objects that contain the actual data values, |
|         | jects                | see <i>Segment Object</i> (page 54).                          |

Table 5.41: Data Object Properties

### <span id="page-58-0"></span>**5.20.1 Segment Object**

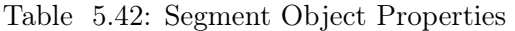

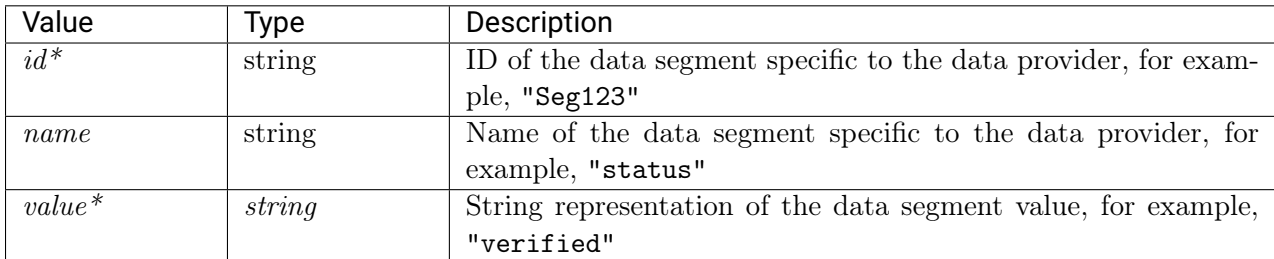

```
{
```

```
"data":[
      {
         "name":"domain-origin",
         "segment":[
            {
                "name":"status",
                "value":"verified"
            },
            {
                "name":"domain",
                "value":"abcd.com"
            }
         ]
      }
   ]
}
```
## **5.21 Bid Request JSON Examples**

- [Banner Ad Example](#page-59-0) (page 55)
- [In App Example](#page-61-0) (page 57)
- *[Native Ad](#page-63-0)* (page 59)
- [Private Deal Example](#page-66-0) (page 62)
- [Video Example](#page-68-0) (page 64)
- [Audio Ad Example](#page-70-0) (page 66)
- [TV Ad Example](#page-72-0) (page 68)
- [DOOH Ad Example](#page-74-0) (page 70)

#### <span id="page-59-0"></span>**5.21.1 Banner Ad Example**

```
{
   "id":"c6987c2b-edb4-4b7b-b8cf-157af1d485e3",
   "site":{
      "id":"gumgum_www.answers.com_ed2265d8",
      "ref":"http://ad32.answers.com/click.php?source=fb&param4=fb-us-de-red&param3=www.
˓→answers.com%2Farticle%2F31029589%2Finsanely-useful-life-hacks-to-make-everything-
˓→easier&param1=tattoo&param2=67660042&param5=10153631993521186&param6=6049542139960&
\leftrightarrowadt=4342",
      "publisher":{
         "name":"www.answers.com",
         "id":"gumgum_946353442_12535"
      },
      "name":"www.answers.com",
      "cat":[
         "IAB24"
      ],
      "domain":"answers.com",
      "ext":{
      },
      "page":"http://www.answers.com/article/31029589/insanely-useful-life-hacks-to-make-
˓→everything-easier?paramt=null&param4=fb-us-de-red&param1=tattoo&param2=67660042&s=8"
  },
   "wseat":[
      "165",
      "16"
  ],
   "user":{
      "id":"5e29eb00-c30a-416e-9d2a-2e18901f0916",
      "ext":{
         "cookie_age":64
      },
      "buyeruid":"CAESEHL-9O4oJOAiC1Y0O2EHTcE"
  },
   "device":{
      "pxratio":0,
      "language":"en",
      "w":1920,
      "geo":{
         "country":"US",
         "lon":-80.237,
```

```
"city":"West Palm Beach",
      "lat":26.638,
      "zip":"33414",
      "region":"FL",
      "type":2
   },
   "os":"Windows",
   "devicetype":2,
   "h":1080,
   "ip":"73.139.39.18",
   "js":1,
   "ua":"Mozilla/5.0 (Windows NT 6.1; WOW64; rv:47.0) Gecko/20100101 Firefox/47.0",
   "dnt":0
},
"tmax":75,
"cur":[
   "USD"
],
"imp":[
   {
      "bidfloor":3.213,
      "id":"1",
      "banner":{
         "pos":1,
         "h":600,
         "battr":[
            1,
            3,
            5,
            6,
            8,
            9,
            10,
            14,
            15,
            16
         ],
         "w":160,
         "format":[
            {
               "h":300,
               "w":300
            },
            {
               "h":350,
               "w":300
            }
         ]
         "btype":[
            1
         ]
      },
      "exp":300,
```

```
"tagid":"gumgum_25108",
         "bidfloorcur":"USD",
         "ext":{
         },
         "secure":0,
         "instl":0
     }
  ],
   "bcat":[
      "IAB25-3",
     "BSW1",
     "BSW2",
      "BSW10",
      "BSW4",
     "IAB26"
  ],
   "ext":{
     "wt":1,"clktrkrq":0,
     "is_secure":0,
      "ssp":"gumgum"
   },
   "at":2
}
```
#### <span id="page-61-0"></span>**5.21.2 In App Example**

```
{
   "regs":{
      "coppa":0
  },
   "id":"4ecfe2ab-c275-48fb-8c0b-c7103579eaa0",
   "app":{
      "id":"adaptv_",
     "publisher":{
        "name":"",
         "id":"adaptv_11690"
     },
      "storeurl":"https://play.google.com/store/apps/details?id=com.zynga.looney",
      "bundle":"com.zynga.looney",
      "cat":[
        "IAB1"
     ],
      "name":"looney tunes dash!"
  },
   "wseat":[
     "68"
  ],
   "user":{
      "id":"dfc68ac9-9530-44b0-bdea-44cf153d7cea",
```

```
"ext":{
         "ug":1
     }
  },
  "device":{
     "dpidsha1":"0d7e6f65e1db717f0ed298bd268cc6415fa72124",
     "language":"en",
     "geo":{
        "country":"US",
        "lon":-78.83,
         "city":"Hamburg",
        "lat":42.71,
         "zip":"14075",
         "region":"NY",
        "type":2
     },
     "ifa":"dfc68ac9-9530-44b0-bdea-44cf153d7cea",
     "lmt":0,
     "os":"android",
     "devicetype":4,
     "ip":"72.88.84.159",
     "ua":"Mozilla/5.0 (Linux; Android 6.0.1; SM-G920P Build/MMB29K; wv) AppleWebKit/
˓→537.36 (KHTML, like Gecko) Version/4.0 Chrome/51.0.2704.81 Mobile Safari/537.36",
     "dpidmd5":"c65cf7c5bffe94c62cf20c5e465d92f7"
  },
  "tmax":120,
  "cur":[
     "USD"
  ],
  "imp":[
     {
         "bidfloor":0.02268,
         "id":"1",
         "instl":0,
         "exp":300,
         "bidfloorcur":"USD",
        "ext":{
        },
         "secure":0,
         "video":{
            "protocols":[
               2,
               5
           ],
            "minduration":5,
            "playbackmethod":[
               1
           ],
            "maxduration":30,
            "startdelay":0,
            "linearity":1,
            "mimes":[
```

```
"video/mp4"
            ]
         }
      }
  ],
   "bcat":[
     "IAB25-3",
     "BSW1",
     "BSW2",
     "BSW10",
      "BSW4",
     "IAB26"
  ],
   "ext":{
     "is_secure":0,
     "wt":1,"clktrkrq":0,
      "ssp":"adaptv"
  },
   "at":2
}
```
#### <span id="page-63-0"></span>**5.21.3 Native Ad**

```
{
   "id":"129ca6dd-5403-4476-a4a6-555d6a538bc4",
   "app":{
      "id":"pubnative_1009429",
     "publisher":{
         "name":"",
         "id":"pubnative_1005292"
      },
      "storeurl":"https://play.google.com/store/apps/details?id=com.leo.appmaster",
     "bundle":"com.leo.appmaster",
      "cat":[
        "IAB3"
     ],
      "name":"PG_lock_pic"
  },
   "wseat":[
     "167"
  ],
   "user":{
     "id":"793ff4b0-d077-4002-aeb6-b8ea64dd4b2b",
     "ext":{
         "ug":1
     }
  },
   "device":{
      "connectiontype":3,
      "model":"Micromax A096",
```

```
"language":"en",
   "geo":{
      "country":"IN",
      "lon":85.1167,
      "city":"Patna",
      "lat":25.6,
      "zip":"800002",
      "region":"34",
      "type":2
   },
   "ifa":"793ff4b0-d077-4002-aeb6-b8ea64dd4b2b",
   "osv":"5.0.2",
   "os":"Android",
   "carrier":"Airtel",
   "devicetype":1,
   "ip":"223.176.12.242",
   "ua":"Dalvik/2.1.0 (Linux; U; Android 5.0.2; Micromax A096 Build/LRX21M)",
   "dnt":2
},
"tmax":80,
"cur":[
  "USD"
],
"imp":[
   {
      "bidfloor":0.324,
      "id":"1",
      "native":{
         "request":{
            "plcmtcnt":1,
            "assets":[
               {
                   "id":1,
                   "data":{
                      "type":12
                   },
                   "required":1
               },
               {
                   "title":{
                      "len":50
                  },
                   "id":2,
                   "required":1
               },
               {
                   "id":3,
                   "img":{
                     "w":80,
                     "h":80,
                      "type":1
                   },
                   "required":1
```

```
},
                  {
                     "id":4,
                     "img":{
                        "w":1200,
                        "h":627,
                        "type":3
                     },
                     "required":1
                  },
                  {
                     "data":{
                        "type":3
                     },
                     "id":5,
                     "required":0
                  },
                  {
                     "id":6,
                     "data":{
                        "len":100,
                        "type":2
                     },
                     "required":1
                  }
               ],
               "ver":1
            }
         },
         "exp":1800,
         "bidfloorcur":"USD",
         "ext":{
         },
         "instl":0
      }
  ],
   "bcat":[
     "IAB25-3",
     "BSW1",
      "BSW2",
      "BSW10",
      "BSW4",
     "IAB26"
  ],
   "ext":{
     "wt":2463.818181818182,
     "clktrkrq":0,
     "ssp":"pubnative",
      "s2s_nurl":1
  },
   "at":2
}
```
#### <span id="page-66-0"></span>**5.21.4 Private Deal Example**

{

```
"id":"500da108-85f8-44af-ac98-d7adcf9e0daf",
  "site":{
     "id":"spotx_SpotX_www.businessinsider.com",
     "publisher":{
        "name":"",
        "id":"spotx_84548"
     },
     "domain":"businessinsider.com",
     "ext":{
     },
     "page":"https://www.businessinsider.com/japanese-potato-changed-olivia-munns-
˓→appearance-2016-2"
  },
  "wseat":[
     "145"
  ],
  "pmp":{
     "private_auction":1,
     "deals":[
        {
            "bidfloor":10.8,
            "id":"14a44.a7993.d401",
           "bidfloorcur":"USD",
            "at":2
        }
     ]
  },
  "user":{
     "ext":{
        "ug":0
     }
  },
  "device":{
     "dpidsha1":"",
     "model":"Chrome - Windows",
     "language":"en",
     "geo":{
        "country":"US",
        "city":"Jackson Heights",
        "region":"NY",
        "zip":"11372"
     },
     "make":"Google",
     "osv":"NT 6.1",
     "os":"Windows 7",
     "devicetype":2,
     "ip":"98.14.26.33",
     "ua":"Mozilla/5.0 (Windows NT 6.1) AppleWebKit/537.36 (KHTML, like Gecko) Chrome/
˓→43.0.2342.0 Safari/537.36",
```

```
"dpidmd5":"",
      "dnt":0
  },
  "tmax":415,
  "cur":[
     "USD"
  ],
  "imp":[
     {
         "bidfloor":0.011232,
         "id":"1",
         "pmp":{
            "private_auction":1,
            "deals":[
               {
                  "bidfloor":10.8,
                  "id":"14a44.a7993.d401",
                  "bidfloorcur":"USD",
                  "at":2
               }
           ]
         },
         "instl":0,
         "exp":300,
         "tagid":"spotx_http://search.spotxchange.com/vast/2.00/149110?VPAID=1&content_
˓→type=game&vmaxd=30&player_width=640&player_height=480&content_page_url=http%3A%2F
˓→%2Fwww.businessinsider.com%2Fjapanese-potato-changed-olivia-munns-appearance-2016-2&
˓→cb=1468903661330&adtid=T6GDD32DDC8UD5OOS5I6QROV40&viewability=0",
         "bidfloorcur":"USD",
         "ext":{
         },
         "secure":0,
         "video":{
            "protocols":[
               2,
               5
           ],
            "companiontype":[
               1,
               2,
               3
            ],
            "minduration":1,
            "maxduration":60,
            "startdelay":0,
            "api":[
               1
            ],
            "linearity":1,
            "h":480,
            "delivery":[
               2
```

```
],
            "ext":{
               "player_type":3
            },
            "mimes":[
               "video/x-flv",
               "video/mp4",
               "application/x-shockwave-flash"
            ],
            "w":640,
            "companionad":[
               {
                  "h":250,
                  "id":"1",
                  "w":300
               }
            ]
         }
      }
  ],
   "bcat":[
     "IAB25-3",
     "BSW1",
     "BSW2",
     "BSW10",
      "BSW4",
     "IAB26"
  ],
   "ext":{
     "is_secure":0,
     "wt":1,
     "clktrkrq":0,
      "ssp":"spotx"
  },
   "at":2
}
```
#### <span id="page-68-0"></span>**5.21.5 Video Example**

```
{
   "regs":{
     "coppa":0
  },
  "id":"75c0238c-3b52-4b87-957a-817f83e853f1",
   "site":{
     "id":"adaptv_",
     "publisher":{
        "name":"",
         "id":"adaptv_4182"
     },
      "cat":[
```

```
"IAB1"
   ],
   "ext":{
   },
   "page":"http://kissasian.com"
},
"wseat":[
   "126"
],
"user":{
   "id":"b457c658-ffdc-415c-8d91-30d864f4a5f5",
   "ext":{
      "cookie_age":153,
      "ug":1
   },
   "buyeruid":"7bcb7e7c-eff0-43ad-8522-b5c9251f0d43"
},
"device":{
   "language":"en",
   "geo":{
      "country":"US",
      "lon":-75.15,
      "city":"Philadelphia",
      "lat":39.94,
      "zip":"19147",
      "region":"PA",
      "type":2
   },
   "lmt":0,
   "os":"Other",
   "devicetype":6,
   "ip":"73.141.79.240",
   "ua":"Mozilla/5.0 (PlayStation 4 3.55) AppleWebKit/537.78 (KHTML, like Gecko)"
},
"tmax":120,
"cur":[
   "USD"
],
"imp":[
   {
      "bidfloor":0.02268,
      "id":"1",
      "instl":0,
      "exp":300,
      "bidfloorcur":"USD",
      "ext":{
      },
      "secure":0,
      "video":{
         "protocols":[
            2,
```

```
5
            ],
            "minduration":5,
            "playbackmethod":[
               3
            ],
            "maxduration":60,
            "startdelay":0,
            "linearity":1,
            "mimes":[
               "video/mp4"
            ]
         }
      }
  ],
   "bcat":[
     "IAB25-3",
     "BSW1",
      "BSW2",
      "BSW10",
      "BSW4",
      "IAB26"
  ],
   "ext":{
     "wt":1,
      "clktrkrq":0,
     "is_secure":0,
     "ssp":"adaptv",
      "s2s_nurl":1
  },
   "at":2
}
```
#### <span id="page-70-0"></span>**5.21.6 Audio Ad Example**

```
{
   "id":"1234534625253",
   "wseat":[
      "58"
  ],
   "imp":[
      {
         "id":"1",
         "secure":1,
         "audio":{
            "id":"1",
            "bidfloor":0.03,
            "audio":{
               "startdelay":0,
               "minduration":5,
               "maxduration":30,
```

```
"maxextended":30,
"minbitrate":300,
"maxbitrate":1500,
"api":[
   1,
   2
],
"protocols":[
   9,
   10
],
"mimes":[
   "audio/aac",
   "audio/mp4",
   "audio/mpeg"
],
"delivery":[
   2
],
"battr":[
   13,
   14
],
"companionad":[
   {
      "id":"1234567893-1",
      "w":300,
      "h":250,
      "pos":1,
      "battr":[
         13,
         14
      ],
      "expdir":[
         2,
         4
      ]
   },
   {
      "id":"1234567893-2",
      "w":728,
      "h":90,
      "pos":1,
      "battr":[
         13,
         14
      ]
   }
],
"companiontype":[
   1,
   2
]
```
```
}
         }
      }
  ],
   "site":{
     "id":"google_234563",
      "domain":"siteabcd.com",
      "page":"https://siteabcd.com/page.htm",
      "ref":"http://google.com/?q=siteabcd",
      "publisher":{
         "id":"google_25"
      }
  },
   "device":{
      "ip":"64.124.253.1",
      "geo":{
         "country":"US",
         "region":"NY",
         "city":"White Plains",
         "zip":"10601"
      },
      "ua":"Mozilla/5.0 (Macintosh; U; Intel Mac OS X 10.6; en-US; rv:1.9.2.16) Gecko/
˓→20110319 Firefox/3.6.16",
      "language":"en"
  },
   "user":{
      "id":"45asdf987656789adfad4678rew656789",
      "buyeruid":"1234567890",
      "ext":{
         "ug":1
      }
  },
   "cur":[
      "USD"
  ],
   "ext":{
      "ssp":"google"
   }
}
```
#### **5.21.7 TV Ad Example**

```
{
   "id":"1234534625253",
   "wseat":[
      "58"
   ],
   "imp": [
      {
         "id": "1",
         "bidfloor": 15,
```

```
"exp": 360,
      "video": {
         "mimes": [
            "video/x-flv",
            "video/mp4",
            "application/x-shockwave-flash",
            "application/javascript"
         ],
         "minduration": 30,
         "maxduration": 30,
         "protocols": [
            3,
            6
         ]
      }
   }
],
"device": {
   "geo": {
      "country": "US",
      "region": "TX"
   },
   "devicetype": 6
},
"user": {
   "id": "45asdf987656789adfad4678rew656789",
   "keywords": "A_18_24,COLLEGE,HHI_75_100,M_18_24,HH_SINGLE",
   "data": [
      {
         "name": "program_types",
         "segment": [
            {
               "name": "HOCKEY_DEC",
               "value": "8"
            },
            {
                "name": "BASEBALL_DEC",
               "value": "9"
            },
            {
               "name": "FOOTBALL_DEC",
               "value": "8.1"
            }
         ]
      }
   ]
},
"tmax": 150,
"cur": "USD",
"ext": {
   "ssp": "dish",
   "tv": {
      "publisher": {
```
"id": "dish\_" } } }

#### **5.21.8 DOOH Ad Example**

}

```
{
 "id":"1234534625253",
  "wseat": [
   "58"
 ],
 "imp": [
   {
     "id": "06d690d1-bac0-43fa-9257-f6d62d984231",
     "bidfloor": 15,
     "exp": 360,
     "video": {
       "mimes": [
         "video/x-flv",
         "video/mp4"
       ],
       "minduration": 30,
       "maxduration": 30,
        "protocols": [
         3,
         6,
         7
       ],
       "w": 640,
       "h": 480
     },
      "pmp": {
        "private_auction": 1,
       "deals": [
          {
            "id": "deal-1",
            "wseat": [
             "58"
            ],
            "bidfloor": 2.5,
            "bidfloorcur": "USD",
            "at": 3
         }
       ]
     }
   }
 ],
  "device": {
   "ifa": "035911ea467d03b65cf44f5633b",
```

```
"ip": "64.124.253.1",
  "geo": {
   "lat": 35.012344,
   "lon": -115.12345,
   "country": "US",
   "region": "NY",
    "city": "White Plains",
   "zip": "10601"
  },
  "devicetype": 6
},
"user": {
 "id": "45asdf987656789adfad4678rew656789",
  "data": [
   {
      "id": "6",
      "name": "Data Provider 1",
      "segment": [
       {
          "name": "M",
         "value": "15"
        },
        {
          "name": "F",
          "value": "9"
        },
        {
          "name": "M65+",
          "value": "8.1"
       }
      ]
   },
    {
      "name": "demographic",
      "segment": [
        {
          "id": "12341318394918",
          "name": "auto intenders"
        }
      ]
   }
 ]
},
"tmax": 150,
"exp": 300,
"cur": "USD",
"ext": {
 "ssp": "broadsign",
 "dooh": {
    "publisher": {
      "id": "broadsign_234563",
      "cat": [
        "IAB1"
```
 $\overline{1}$ } }, "s2s\_nurl": 1 } }

BID RESPONSE

This is the top level object that is returned by the Buyer. Each bid response sent from the Buyer to BidSwitch should contain the following fields.

Note: Fields marked with an asterisk (\*) are optional.

Bid responses for in-app inventory match banner or video response formats.

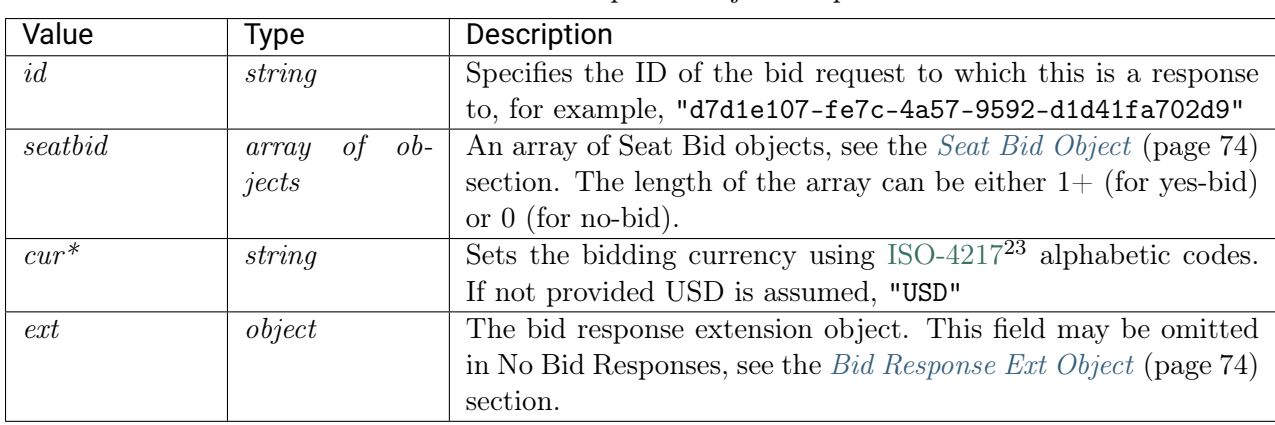

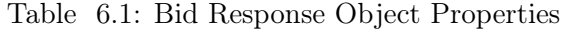

 $^{23}$ http://www.iso.org/iso/home/standards/currency\_codes.htm

## <span id="page-78-1"></span>**6.1 Bid Response Ext Object**

Table 6.2: Bid Response Ext Object Properties

| Value                                                | Type   | Description                                                     |
|------------------------------------------------------|--------|-----------------------------------------------------------------|
| protocol                                             | string | The latest BidSwitch protocol version this bid response is com- |
|                                                      |        | pliant with, for example "5.1"                                  |
| "id": "1234567890",<br>"ext": f<br>"protocol": "5.1" |        |                                                                 |

## <span id="page-78-0"></span>**6.2 Seat Bid Object**

Formally there can be multiple bids within the Seat Bid object for two reasons.

- There can be several slots in each request.
- When there is more than one bid for a single slot.

BidSwitch allows no more than two bids for a single ad slot. Bids belonging to the same seat must be in the same seatbid.bid array, i.e. all seatbid.seat values must be unique per response.

| Value | Type                 | Description                                                        |
|-------|----------------------|--------------------------------------------------------------------|
| bid   | $ob-$<br>0t<br>array | Array of Bid Objects, see <i>Bid Object</i> (page 75). The maximum |
|       | jects                | number of bid objects per single bid request ad slot is two.       |
| seat  | string               | ID of the bidder seat on whose behalf this bid is made. The        |
|       |                      | value should match one of the values supplied in weat field in     |
|       |                      | the bid request. "34"                                              |

Table 6.3: Seat Bid Object Properties

# <span id="page-79-0"></span>**6.3 Bid Object**

| Value              | <b>Type</b> | Description                                                                                                    |
|--------------------|-------------|----------------------------------------------------------------------------------------------------|
| id                 | string      | A bidder generated ID for the bid object, used for tracking and<br>debugging purposes, for example 3.                                                                                                    |
| impid              | string      | The ID of the impression object (imp) from the bid request to<br>which this bid response applies, for example "1"                                                                                                    |
| price              | float       | The bid price as a float value, expressed as CPM. All prices<br>assumed to be in USD if the cur parameter is omitted, for<br>example 1.23                                                                                                    |
| $\overline{adm^*}$ | string      | Creative markup for banner ads.<br>$\bullet$ For protocol version 4.x this field should not contain the<br>win price macro.<br>• From version 5.x, this field can contain the win price<br>macro unless the bid request contains $ext.s2s_nurl$ field<br>value equal to 1, see the 5.x Updating Overview (page 18)<br>section for more information.<br>• This field is required for banner ads, and is ignored for<br>video or native bid responses.<br>• The $adm$ field is supported from protocol 4.0 onwards, so<br>bid responses containing the adm field but not containing<br>the ext. protocol value of 4.0+ are deemed invalid.                                             |
|                    |             | <a href='\"http://adserver.com/click?adid=125&amp;&lt;br'><math>\rightarrow</math>tracker=\${CLICK_URL:URLENCODE}\"&gt; <img src="\&lt;br"/>→"http://image1.cdn.com/impid=102\"/&gt;</a>                                                                                                    |
| nurl               | string      | The win notice URL called if the bid wins.<br>• This field should not be used for submitting creative<br>markup.<br>$\bullet$ The URL can contain the win price macro, see the <i>Macros</i><br>(page 105) and 5.x Updating Overview (page 18) sections.<br>• This URL will be mostly called from user's browser and<br>should thus be SSL-compliant for requests with imp.<br>secure set to 1.<br>• This URL will be called by a server to server call if the<br>bid request contained ext.s2s_nurl field value equal to<br>1.<br>http://adserver.com/winnotice?impid=102&winprice=\$<br>$\rightarrow$ {AUCTION_PRICE}<br>Note: This describes the behaviour in version 4.0+, which |
|                    |             | changed since version $2.x$ . For more information about the $2.x$<br>behaviour, see the <i>nurl Response Difference</i> (page 15) section.                                                                                                    |

Table 6.4: Bid Object Properties

| Value                 | <b>Type</b>      | Description                                                         |  |
|-----------------------|------------------|---------------------------------------------------------------------|--|
| $iurl*$               | string           | Sample image URL (without cache busting) for content check-         |  |
|                       |                  | ing. REQUIRED: for banner bid requests.                             |  |
|                       |                  | "http://adserver.com/preview?impid=102"                             |  |
| $add^*$               | string           | ID that references the ad to be served if the bid wins. Either      |  |
|                       |                  | the adid field or crid field should be present in the response,     |  |
|                       |                  | for example "3021"                                                  |  |
| adomain               | of<br>array      | Advertiser's primary or top-level domain for advertiser check-      |  |
|                       | strings          | ing. This can be a list of domains if there is a rotating creative. |  |
|                       |                  | Note that some Suppliers allow only one domain. To those Sup-       |  |
|                       |                  | pliers BidSwitch only sends the first domain from the list, for     |  |
|                       |                  | example, ["advertiser.com"]                                         |  |
| $\overline{cid*}$     | string           | Campaign ID or similar that is used by the Buyer to track and       |  |
|                       |                  | organize their campaigns, for example, 102                          |  |
|                       |                  | Notes: This field is REQUIRED for Rubicon, Nexage, Smaato           |  |
|                       |                  | and MoPub.                                                          |  |
| $\overline{crid}^*$   | string           | Creative ID to assist with ad quality checking. Either the adid     |  |
|                       |                  | field or crid field should be present in the response, for example  |  |
|                       |                  | "3021"                                                              |  |
| $attr^*$              | array of inte-   | Creative attributes as defined in the OpenRTB protocol, for         |  |
|                       | gers             | example, $[1,3]$ .                                                  |  |
| $deali\overline{d^*}$ | string           | Reference to the deal.id from the bid request, if this bid          |  |
|                       |                  | pertains to a private marketplace direct deal, for example,         |  |
|                       |                  | "AA-1234"                                                           |  |
| $\overline{h^*}$      | integer          | The height of the creative in pixels when an alternative ad size    |  |
|                       |                  | is used, relevant for banner ads only. 250                          |  |
| $w^*$                 | integer          | The width of the creative in pixels when an alternative ad size     |  |
|                       |                  | is used, relevant for banner ads only. 300                          |  |
| $cat^*$               | array of strings | The IAB category of the creative.                                   |  |
|                       | $**$             | <b>REQUIRED</b> in bid responses to BrightRoll SSP (RMX),           |  |
|                       |                  | MoPub, Smaato and YieldOne bids. If the Supplier only ac-           |  |
|                       |                  | cepts one category in the bid response the first array element      |  |
|                       |                  | will be used, for example, ["IAB1"]                                 |  |
| $ext^{\overline{*}}$  | object           | This field may be required under certain circumstances, see Bid     |  |
|                       |                  | <i>Ext Object</i> (page 77).                                        |  |

Table 6.5: Bid Object Properties

Note: (\*\*) For backward compatibility, this field can also be a string when using the BidSwitch 4.0 protocol.

## <span id="page-81-0"></span>**6.3.1 Bid Ext Object**

| Value                  | <b>Type</b> | Description                                                                  |
|------------------------|-------------|------------------------------------------------------------------------------|
| advertiser_name*string |             | The name of the advertiser serving the creative, for example,                |
|                        |             | "Coca-Cola"                                                                  |
|                        |             | • REQUIRED in bid responses to Ströer (AdScale), Cen-                        |
|                        |             | tro, and BRX.                                                                |
|                        |             | • Recommended in responses to YieldOne bids.                                 |
|                        |             |                                                                              |
| $agency\_name*$        | string      | The name of the agency representing the advertiser, for exam-                |
|                        |             | ple, "CCA"                                                                   |
|                        |             | <b>REQUIRED</b> in bids responses to Ströer (AdScale) bids.                  |
| $agency\_id*$          | string      | ID of the agency representing the advertiser, for example, "123"             |
| $lpdomain*$            | array<br>of | The actual landing page domain of the creative if different from             |
|                        | strings     | the adomain value. Recommended for mobile application ads,                   |
|                        |             | for example:                                                                 |
|                        |             | · "adomain": ["angrybirds.com"]                                              |
|                        |             | · "lpdomain": ["play.google.com", "itunes.apple.                             |
|                        |             | $com"$ ]                                                                     |
|                        |             |                                                                              |
| $language*$            | string      | The Alpha-2 ISO $639-1^{24}$ code for the creative's language, for           |
|                        |             | example, jp.                                                                 |
|                        |             | <b>REQUIRED</b> in bid responses to BrightRoll SSP (rmx) and                 |
|                        |             | OpenX Japan (CCI) bids.                                                      |
| $\textit{google*}$     | object      | Contains additional information for Google bids. This field is               |
|                        |             | recommended. See the <i>Supplier Specific Fields</i> (page 82) section       |
|                        |             | for more details.                                                            |
| $yieldone*$            | object      | Contains additional information for YieldOne bids. This field is             |
|                        |             | recommended. See the <i>Supplier Specific Fields</i> (page 82) section       |
|                        |             | for more details.                                                            |
| $vast\_url*$           | string      | The URL pointing to the location of the VAST document for                    |
|                        |             | bid responses to video traffic, for example, "http://adserver.               |
|                        |             | com/vast?impid=102"                                                          |
|                        |             | • This bid response field is required if the video.ext.                      |
|                        |             | vast_url_rq bid request field if set to 1.                                   |
|                        |             | • If the video.ext.vast_url_rq bid request field is set to                   |
|                        |             | 0 or missing, you can include the VAST URL in the nurl<br>field.             |
|                        |             |                                                                              |
|                        |             | For more information see the <i>Video Ext Object</i> (page 34) sec-<br>tion. |
|                        |             | <b>Note:</b> The VAST document should NOT contain impression                 |
|                        |             |                                                                              |
|                        |             | tracking URLs with win price macros.                                         |

Table 6.6: Bid Ext Object Properties

 $^{-24}$ http://www.iso.org/iso/home/standards/language\_codes.htm

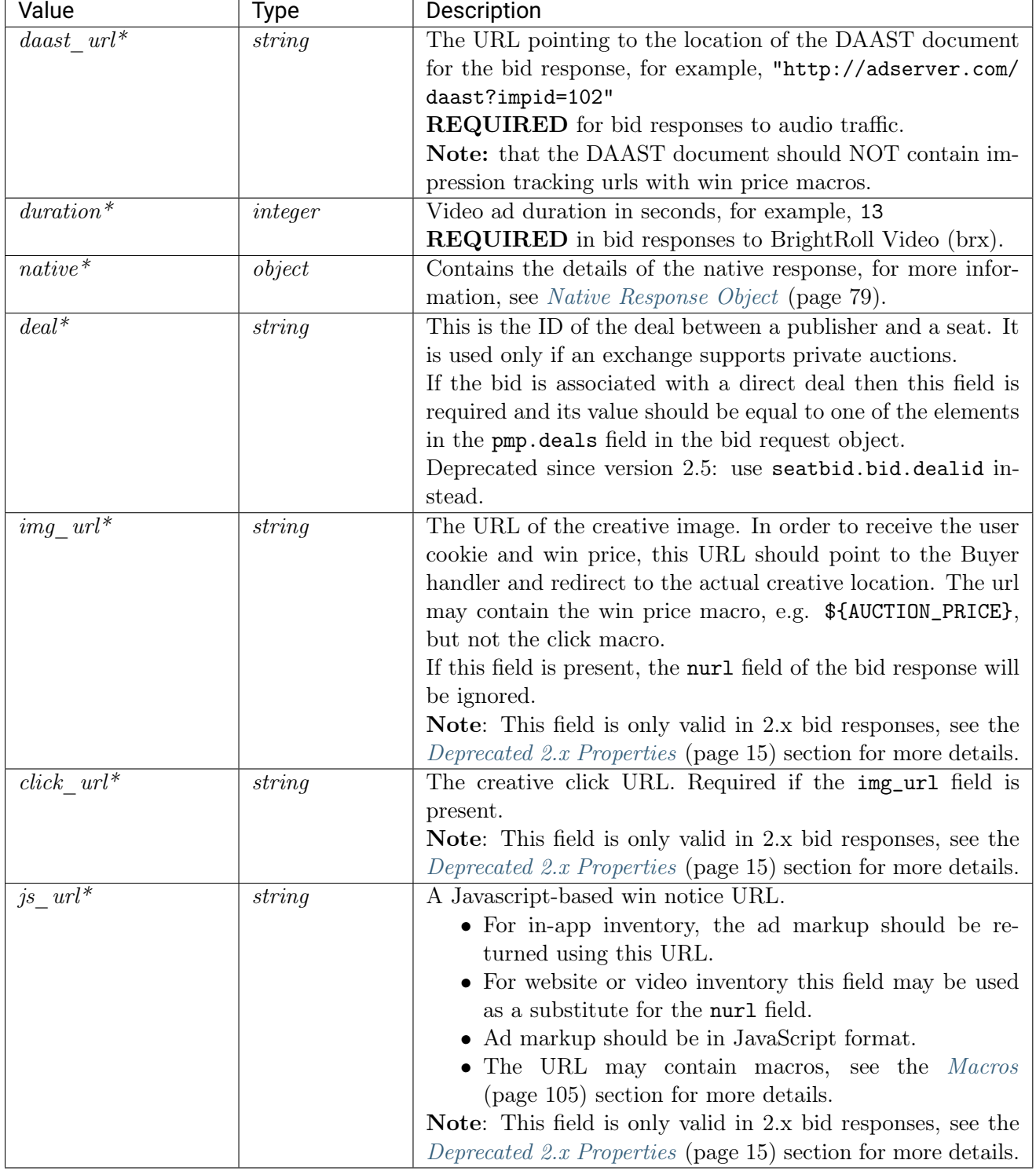

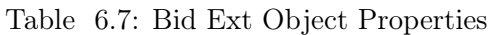

Note: Some of the fields are required by certain Suppliers. Responses to bid requests from these Suppliers without the required fields will be discarded.

### **6.3.2 Required Bid Response Fields Per Supplier**

| Supplier                  | Required field(s)                             |
|---------------------------|-----------------------------------------------|
| BrightRoll Video (brx)    | ext.advertiser_name, ext.duration             |
| BrightRoll SSP (rmx)      | cat, ext.language                             |
| Centro                    | ext.advertiser_name                           |
| LiveIntent                | Ad markup should contain the ad image tag and |
|                           | no more than one pixel.                       |
| Millennial Media (nexage) | cid                                           |
| MoPub                     | cid, cat                                      |
| OpenX Japan               | ext.language                                  |
| Rubicon                   | cid                                           |
| Smaato                    | cid, cat                                      |
| Ströer (adscale)          | ext.advertiser_name, ext.agency_name          |
| YieldOne                  | cat                                           |

Table 6.8: Required Bid Response Fields Per Supplier

## <span id="page-83-0"></span>**6.4 Native Response Object**

Note: Fields marked with an asterisk (\*) are optional.

| Value            | Type                 | Description                                                         |
|------------------|----------------------|---------------------------------------------------------------------|
| assets           | $ob-$<br>array<br>οt | List of native ad assets.                                           |
|                  | jects                |                                                                     |
| link             | object               | The Native Link Object (page 82). This is the default link          |
|                  |                      | object for the ad. Individual assets can also have a link object    |
|                  |                      | which applies if the asset is activated (clicked). If the asset has |
|                  |                      | no link object, the parent link object applies.                     |
| $imptrackers$ ** | οf<br>array          | An array of impression tracking URLs, expected to return a 1x1      |
|                  | strings              | image or 204 response, for example, ["http://adserver.com/          |
|                  |                      | native?impid=102"]                                                  |
|                  |                      | <b>Note:</b> This field should NOT contain the win price macro.     |
| $ext*$           | object               | <i>Native Ext Object</i> (page 80).                                 |
| $ver^*$          | integer              | Version of the Native Markup version in use, for example, 1.        |

Table 6.9: Native Object Properties

Note:  $(**)$  imptrackers array should be used with following constraints:

For Rubicon, only one element is guaranteed to be triggered. Place the trackers in the order of importance, otherwise this array is optional and may not be present in each response.

### <span id="page-84-0"></span>**6.4.1 Native Ext Object**

| Value          | Type   | Description                                                       |
|----------------|--------|-------------------------------------------------------------------|
| $viewtracker*$ | string | The view tracking URL that will be called when the ad is visible, |
|                |        | if supported by the Supplier, for example, "http://adserver.      |
|                |        | com/native_view?impid=102"                                        |
| $adchoiceurl*$ | string | A Buyer specific AdChoices URL that will replace default Sup-     |
|                |        | plier AdChoices URL, for example, "https://adserver.com/          |
|                |        | privacy".                                                         |

Table 6.10: Native Ext Object Properties

## **6.4.2 Native Assets Object**

#### Note:

- $\bullet$  (\*) There may be exactly one of the fields marked with asterisk in one asset object.
- (\*\*) The link object is optional and may not be present in each response.

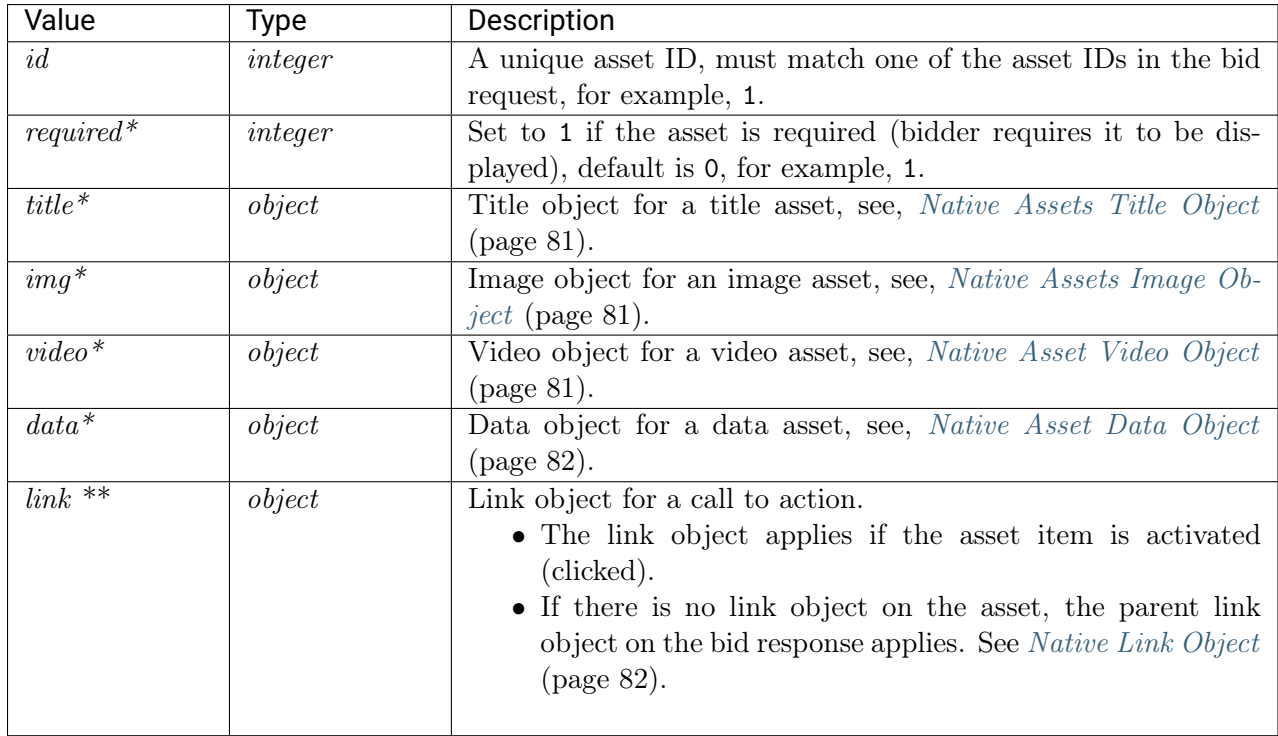

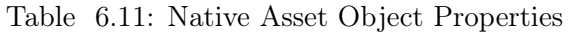

### <span id="page-85-0"></span>**6.4.3 Native Assets Title Object**

| Value   | Tvpe   | Description                                                               |  |
|---------|--------|---------------------------------------------------------------------------|--|
| $text*$ | string | The text associated with the title element. "Our product is<br>the best!" |  |

Table 6.12: Native Asset Title Object Properties

### <span id="page-85-1"></span>**6.4.4 Native Assets Image Object**

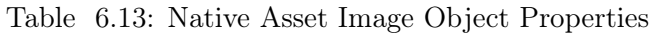

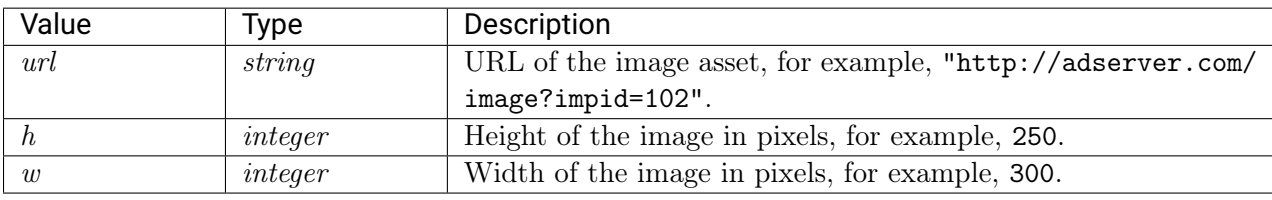

(\*) The field is optional and may not be present in each response.

#### <span id="page-85-2"></span>**6.4.5 Native Asset Video Object**

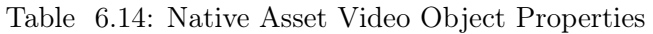

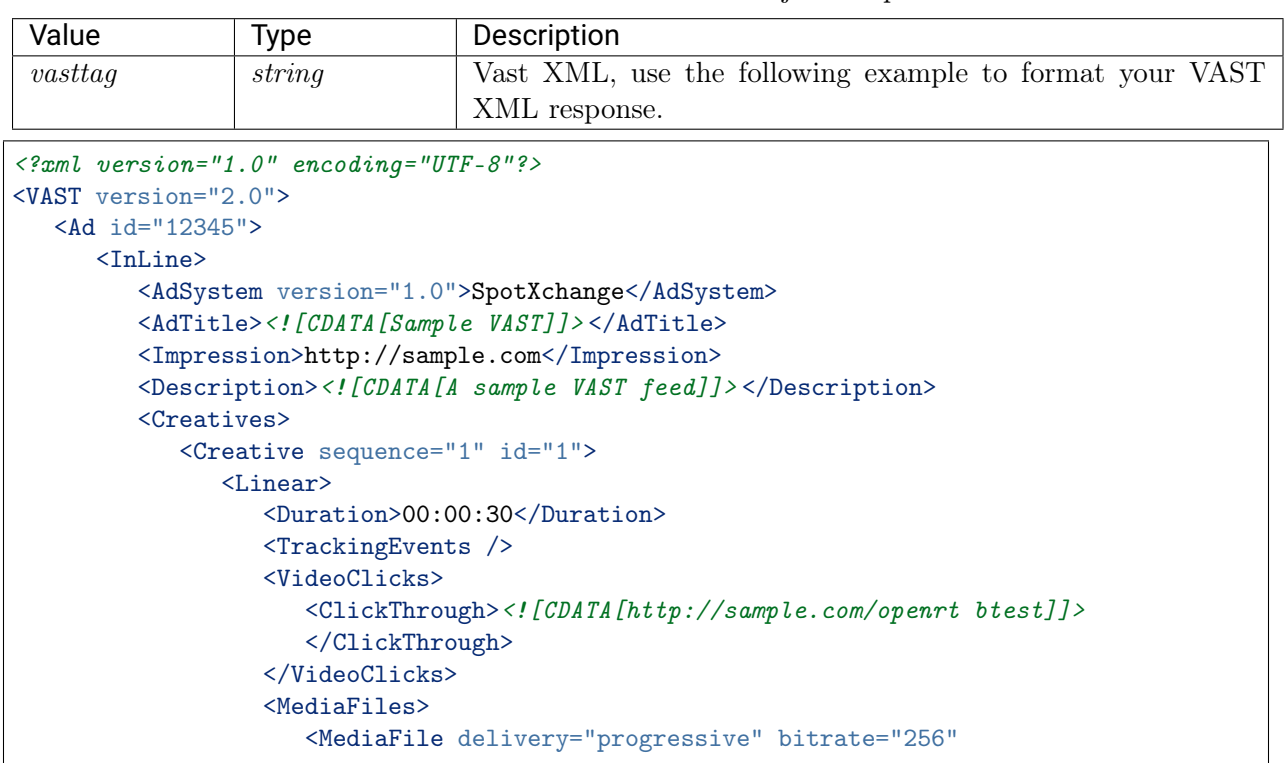

```
width="640" height="480" type="video/mp4">
                       <![CDATA[http://sample.com/video.mp4]]>
                       </MediaFile>
                   </MediaFiles>
                </Linear>
             </Creative>
         </Creatives>
      \langle/InLine>
   \langle / Ad>
</VAST>
```
#### <span id="page-86-2"></span>**6.4.6 Native Asset Data Object**

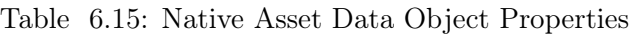

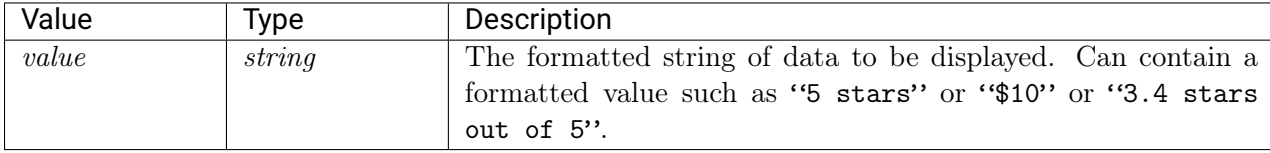

### <span id="page-86-1"></span>**6.4.7 Native Link Object**

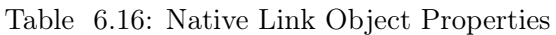

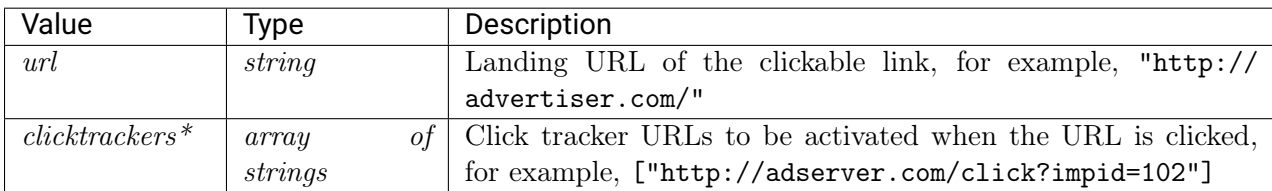

# <span id="page-86-0"></span>**6.5 Supplier Specific Fields**

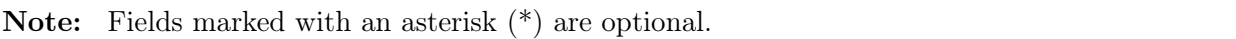

| Value           | Type                 | Description                                                               |
|-----------------|----------------------|---------------------------------------------------------------------------|
| $attribute^*$   | <i>integer array</i> | List of creative attributes as defined by Google, for example,            |
|                 |                      | [32, 22]                                                                  |
| vendor $type^*$ | <i>integer array</i> | List of creative vendor types as defined by Google, for example,          |
|                 |                      | [42, 43]                                                                  |
|                 |                      | See the Google RTB Docs Download <sup>25</sup> page for this information. |

Table 6.17: Google Object Properties

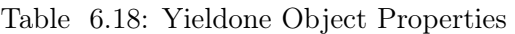

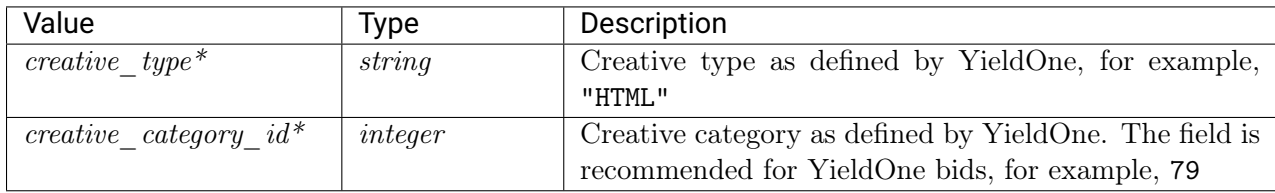

## **6.6 Bid Response JSON Examples**

If the Buyer opts to not bid on the bid request, it should respond with a HTTP 204 response. BidSwitch also accepts bid responses with an empty array of seatbid objects as valid nobid responses.

- [Banner Bid Response](#page-87-0) (page 83)
- [Secure Banner Bid Response](#page-88-0) (page 84)
- [Video Bid Response](#page-89-0) (page 85)
- [Secure Video Bid Response](#page-90-0) (page 86)
- [Secure Audio Bid Response](#page-90-1) (page 86)
- [Native Bid Response](#page-91-0) (page 87)
- [Secure Native Bid Response](#page-92-0) (page 88)
- [Multi-bid Response](#page-94-0) (page 90)
- [Private Deal Bid Request Response](#page-95-0) (page 91)
- [BidSwitch No Bid Reason](#page-96-0) (page 92)
- [TV/DOOH Bid Response](#page-96-1) (page 92)

#### <span id="page-87-0"></span>**6.6.1 Banner Bid Response**

The following example shows an ad being served from the adm field, with the bid price for the impression being \$9.43 CPM.

 $^{\rm 25}$ https://developers.google.com/ad-exchange/rtb/downloads

```
{
  "id": "1234567890",
  "ext": {
    "protocol": "5.1"
  },
  "seatbid": [
    {
       "bid": [
         {
           "id": "1",
           "impid": "102",
           "price": 9.43,
           "adid": "314",
           "cid": "42",
           "cat": ["IAB12"],
           "adm": "<a href=\"http://adserver.com/click?adid=12345&tracker=${CLICK_
˓→URL:URLENCODE}\"><img src=\"http://image1.cdn.com/impid=102\"/></a>",
           "nurl": "http://adserver.com/winnotice?impid=102&winprice=${AUCTION_PRICE}",
           "iurl": "http://adserver.com/preview?crid=314",
           "adomain": [
             "advertiserdomain.com"
           ],
           "ext": {
             "advertiser_name": "Coca-Cola",
             "language": "en",
             "agency_name": "CC-advertising"
           }
        }
      ],
       "seat": "4"
    }
  ]
}
```
#### <span id="page-88-0"></span>**6.6.2 Secure Banner Bid Response**

The following example shows an ad being served from the adm field, with the bid price for the impression being \$9.43 CPM, and suitable for serving in HTTPS environment.

```
{
  "id":"1234567890",
  "ext":{
     "protocol":"5.1"
  },
  "seatbid":[
     {
        "bid":[
           {
               "id":"1",
               "impid":"102",
               "price":9.43,
```

```
"adid":"314",
               "cid":"42",
               "cat":[
                  "IAB12"
              ],
               "adm":"<a href=\"https://adserver.com/clickadid=12345&tracker=${CLICK_
˓→URL:URLENCODE}\"><img src=\"https://image1.cdn.com/impid=102\"/></a>",
               "nurl":"https://adserver.com/winnotice?impid=102&winprice=${AUCTION_PRICE}
ightharpoonup",
               "iurl":"http://adserver.com/preview?crid=314",
               "adomain":[
                  "advertiserdomain.com"
              ],
               "ext":{
                  "advertiser_name":"Coca-Cola",
                  "language":"en",
                  "agency_name":"CC-advertising"
              }
           }
        ],
        "seat":"8"
     }
  ]
}
```
#### <span id="page-89-0"></span>**6.6.3 Video Bid Response**

```
{
   "cur":"USD",
   "ext":{
      "protocol":"5.1"
  },
   "id":"e9c3e120-ffcb-4300-9c98-644cb26f95df",
   "seatbid":[
      {
         "bid":[
            {
               "adid":"3",
               "nurl":"http://adserver.com/winnotice?impid=102&winprice=${AUCTION_PRICE}
˓→",
               "adomain":[
                  "nokia.com"
               ],
               "cid":"11",
               "ext":{
                  "vast_url":"http://adserver.com/vast?impid=102",
                  "duration":15,
                  "advertiser_name":"Nokia"
               },
               "id":"1c3ff810-3623-4b04-8396-9e7ca071cb72",
               "impid":"1",
```

```
"price":4.079077199308326
            }
         ],
         "seat":"1"
      }
  ]
}
```
#### <span id="page-90-0"></span>**6.6.4 Secure Video Bid Response**

```
{
  "cur":"USD",
  "ext":{
     "protocol":"5.1"
  },
  "id":"e9c3e120-ffcb-4300-9c98-644cb26f95df",
  "seatbid":[
     {
        "bid":[
           {
              "adid":"3",
               "nurl":"https://adserver.com/winnotice?impid=102&winprice=${AUCTION_PRICE}
\hookrightarrow",
              "adomain":[
                  "nokia.com"
              ],
              "cid":"11",
               "ext":{
                  "vast_url":"https://adserver.com/vast?impid=102",
                  "duration":15,
                  "advertiser_name":"Nokia"
              },
              "id":"1c3ff810-3623-4b04-8396-9e7ca071cb72",
              "impid":"1",
               "price":4.079077199308326
           }
        ],
        "seat":"1"
     }
  ]
}
```
#### <span id="page-90-1"></span>**6.6.5 Secure Audio Bid Response**

```
{
  "cur":"USD",
  "ext":{
     "protocol":"5.1"
  },
```

```
"id":"e9c3e120-ffcb-4300-9c98-644cb26f95df",
  "seatbid":[
     {
        "bid":[
           {
              "adid":"3",
              "nurl":"https://adserver.com/winnotice?impid=102&winprice=${AUCTION_PRICE}
˓→",
              "adomain":[
                 "nokia.com"
              ],
              "cid":"11",
              "ext":{
                 "daast_url":"https://adserver.com/daast?impid=102",
                 "duration":15,
                 "advertiser_name":"Nokia"
              },
              "id":"1c3ff810-3623-4b04-8396-9e7ca071cb72",
              "impid":"1",
              "price":4.079077199308326
           }
        ],
        "seat":"1"
     }
  ]
}
```
#### <span id="page-91-0"></span>**6.6.6 Native Bid Response**

The following example shows a native bid response with the title and image asset specified.

```
{
  "id":"1234567890",
  "ext":{
     "protocol":"5.1"
 },
  "seatbid":[
     {
        "bid":[
           {
              "id":"1",
              "impid":"102",
              "price":9.43,
              "adid":"314",
              "cid":"42",
              "cat":[
                 "IAB12"
              ],
              "nurl":"http://adserver.com/winnotice?impid=102&winprice=${AUCTION_PRICE}",
              "adomain":[
                 "advertiserdomain.com"
```

```
],
              "ext":{
                  "advertiser_name":"Coca-Cola",
                  "language":"en",
                  "agency_name":"CC-advertising",
                  "native":{
                     "ver":1,
                     "link":{
                        "url":"http://adserver.com/click?impid=102"
                     },
                     "imptrackers":[
                        "http://adserver.com/native?impid=102"
                     ],
                     "assets":[
                        {
                           "id":1,
                           "required":1,
                           "title":{
                              "text":"A test Native Ad"
                           }
                        },
                        {
                        }
                     ]
                 }
              }
           }
        ],
        "seat":"58"
     }
  ]
}
```
#### <span id="page-92-0"></span>**6.6.7 Secure Native Bid Response**

The following example shows a native bid response with the title and image asset specified for serving in an HTTPS environment.

```
{
  "id":"1234567890",
  "ext":{
     "protocol":"5.1",
     "id":3,
     "required":1,
     "img":{
        "url":"https://adserver.com/image?crid=314"
     }
 },
  "seatbid":[
     {
```

```
"bid":[
            \mathfrak{c}"id":"1",
               "impid":"102",
               "price":9.43,
               "adid":"314",
               "cid":"42",
               "cat":[
                  "IAB12"
               ],
               "nurl":"https://adserver.com/winnotice?impid=102&winprice=${AUCTION_PRICE}
\hookrightarrow ",
               "adomain":[
                  "advertiserdomain.com"
               ],
               "ext":{
                  "advertiser_name":"Coca-Cola",
                  "language":"en",
                  "agency_name":"CC-advertising",
                  "native":{
                     "ver":1,
                     "link":{
                         "url":"https://adserver.com/click?impid=102"
                     },
                     "imptrackers":[
                         "https://adserver.com/native?impid=102"
                     ],
                     "assets":[
                         {
                            "id":1,
                            "required":1,
                            "title":{
                               "text":"A test Native Ad"
                            }
                         },
                         {
                         }
                     ]
                  }
               }
            }
        ],
        "seat":"1"
     }
  ]
}
```
#### <span id="page-94-0"></span>**6.6.8 Multi-bid Response**

The following bid response example contains two bids, one for \$9.43 CPM and one for \$5.50 CPM. Both bids target the same ad slot, both would take part in the auction and if the first one is discarded due to publisher-side blocklist then the second one would be able to win the auction.

```
{
   "id":"1234567890",
   "ext":{
       "protocol":"5.1"
   },
    "seatbid":[
       {
          "bid":[
             {
                "id":"1",
                "impid":"102",
                "price":9.43,
                "adid":"314",
                "cid":"42",
                "cat":[
                   "IAB12"
                ],
                "adm":"<a href=\"http://adserver.com/click?adid=12345&tracker=${CLICK_
˓→URL:URLENCODE}\"><img src=\"http://image1.cdn.com/impid=102\"/></a>",
                "nurl":"http://adserver.com/winnotice?impid=102&winprice=${AUCTION_PRICE}
ightharpoonup",
                "iurl":"http://adserver.com/preview?crid=314",
                "adomain":[
                   "advertiserdomain.com"
                ],
                "ext":{
                   "advertiser_name":"Coca-Cola",
                   "language":"en",
                   "agency_name":"CC-advertising"
                }
             },
             {
                "id":"2",
                "impid":"102",
                "price":5.5,
                "adid":"413",
                "cid":"43",
                "cat":[
                   "IAB12"
                ],
                "adm":"<a href=\"http://adserver.com/click?adid=12345&tracker=${CLICK_
˓→URL:URLENCODE}\"><img src=\"http://image1.cdn.com/impid=102\"/></a>",
                "nurl":"http://adserver.com/winnotice?impid=413&winprice=${AUCTION_PRICE}
˓→",
                "iurl":"http://adserver.com/preview?crid=413",
                "adomain":[
                   "advertiserdomain.com"
```

```
],
                "ext":{
                   "advertiser_name":"Coca-Cola",
                   "language":"en",
                   "agency_name":"CC-advertising"
                }
            }
         ],
          "seat":"1"
      }
   ]
}
```
#### <span id="page-95-0"></span>**6.6.9 Private Deal Bid Request Response**

```
{
  "id":"1234567892",
  "ext":{
     "protocol":"5.1"
 },
  "cur":"USD",
  "seatbid":[
     {
        "bid":[
           {
              "id":"1114125-afaff2f-af2251",
              "impid":"1",
              "price":9.43,
              "adid":"314",
              "dealid":"deal-1",
              "adm":"<a href=\"http://adserver.com/click?adid=12345&tracker=${CLICK_
˓→URL:URLENCODE}\"> <img src=\"http://image1.cdn.com/impid=102\"/></a>",
              "nurl":"http://adserver.com/winnotice?impid=102&winprice=${AUCTION_PRICE}",
              "adomain":[
                 "advertiserdomain.com"
              ]
           }
        ],
        "seat":"58"
     }
 ]
}
```
#### **6.6.10 Buyer No Bid Response**

The following example shows a No Bid Response coming from a Buyer, which is an empty bid response.

Note: The preferred No Bid Response format is an empty HTTP 204 response.

```
{
  "id": "1234567891",
  "ext": {
    "protocol": "5.1"
 },
   "seatbid": []
}
```
#### <span id="page-96-0"></span>**6.6.11 BidSwitch No Bid Reason**

The following example shows a No Bid Reason coming from BidSwitch, which includes the reason code using the nbr field.

```
{
   "id":"1234567890",
   "seatbid":[
   ],
   "nbr":4
}
```
#### <span id="page-96-1"></span>**6.6.12 TV/DOOH Bid Response**

```
{
   "cur":"USD",
   "ext":{
      "protocol":"5.1"
  },
   "id":"e9c3e120-ffcb-4300-9c98-644cb26f95df",
   "seatbid":[
      {
         "bid":[
            {
                "adid":"3",
                "nurl":"http://adserver.com/winnotice?impid=102&winprice=${AUCTION_PRICE}
\hookrightarrow " ,
                "adomain":[
                   "nokia.com"
               ],
               "cid":"11",
                "ext":{
                   "vast_url":"http://adserver.com/vast?impid=102",
                   "duration":15,
                   "advertiser_name":"Nokia"
               },
                "id":"1c3ff810-3623-4b04-8396-9e7ca071cb72",
```

```
"impid":"1",
               "price":4.079077199308326
            }
         ],
         "seat":"1"
      }
  ]
}
```
## IN-APP USER OPTIMIZATION

<span id="page-98-2"></span>Buyers can optimise their BidStream by putting users into groups, as explained in the [SmartSwitch](https://docs.bidswitch.com/support/smart-switching-user-groups.html#smart-switch) [User Optimization](https://docs.bidswitch.com/support/smart-switching-user-groups.html#smart-switch)<sup>[26](#page-98-0)</sup> section. This enables BidSwitch to send more traffic from users marked as valuable to Buyers. To sync app users with the most appropriate user group, use one of the following methods.

- Real-time User-Group Syncing The Buyer makes a call to the BidSwitch Mobile-Users Sync endpoint and using the appropriate URL parameters assigns a user to their group. This is the preferred method as it updates user group records immediately.
- User-Group TSV Upload Using this method, the Buyer uploads a daily TSV file with user group information.

## <span id="page-98-1"></span>**7.1 Real-time User-Group Syncing**

To sync a particular app user with a user group, the Buyer should make a call to the BidSwitch Mobile-Users Sync endpoint. You can do this from within the app, or using a server-to-server call.

- If making the call from within the app, use the following endpoint  $http(s)/(x.bidswitch)$ . net/sync\_ifa and provide the required parameters.
- If using a server-to-server call, the endpoint domain is region specific:
	- US: us-east.bidswitch.net
	- EU: eu.bidsiwtch.net
	- APAC: apac-jp.bidswitch.net

<span id="page-98-0"></span><sup>&</sup>lt;sup>26</sup> https://docs.bidswitch.com/support/smart-switching-user-groups.html#smart-switch

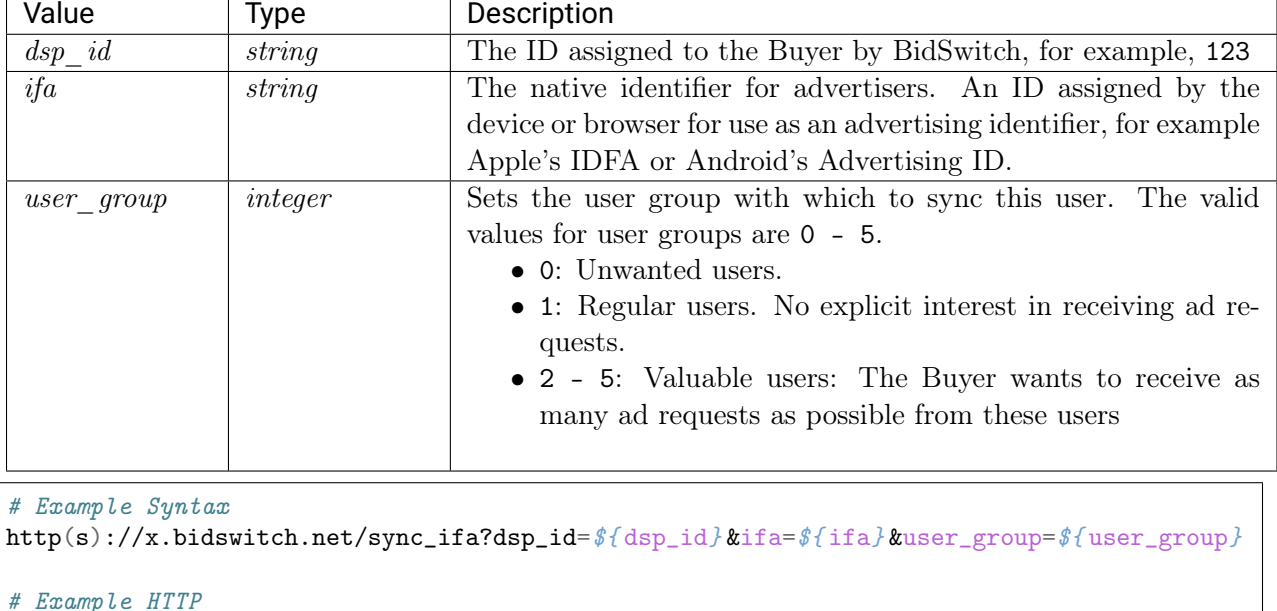

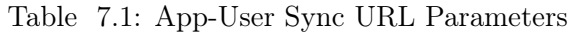

```
http://x.bidswitch.net/sync_ifa?dsp_id=1&ifa=ABC&user_group=2
```
#Example HTTPS https://x.bidswitch.net/sync\_ifa?dsp\_id=1&ifa=ABC&user\_group=2

```
# Example Server to Server
https://apac-jp.bidswitch.net/sync_ifa?dsp_id=1&ifa=ABC&user_group=2
```
## **7.2 User-Group TSV Upload**

Buyers can also upload a daily TSV (tab separated values) file. To do this, use the following steps:

- 1. Generate a pair of public/private SSH keys.
- 2. Email BidSwitch support [\(support@bidswitch.com\)](mailto:support@bidswitch.com) requesting an SFTP account and attach your public key to the ticket.
- 3. BidSwitch will provide connection details when setup is complete.
- 4. When everything has been setup, you will need to generate a .tsv file.
- 5. Send the .tsv file with the following fields:
	- *IFA*: The native identifier for advertisers.
	- Region: [US or EU or AS], select only 1.
	- User group: Select only 1 numerical value. This value should be in the range  $0 5$ . See the table in the [Real-time User-Group Syncing](#page-98-1) (page 94) section for the significance of the numbers.
- 6. The file needs to have the .tsv extension or it cannot be processed by the system.
- 7. Place the TSV file(s) in the upload folder.
- 8. Once processed the file will be removed from the upload folder and placed in the processed folder

The TSV file format should look similar to:

UUID<tab>region<tab>user\_group

Note: Each TSV file cannot contain more than a 1000 rows. If necessary, please create multiple files of 1000 records/lines.

## BIDSWITCH DATA CENTRES

<span id="page-101-0"></span>

| Geo         | Data Centre           | <b>IP Values</b>                                     |
|-------------|-----------------------|------------------------------------------------------|
| US East     | Amazon Virginia       | Search for us-east-1 in the following the list.      |
|             |                       | https://ip-ranges.amazonaws.com/ip-ranges.json       |
| US West     | The Dalles, Oregon    | Google Cloud Platform zones <sup>27</sup>            |
| <b>APAC</b> | Amazon Japan          | Search for ap-northeast-1 in the following the list. |
|             |                       | https://ip-ranges.amazonaws.com/ip-ranges.json       |
| Europe      | St. Ghislain, Belgium | Google Cloud Platform zones <sup>28</sup>            |

Table 8.1: BidSwitch Data Centres and IP Addresses

For measuring latency and timeouts, the following BidSwitch hosts can be pinged:

- apac-jp.bidswitch.net
- eu.bidswitch.net
- us-east.bidswitch.net
- us-west.bidswitch.net

<sup>27</sup> https://cloud.google.com/compute/docs/regions-zones/regions-zones

 $^{28}$  https://cloud.google.com/compute/docs/regions-zones/regions-zones

## BUYER BEST PRACTICES

The following list mentions a number of best practices which can improve your experience when using BidSwitch.

- Integrate with the latest version of the BidSwitch protocol, see the [BidSwitch Protocol v5.1](https://docs.bidswitch.com/standards/standards.html#bsw-proto)<sup>[29](#page-102-0)</sup> section
- Ensure user groups are well defined for SmartSwitch as this increases the quality of traffic sent to Buyers, see the [SmartSwitch User Optimization](https://docs.bidswitch.com/support/smart-switching-user-groups.html#smart-switch)<sup>[30](#page-102-1)</sup> section
- Don't demand more than your QPS limit as it could result in server overload, [QPS Overview](https://docs.bidswitch.com/support/smart-switching-overview.html#qps-ref)<sup>[31](#page-102-2)</sup>
- To reduce latency between your servers and BidSwitch, set your server locations as close as possible. See the [BidSwitch Data Centres](#page-101-0) (page 97) section
- To reduce latency between your servers use  $gzip$  when sending or receiving data, see the  $Data$ [Format](#page-108-0) (page 104) section
- Keep connections alive

<span id="page-102-0"></span> $^{29}$  https://docs.bidswitch.com/standards/standards.html#bsw-proto

<span id="page-102-1"></span> $^\mathrm{30}$ https://docs.bidswitch.com/support/smart-switching-user-groups.html#smart-switch

<span id="page-102-2"></span> $^\mathrm{31}$ https://docs.bidswitch.com/support/smart-switching-overview.html#qps-ref

## BUYER USER MATCHING

User matching, or cookie syncing, is the process of matching a Supplier's cookie ID to a Buyer's cookie ID. BidSwitch has an integrated user matching functionality to facilitate this between Buyers and Suppliers . User matching information is managed within the BidSwitch database, so there is no need for Buyers to implement user matching logic to store user mappings. **Note:** To sync app users, see the [In-App User Optimization](#page-98-2) (page 94) section.

When sending bid requests to the Buyer, BidSwitch will send both the Buyer User ID and the BidSwitch User ID in the buyeruid and id fields of the [User Object](#page-48-0) (page 44).

| Supplier to BidSwitch Bid Request | <b>BidSwitch to Buyer Bid Request</b> |
|-----------------------------------|---------------------------------------|
| "user":f                          | "user": $\{$                          |
| "id":"ssp-cookie-1234",           | "id":"bsw-cookie-54321",              |
| "buyeruid": "bsw-cookie-54321",   | "buyeruid": "DSP-cookie-5678",        |

Table 10.1: Supplier-Buyer User Matching

Note: If the user ID is not available, then only the BidSwitch user ID will be sent. There are cases when the BidSwitch ID is not available either, in this case neither ID can be sent to the DSP.

## <span id="page-103-0"></span>**10.1 Buyer Initiated User Matching**

To sync a particular user with BidSwitch, the Buyer should redirect the user's browser to the BidSwitch sync URL, [http://x.bidswitch.net/sync,](http://x.bidswitch.net/sync) expecting to receive a 1x1 .gif image as a result, and provide the following HTTP request parameters.

#### Note:

- The BidSwitch matching URL also supports secure HTTPS connections.
- Fields marked with asterisk  $(*)$  are optional.

| Value          | Type    | Description                                                         |
|----------------|---------|---------------------------------------------------------------------|
| $dsp$ id       | string  | The ID assigned to the Buyer by BidSwitch, for example, 123         |
| user id        | string  | The User ID in the Buyers's system, for example 123456. If the      |
|                |         | value is an empty string, the user is considered unmatched and      |
|                |         | no further sync requests are sent for this user, for the duration   |
|                |         | of the time set with the expires parameters. See Not Syncing        |
|                |         | <i>Certain Users</i> (page 101) for more details.                   |
| $express^*$    | integer | Expiration time in days for user matching, for example 5. The       |
|                |         | default value is 90. See the <i>Cookie Syncing Best Practices</i>   |
|                |         | (page 100) section about how to get the most out of user match-     |
|                |         | ing.                                                                |
| user $group^*$ | integer | Sets the user group with which to sync this user. The valid         |
|                |         | values for user groups are $0 - 5$ , with 0 always being considered |
|                |         | unmatched users in BidSwitch. See the User Group Syncing            |
|                |         | (page 101) section for more details.                                |

Table 10.2: HTTP Request Parameters

```
# User sync
```
https://x.bidswitch.net/sync?dsp\_id=123&user\_id=1234567890&expires=30

```
# Do Not User Sync
# Redirecting a user to the following URL will not sync the
# specified user for the next 5 days, and will consider bids
# from this user as user-unmatched for the given DSP
http://x.bidswitch.net/sync?dsp_id=123&user_id=&expires=5
```
## <span id="page-104-0"></span>**10.2 Cookie Syncing Best Practices**

While it is also the responsibility of Buyers to play an active part in the cooking syncing process, BidSwitch strongly recommends the following Supplier practices to maximise ROI.

- If there is any cookie logic, ensure that BidSwitch is set with a high priority.
- Set the BidSwitch cookie expiration date to less than 30 days. Ideally between 5 10 days. This will enable the Supplier to cookie sync with BidSwitch more often.
- Aim to cookie sync user data with BidSwitch once per day.

## <span id="page-105-1"></span>**10.3 User Group Syncing**

During cookie syncing, when a Buyer sends their cookie ID to BidSwitch, it is possible to append the user\_group parameter to the pixel. This specifies which group BidSwitch should place the user in for SmartSwitch filtering.

- $\bullet$  To learn more about SmartSwitch, see the [SmartSwitch Overview](https://docs.bidswitch.com/support/smart-switching-overview.html#ss-overview) $^{32}$  $^{32}$  $^{32}$  section.
- To learn about how user groups can improve the quality of inventory in your BidStream, see the [SmartSwitch User Optimization](https://docs.bidswitch.com/support/smart-switching-user-groups.html#smart-switch)<sup>[33](#page-105-3)</sup> section.
- For in-app syncing, see the [In-App User Optimization](#page-98-2) (page 94) section.

#### **Supplier Initiated Cookie Sync Response:**

```
## Syntax
http://x.bidswitch.net/sync?dsp_id=[DSP_ID]&user_id=[DSP_COOKIE_ID]&expires=30&ssp=[SSP_
˓→NAME]&user_group=[NUMERICAL_VALUE]
## Example
http://x.bidswitch.net/sync?dsp_id=1&user_id=1235ABC&expires=30&ssp=rubicon&user_group=5
```
#### **Buyer initiated cookie sync:**

```
## Syntax
http://x.bidswitch.net/sync?dsp_id=[DSP_ID]&user_id=[DSP_COOKIE_ID]&expires=30&user_
˓→group=[NUMERICAL_VALUE]
## Example
http://x.bidswitch.net/sync?dsp_id=1&user_id=1235ABC&expires=30&user_group=5
```
## <span id="page-105-0"></span>**10.4 Not Syncing Certain Users**

A Buyer may differentiate between valuable and not valuable users. The latter are usually users that don $\mathbf{\hat{\alpha}} \in \mathbb{R}^{n}$  have any re-targeting or third party data recorded for them. It is highly recommended that in the case of a sync request for a not valuable user, the Buyer responds with a 302 redirect to the BidSwitch sync url with an empty user\_id parameter, for example,

http://x.bidswitch.net/sync?dsp\_id=123&user\_id=&expires=5&ssp=rubicon

<span id="page-105-2"></span> $^\mathrm{32}$ https://docs.bidswitch.com/support/smart-switching-overview.html#ss-overview

<span id="page-105-3"></span><sup>33</sup> https://docs.bidswitch.com/support/smart-switching-user-groups.html#smart-switch

## **10.5 BidSwitch Initiated User Matching**

BidSwitch can also initiate user synchronization. The partner issues BidSwitch a matching URL that redirects to the pixel URL described in the [Buyer Initiated User Matching](#page-103-0) (page 99) section, with properly populated dsp\_id, user\_id, and expires parameters.

Note: This URL should be for a pixel that performs a 302 redirect, rather than for an iframe with a script inside it. The only redirect from the DSP's matching URL should be to the BidSwitch pixel.

The matching redirect URL, issued by a Buyer should contain the \${SSP} macro. This macro is substituted with the Supplier ID on the BidSwitch side before sending a user to the partner. The value of the macro should be sent back to BidSwitch in the Supplier parameter. An example of the matching URL, provided by the partner is shown below

http://www.dsp-example.com/bsw\_sync?bidswitch\_ssp\_id=\${ SSP}

Here, the bidswitch\_ssp\_id parameter name can be changed to any other name chosen by the DSP. On receiving a call to the above URL, the partner should respond with a 302 redirect to the BidSwitch matching URL with valid dsp\_id, user\_id and expires parameters as described in the [Buyer Initiated User Matching](#page-103-0) (page 99) section, and providing one additional Supplier parameter with the value of the  $\S5SP$  macro. So sending a call to the partner matching URL in the form of the following example.

http://www.dsp-example.com/bsw\_sync?bidswitch\_ssp\_id=rubicon

The Buyer server should respond with a 302 redirect to the BidSwitch matching URL based on the following example dsp\_id, user\_id and expires parameters.

http://x.bidswitch.net/sync?dsp\_id=123&user\_id=123&expires=5&ssp=rubicon

In addition to HTTP protocol, the matching redirect URL provided by the partner should also support secure HTTPS connections. If BidSwitch initiates a user call using HTTPS protocol, the partner should redirect the user to the BidSwitch matching URL using a secure HTTPS connection.

After BidSwitch initiates user matching, it associates the value of the user\_id parameter with the user $\hat{\mathbf{a}} \in \mathbb{R}^{\mathbb{N}}$  browser and makes it available in any later bid requests from this user $\hat{\mathbf{a}} \in \mathbb{R}^{\mathbb{N}}$  browser. This will be sent in the buyeruid field of the JSON bid request.

Note: The user\_id should not exceed 36 characters.

## **10.6 User Syncing FAQ**

How do I delete a user group? A user group will be deleted automatically if it doesn't contain any users, or all users are expired.

- How do I remove users from a group? You can sync the users in question with a new user group, or you can sync users with the option user\_group=0 to place them in the unsynced user group.
- Once set, will our feed include only bid requests from those user groups? No, the user group is only 1 parameter among others such as geo, ssp, publisher, site, domain, etc. See the [SmartSwitch Overview](https://docs.bidswitch.com/support/smart-switching-overview.html#ss-overview)<sup>[34](#page-107-0)</sup> section for more information. Each of these parameters is important and the user\_group is only one amongst the others.

<span id="page-107-0"></span> $34 \text{ https://docs.bidswitch.com/support/smart-switching-overview.html\#ss-overview}$
### DATA FORMAT

BidSwitch supports JSON and Compressed JSON (gzip) as data formats for bid requests and bid responses. It is recommended to use Compressed JSON to minimize the amount of data exchanged between BidSwitch and the bidder, as this reduces latency times between servers.

In order to configure the bidder side to receive Compressed JSON bid requests, please contact BidSwitch support at [support@bidswitch.com.](mailto:support@bidswitch.com)

Once enabled, BidSwitch starts sending bid requests in Compressed JSON. All such bid requests carry an extra HTTP header Content-Encoding: gzip. It is recommended for the bidder to check for this HTTP header to distinguish between JSON and Compressed JSON bid request formats.

Sending bid responses in Compressed JSON doesn't require special configuration. The bidder is only required to set an extra HTTP header, Content-Encoding: gzip, in the responses where the compression is used.

### MACROS

- [Win price macro](#page-109-0) (page 105)
- [Supplier Click Tracking URL Macro](#page-110-0) (page 106)
- [Click Tracker at Google Adx](#page-110-1) (page 106)

### <span id="page-109-0"></span>**12.1 Win price macro**

In order for the exchange to convey certain information to the winning bidder (e.g., the settlement price), some substitution macros can be inserted into the win notice URL. Prior to calling a win notice URL, BidSwitch will search the specified URL for any of the defined macros and replace them with the appropriate data. Note that the substitution is simple in the sense that wherever a legal macro is found, it will be replaced without regard for syntax correctness.

- In version 4.x, the win price macro should be used in nurl field, and the click tracking macro may be used in the adm field.
- In version 5.x, the win price can be used in the adm field, with restrictions. See the [5.x Updating](#page-22-0) [Overview](#page-22-0) (page 18) section for details.

| Value                                                                                                    | Tvpe                                                                  |
|----------------------------------------------------------------------------------------------------|-----------------------------------------------------------------------|
| $\frac{1}{4}$ $\frac{1}{4}$ | Settlement price for the auction. The substituted value will be       |
|                                                                                                    | defined as CPM. See the <i>Bid Object</i> (page 75) section for usage |
|                                                                                                    | details.                                                              |

Table 12.1: Macros

### <span id="page-110-0"></span>**12.2 Supplier Click Tracking URL Macro**

Some Suppliers require the Buyer to add a Supplier click URL macro to all creatives for click reporting. Buyers wishing to bid on such bid requests should add the click tracking macro to the creative markup in the adm field. The Supplier will replace the macro with the Supplier click tracking URL. If the Seller doesn't support click tracking macros, then BidSwitch will replace the tracking macro with an empty string.

#### Note:

- This is a strict requirement if the bid request contains  $ext.clktrkrq$  field and is strongly recommended in other cases.
- In the case of video and native inventory, click tracking is handled on the Supplier side and the click macro is not used, as well as the adm field.

| Value                               | Type                                                          |
|-------------------------------------|---------------------------------------------------------------|
| $\frac{1}{2}$ (CLICK URL:URLENCODE) | A placeholder for the Supplier click tracking URL in urlen-   |
|                                     | coded form. Required for bids to Suppliers that support click |
|                                     | tracking. No more than one click tracking macro can be used   |
|                                     | in the bid.adm field.                                         |

Table 12.2: Click Tracking Macro

The Supplier click URL (if present) should be inserted before the landing page in the creative. The landing page URL should be single-escaped. For example, if the Buyer click-URL contains

http://dsp.com/click?bc=dnJD723&sspclick=\${ CLICK\_URL:URLENCODE}

The macro is replaced and the user clicks the resulting URL

```
http://dsp.com/click?bc=dnJD723&sspclick=http%3A%2F%2Fssp.com%2Fclick%3Fic%3DbKk4%26lp%3D
```
The Buyer unescapes the sspclick parameter and redirects to the target URL while adding the landing page at the end

http://ssp.com/click?ic=bKks3k4&lp=http%3A%2F%2Fadvertiser.com%2Fhomepage

### <span id="page-110-1"></span>**12.3 Click Tracker at Google Adx**

Google requires all certified third-party ad tags that host and serve creatives allow Google dynamically generate a unique click URL and pass it through the ad tag upon each ad request. If a user clicks on the ad, the third-party vendor will make an HTTP request to the Google click URL from the user's browser in order for Google to be able to track clicks on the ad.

The Google click URL contains a number of different key-value pairs that are delimited with characters such as "&" and "?".

Depending on the implementation method, the Google click URL's key-value pairs can conflict with the third-party key-value pairs that use these same delimiters. Therefore, the Google click URL may need to be escaped in order to eliminate any code conflicts. You can read more about it here on the google website, [Google Click Tracking macro](https://support.google.com/adxbuyer/answer/3187721?hl=en)<sup>[35](#page-111-0)</sup>, and use the following escaped URL as an example for how to implement it.

```
http://googleads.g.doubleclick.net/pagead/aclk%3Fsa%3Dl%26ai%3DBsD-
˓→iGQbNSun3LJvqjQTg0MWeDOCtkEmu5vD7CsCNtwGQTE9QMEAAAA%26num%3D1%26client%3Dca-mongoogle
˓→%26adurl%3D
```
<span id="page-111-0"></span> $^{35}$ https://support.google.com/adxbuyer/answer/3187721?hl=en

## SENSITIVE CATEGORIES AND RICH MEDIA

For greater coverage of sensitive categories BidSwitch extends the standard IAB list with additional categories. These categories may be used in the following fields.

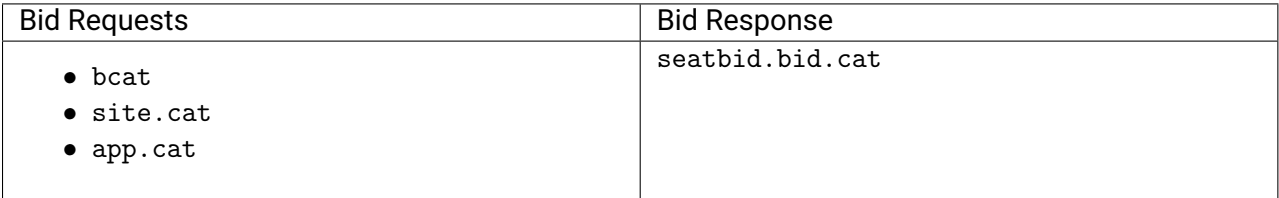

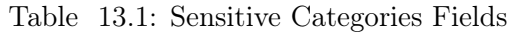

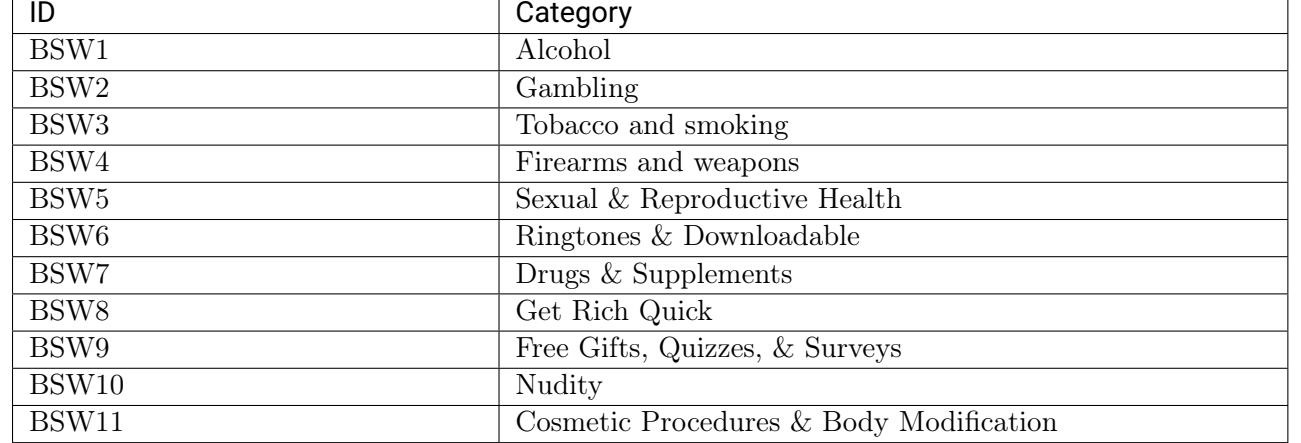

#### Table 13.2: BidSwitch Sensitive Categories

# **13.1 Supported Rich Media Frameworks**

| Description               | Value                  |
|---------------------------|------------------------|
| Any framework is accepted | <b>ALL</b>             |
| Adcentric                 | ac                     |
| Adinterax                 | ad                     |
| <b>Adform</b>             | $\operatorname{af}$    |
| Atlas                     | at                     |
| Apivid                    | av                     |
| <b>DoubleClick</b>        | dc                     |
| Eyeblaster                | eb                     |
| EyeReturn                 | er                     |
| EyeWonder                 | ew                     |
| Flashtalking              | $\overline{\text{ft}}$ |
| Klipmart                  | km                     |
| Kpsule                    | $\rm ks$               |
| MediaMind                 | mm                     |
| Mediaplex                 | mp                     |
| Piximedia                 | pm                     |
| PointRoll                 | pr                     |
| Pictela                   | pt                     |
| Rockabox                  | $\overline{\text{rb}}$ |
| Smart Adserver            | sa                     |
| Silence Media             | $\text{sm}$            |
| Unicast                   | ui                     |
| Undertone                 | ut                     |
| Viewpoint                 | vp                     |
| Weborama                  | <b>WO</b>              |

Table 13.3: Supported Rich Media Frameworks

### **SUPPLIER CUSTOM CATEGORIES**

- [Dish Demographic Categories](#page-114-0) (page 110)
- [Dish Program Types](#page-116-0) (page 112)
- [GumGum Taxonomy 2016](#page-116-1) (page 112)
- [YieldOne Inventory Category Mapping](#page-120-0) (page 116)
- [YieldOne Product Category Mapping](#page-122-0) (page 118)

## <span id="page-114-0"></span>**14.1 Dish Demographics**

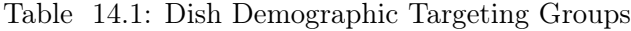

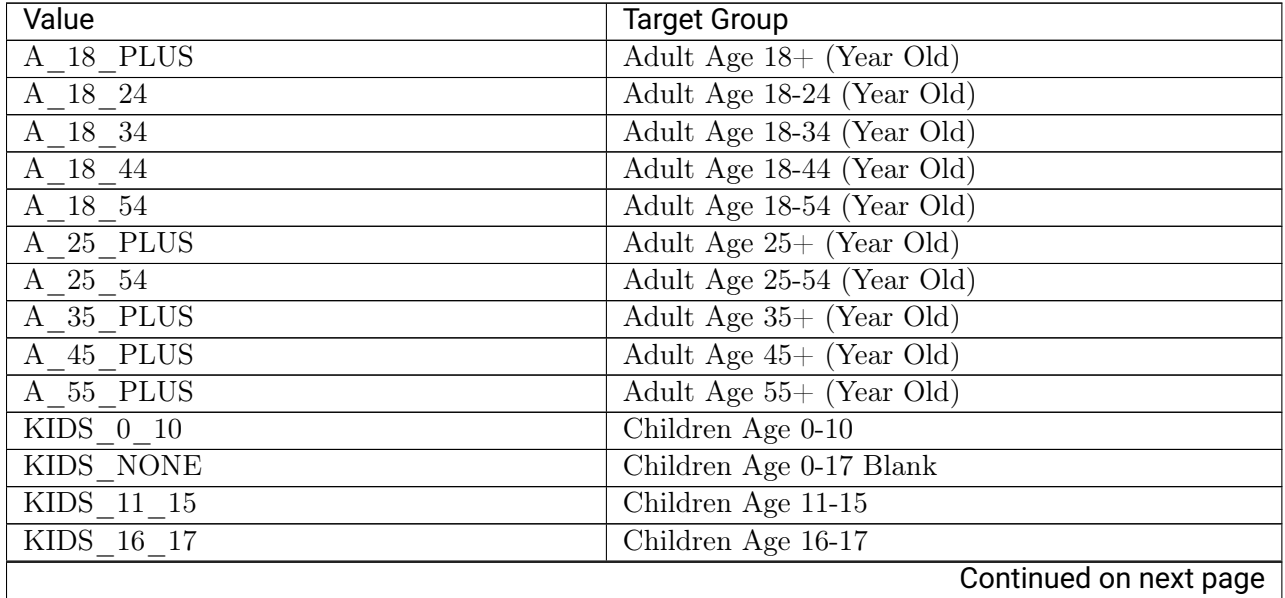

| Value                  | <u>.</u><br><b>Target Group</b>         |
|------------------------|-----------------------------------------|
| <b>COLLEGE</b>         | Education: Any Level of College (Adv)   |
| GRADSCHOOL             | Education: Graduate School (Adv)        |
| HIGHSCHOOL             | Education: High School or Less (Adv)    |
| AFRICAN AM             | Ethnic Group: African Am (Code A)       |
| <b>ASIAN</b>           | Ethnic Group: Asian (B, C, D, H, I)     |
| CAUCASIAN              | Ethnic Group: Caucasian (E, G, K, L, J) |
| <b>HISPANIC</b>        | Ethnic Group: Hispanic (Code Y)         |
| NATIVE AM              | Ethnic Group: Native Am (Code F)        |
| OTHER ETH              | Ethnic Group: Other (Code O or Blank)   |
| F 18 PLUS              | Female Age 18+ (Year Old)               |
| F 18 24                | Female Age 18-24 (Year Old)             |
| $F$ 18 $34$            | Female Age 18-34 (Year Old)             |
| F 18 44                | Female Age 18-44 (Year Old)             |
| $F$ 18 54              | Female Age 18-54 (Year Old)             |
| $F$ 25 PLUS            | Female Age 25+ (Year Old)               |
| F 25 54                | Female Age 25-54 (Year Old)             |
| F 35 PLUS              | Female Age 35+ (Year Old)               |
| F 45 PLUS              | Female Age $45+$ (Year Old)             |
| F 55 PLUS              | Female Age 55+ (Year Old)               |
| <b>GEO STATE</b>       | Geographic State Code                   |
| HH OWNER               | Home: Owner (Adv 3 or 4)                |
| HH RENTER              | Home: Renter $(Adv 1 or 2)$             |
| HHI 100150             | Income: \$100K - \$149,999 (Adv Target) |
| HHI 150 P              | Income: \$150K or More (Adv Target)     |
| HHI LESS30             | Income: \$29,999 or Less (Adv Target)   |
| $\overline{HHI_30_75}$ | Income: \$30K - \$74,999 (Adv Target)   |
| HHI 75 100             | Income: \$75K - \$99,999 (Adv Target)   |
| SPANISH SP             | Language: Spanish (Code S8)             |
| M 18 PLUS              | Male Age $18+$ (Year Old)               |
| M 18 24                | Male Age 18-24 (Year Old)               |
| M 18 34                | Male Age 18-34 (Year Old)               |
| M 18 44                | Male Age 18-44 (Year Old)               |
| M 18 54                | Male Age 18-54 (Year Old)               |
| M 25 PLUS              | Male Age $25+$ (Year Old)               |
| M 25 54                | Male Age 25-54 (Year Old)               |
| M 35 PLUS              | Male Age $35+$ (Year Old)               |
| M 45 PLUS              | Male Age $45+$ (Year Old)               |
| M 55 PLUS              | Male Age $55+$ (Year Old)               |
| HH MARRIED             | Marital Status: Married (Adv 1 or 3)    |
| HH SINGLE              | Marital Status: Single (Adv 2 or 4)     |

Table 14.1 – continued from previous page

# <span id="page-116-0"></span>**14.2 Dish Program Types**

| Value                                        | Program Type                           |
|----------------------------------------------|----------------------------------------|
| HOCKEY DEC                                   | Hockey Propensity Model                |
| <b>BASEBALL DEC</b>                          | <b>Baseball Propensity Model</b>       |
| FOOTBALL DEC                                 | Football Propensity Model              |
| SITCOM DEC                                   | Sitcom Propensity Model                |
| AA COMEDY DEC                                | African Am Comedy Propensity Model     |
| <b>COMEDY DEC</b>                            | <b>Comedy Propensity Model</b>         |
| WKDY_MORNING_DEC                             | Early AM Propensity Model              |
| FIGHTING_DEC                                 | <b>Fighting Propensity Model</b>       |
| KIDS DEC                                     | Kids & Family Propensity Model         |
| $\overline{\operatorname{REAL\_WOMEN\_DEC}}$ | Real Women Propensity Model            |
| COP DEC                                      | Cop Show Propensity Model              |
| <b>CULT DEC</b>                              | <b>Cult Movie Propensity Model</b>     |
| REAL ADV DEC                                 | Real Action/Adventure Propensity Model |
| HORROR DEC                                   | Horror Propensity Model                |
| REAL ADV TR                                  | Real Action/Adventure Traffic Ind      |
| BASKETBALL DEC                               | Basketball Propensity Model            |
| REAL_MUSIC_DEC                               | Real Music Propensity Model            |
| SOCCER DEC                                   | Soccer Propensity Model                |
| SUN AM NEWS DEC                              | Sunday AM News Propensity Model        |
| GOLF_TENNIS_DEC                              | Golf & Tennis Propensity Model         |
| DRAMA DEC                                    | Drama Propensity Model                 |
| PPV_DEC                                      | PPV Propensity Model                   |
| ROMCOM DEC                                   | Romantic Comedy Propensity Model       |
| <b>SCI FI DEC</b>                            | Sci-Fi Propensity Model                |
| <b>ACTION DEC</b>                            | <b>Action Propensity Model</b>         |
| WWE DEC                                      | <b>WWE Propensity Model</b>            |
| NASCAR DEC                                   | Nascar Propensity Model                |
| INDY DEC                                     | Indy Propensity Model                  |

Table 14.2: Dish Program Types

# <span id="page-116-1"></span>**14.3 GumGum Taxonomy 2016**

| Event Identifer        | Event Name | <b>Starts At</b> | Ends At    | Days   | Days  | Recur |
|------------------------|------------|------------------|------------|--------|-------|-------|
|                        |            |                  |            | Before | After | Years |
| $GGE9-2$               | Rose Bowl  | 2016-01-01       | 2016-01-01 | 14     | 14    |       |
| $GGE9-3$               | Sugar Bowl | 2016-01-01       | 2016-01-01 | 14     | 14    |       |
| Continued on next page |            |                  |            |        |       |       |

Table 14.3: GumGum Custom Taxonomy

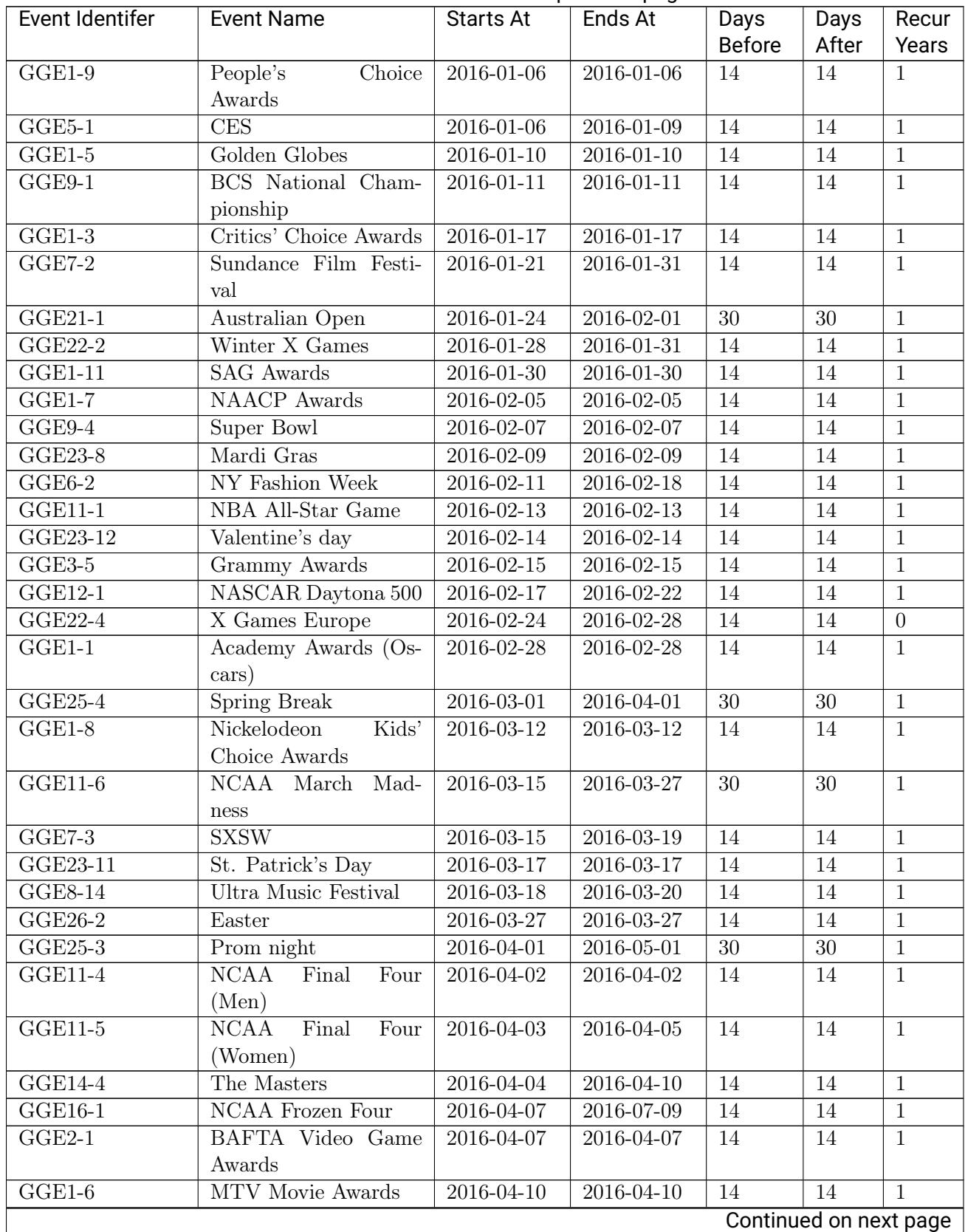

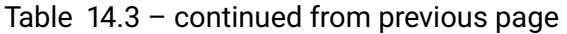

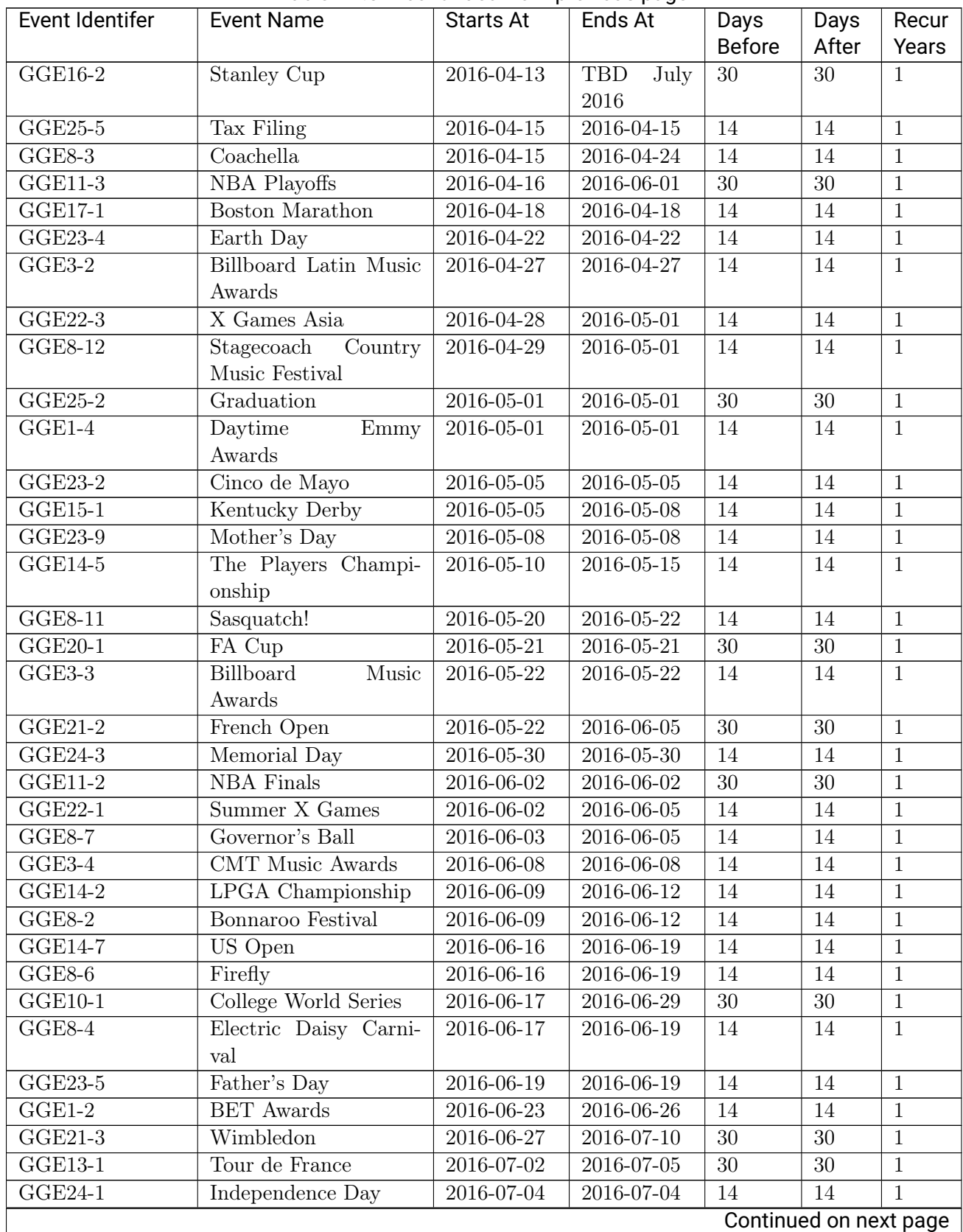

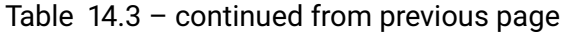

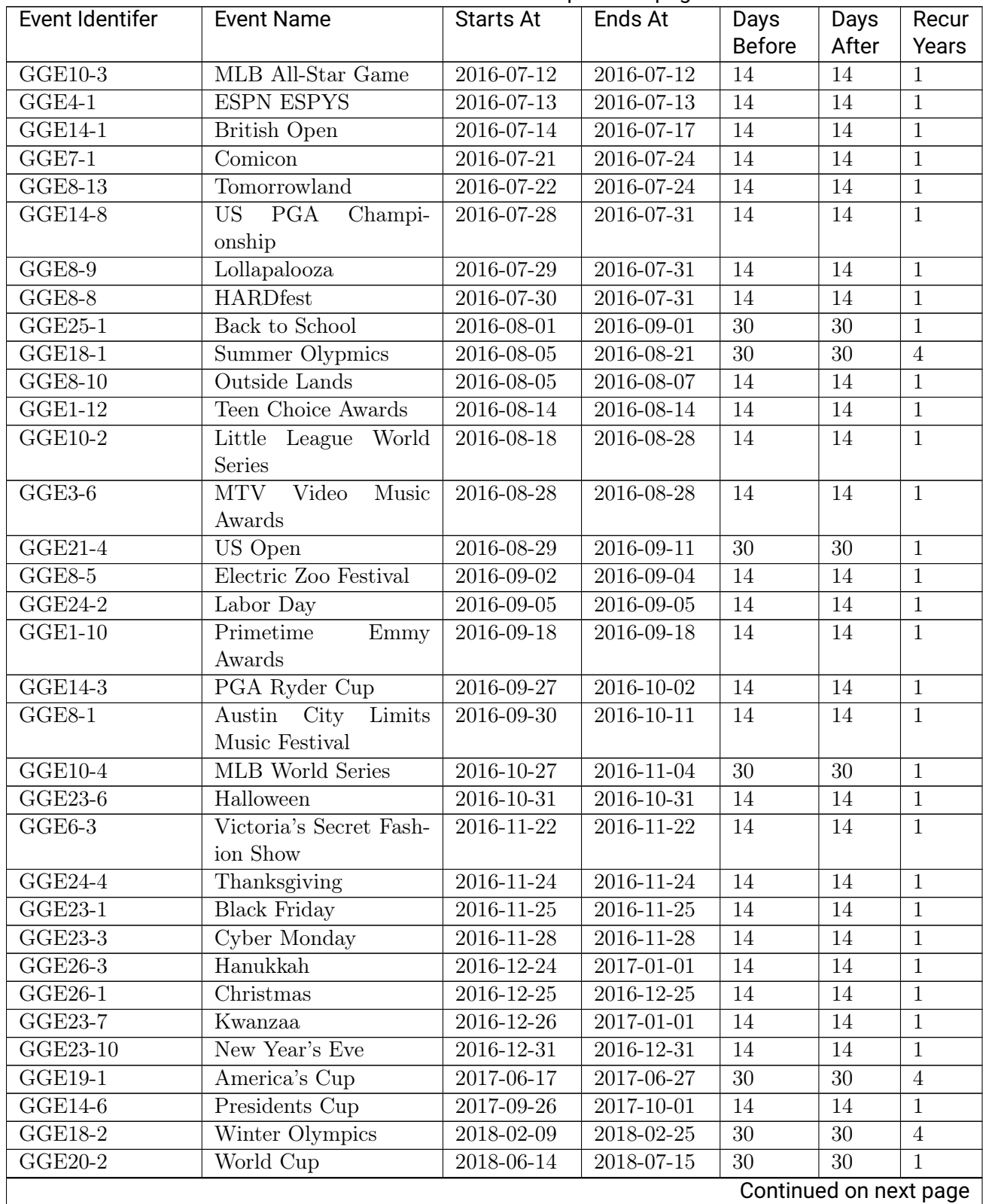

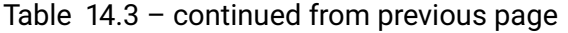

| Event Identifer | Event Name        | <b>Starts At</b> | Ends At    | Days          | Days  | Recur |
|-----------------|-------------------|------------------|------------|---------------|-------|-------|
|                 |                   |                  |            | <b>Before</b> | After | Years |
| $GGE3-1$        | Music<br>American | TBD              | <b>TBD</b> | 14            | 14    |       |
|                 | Awards            | Novem-           | Novem-     |               |       |       |
|                 |                   | ber 2016         | ber $2016$ |               |       |       |
| $GGE6-1$        | LA Fashion Week   | TBD Octo-        | TBD Octo-  | 14            | 14    |       |
|                 |                   | ber $2016$       | ber $2016$ |               |       |       |

Table 14.3 – continued from previous page

## <span id="page-120-0"></span>**14.4 YieldOne Inventory Category Mapping**

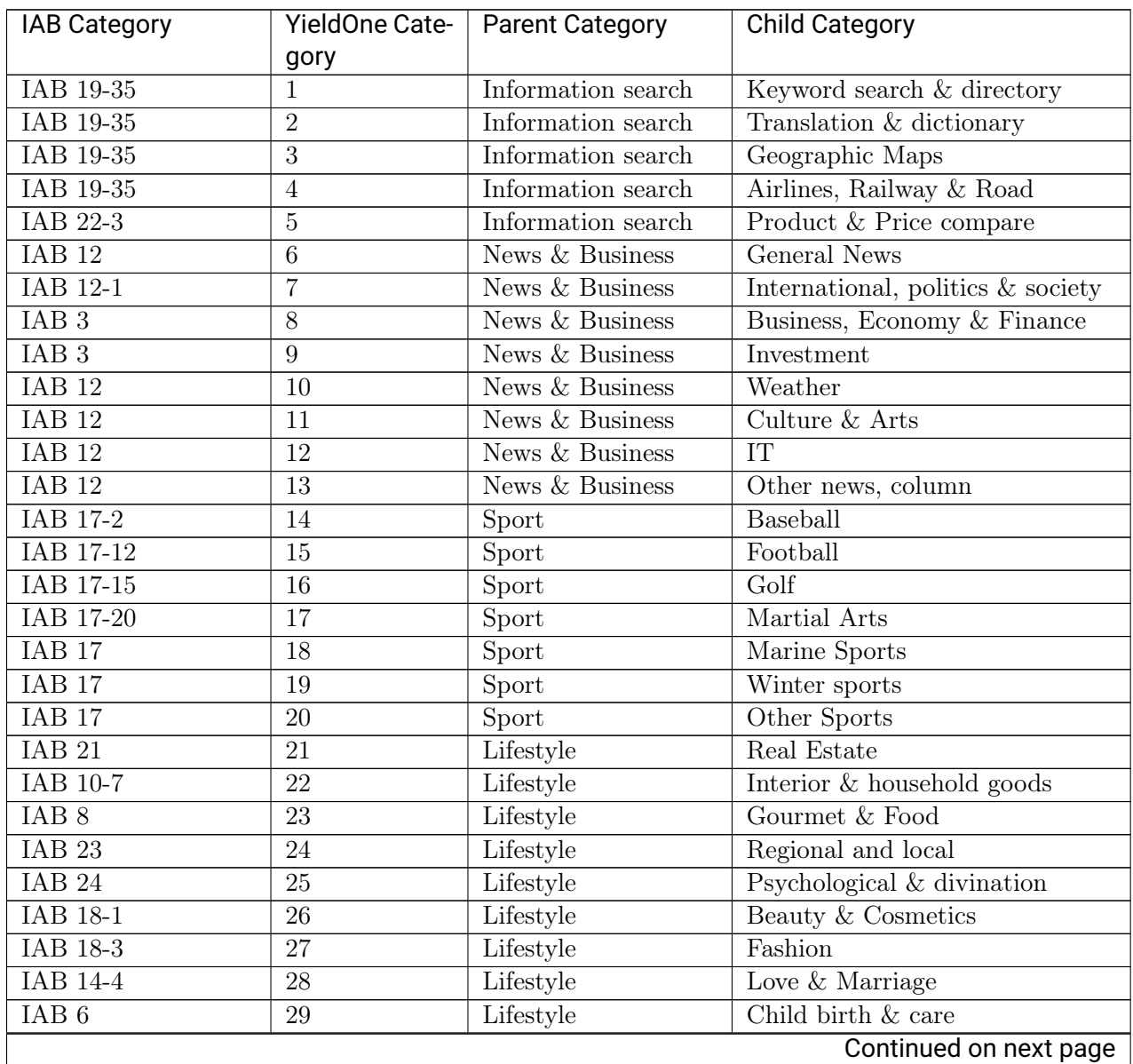

Table 14.4: YieldOne Inventory Category Mapping

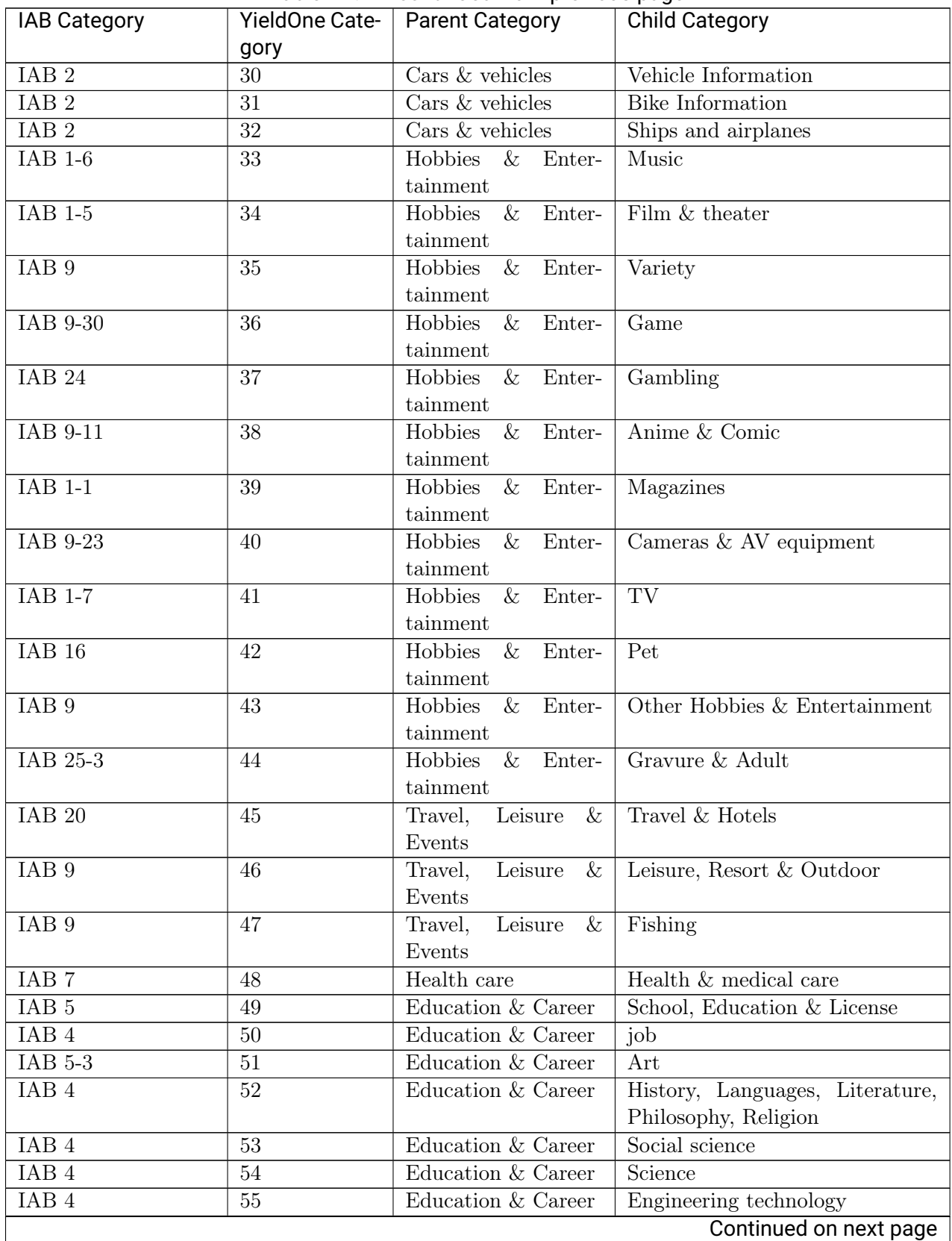

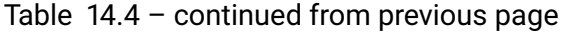

| <b>IAB Category</b> | YieldOne Cate- | <b>Parent Category</b> | <b>Child Category</b> |
|---------------------|----------------|------------------------|-----------------------|
|                     | gory           |                        |                       |
| IAB <sub>22</sub>   | 56             | Online shopping        | Online shopping       |
| IAB <sub>22</sub>   | 57             | Online shopping        | Auction               |
| <b>IAB 19</b>       | 58             | Content service        | Video                 |
| IAB <sub>19</sub>   | 59             | Content service        | Image & Design        |
| IAB <sub>19</sub>   | 60             | Content service        | Music & Ring tone     |
| IAB <sub>19</sub>   | 61             | Content service        | Game                  |
| IAB <sub>19</sub>   | 62             | Content service        | Software              |
| IAB 19-23           | 63             | Community              | Mail Services         |
| IAB 19-23           | 64             | Community              | ML, Chat & Forum      |
| IAB 19-34           | 65             | Community              | Homepage Services     |
| IAB 14-1            | 66             | Community              | Dating                |
| IAB <sub>19</sub>   | 67             | Community              | Targeted & Opt In     |
| IAB <sub>19</sub>   | 68             | Community              | Present & prizes      |
| IAB <sub>19</sub>   | 69             | Community              | Questionnaire         |
| IAB 19-23           | 70             | Community              | <b>Blog</b>           |

Table 14.4 – continued from previous page

# <span id="page-122-0"></span>**14.5 YieldOne Product Category Mapping**

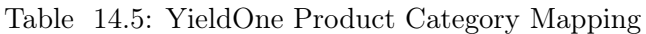

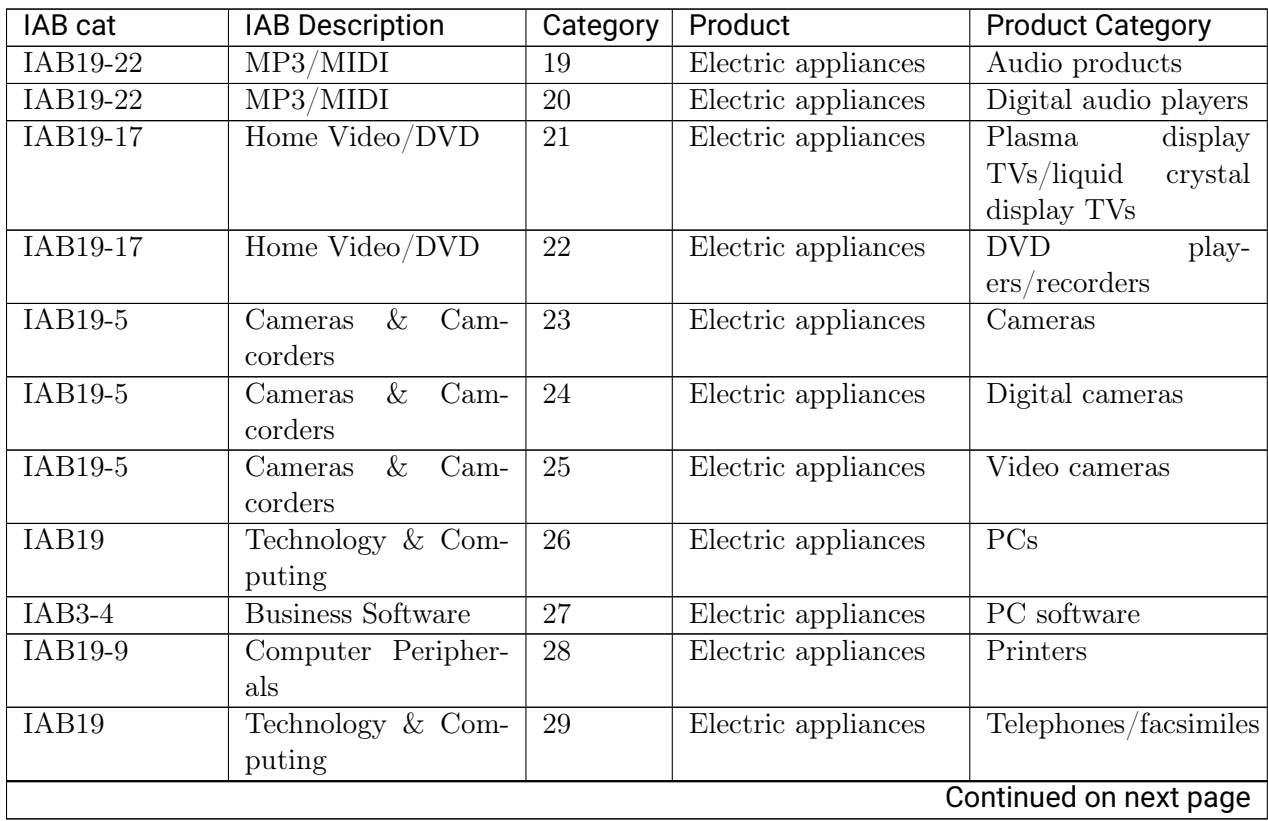

| IAB cat           | <b>IAB Description</b> | Category        | Product                                 | <b>Product Category</b>            |
|-------------------|------------------------|-----------------|-----------------------------------------|------------------------------------|
| IAB19-9           | Computer Peripher-     | 30              | Electric appliances                     | PC peripheral equip-               |
|                   | als                    |                 |                                         | ment                               |
| IAB19-9           | Computer Peripher-     | 31              | Electric appliances                     | Scanners                           |
|                   | als                    |                 |                                         |                                    |
| IAB19-28          | Portable               | $\overline{32}$ | Electric appliances                     | Portable software                  |
| IAB19             | Technology & Com-      | 33              | Electric appliances                     | Electronic dictionar-              |
|                   | puting                 |                 |                                         | ies                                |
| IAB19-9           | Computer Peripher-     | $\overline{34}$ | Electric appliances                     | <b>Batteries</b>                   |
|                   | als                    |                 |                                         |                                    |
| $IAB2-2$          | Auto Repair            | $\overline{35}$ | Transportation                          | Automobiles/<br>mo-                |
|                   |                        |                 | equipment/supplies                      | torcycles/<br>after-               |
|                   |                        |                 |                                         | purchase servicing                 |
| $IAB2-15$         | Mororcycles            | 36              | Transportation                          | Motorcycles                        |
|                   |                        |                 | equipment/supplies                      |                                    |
| $IAB17-3$         | <b>Bicycling</b>       | $\overline{37}$ | Transportation                          | Vehicles                           |
|                   |                        |                 | equipment/supplies                      |                                    |
| IAB <sub>2</sub>  | Automotive             | 38              | Transportation                          | Passenger vehicles                 |
|                   |                        |                 | equipment/supplies                      |                                    |
| IAB <sub>20</sub> | <b>Travel</b>          | $39\,$          | Transportation                          | Car navigation sys-                |
|                   |                        |                 | equipment/supplies                      | tems                               |
| IAB2-21           | Trucks & Accessories   | 40              | Transportation                          | Automobile supplies                |
|                   |                        |                 | equipment/supplies                      |                                    |
| IAB2-21           | Trucks & Accessories   | 41              | Transportation                          | Motorcycle supplies                |
|                   |                        |                 | equipment/supplies                      |                                    |
| IAB19             | Technology & Com-      | $\overline{42}$ | $\overline{\text{Accurate}}$<br>instru- | Semiconductors                     |
|                   | puting                 |                 | ments                                   |                                    |
| IAB19             | Technology & Com-      | 43              | Accurate<br>instru-                     | Medical equipment                  |
|                   | puting                 |                 | ments                                   |                                    |
| IAB19             | Technology & Com-      | 44              | Accurate<br>instru-                     | Industrial parts                   |
|                   | puting                 |                 | ments                                   |                                    |
| $IAB10-1$         | Appliances             | 45              | Commercial<br>equip-                    | Office supplies                    |
|                   |                        |                 | $ment/office$ supplies                  |                                    |
| IAB10-9           | Remodeling & Con-      | 46              | Commercial<br>equip-                    | Office furniture                   |
|                   | struction              |                 | $ment/office$ supplies                  |                                    |
| IAB18-5           | Clothing               | 47              | Commercial<br>equip-                    | Office<br>$\mathrm{wear}/$<br>uni- |
|                   |                        |                 | $ment/office$ supplies                  | forms/footwear                     |
| IAB19-9           | Computer Peripher-     | 48              | Commercial<br>equip-                    | OA supplies/toner                  |
|                   | als                    |                 | $ment/office$ supplies                  |                                    |
| IAB10-1           | Appliances             | 49              | Commercial<br>equip-                    | Business equipment                 |
|                   |                        |                 | $ment/$ office supplies                 |                                    |
| $IAB4-7$          | Nursing                | $50\,$          | Household<br>equip-                     | Nursing<br>ser-                    |
|                   |                        |                 | $ment/$ supplies                        | vices/nursing<br>care              |
|                   |                        |                 |                                         | products                           |
|                   |                        |                 |                                         | Continued on next page             |

Table 14.5 – continued from previous page

| IAB cat                      | <b>IAB Description</b> | Category        | Product                      | <b>Product Category</b>                |
|------------------------------|------------------------|-----------------|------------------------------|----------------------------------------|
| $IAB10-7$                    | Interior Decorating    | 51              | Household<br>equip-          | Home DIY tools                         |
|                              |                        |                 | ment/supplies                |                                        |
| IAB10-7                      | Interior Decorating    | $\overline{52}$ | Household<br>equip-          | Furniture/<br>interior                 |
|                              |                        |                 | ment/supplies                | goods                                  |
| $IAB10-1$                    | Appliances             | $\overline{53}$ | Household<br>equip-          | Household<br>equip-                    |
|                              |                        |                 | ment/supplies                | ment                                   |
| IAB10-1                      | Appliances             | $54\,$          | $equip-$<br>Household        | HVAC equipment                         |
|                              |                        |                 | $\mbox{ment}/$ supplies      |                                        |
| IAB10-1                      | Appliances             | 55              | Household<br>equip-          | Kitchen electric ap-                   |
|                              |                        |                 | $ment/$ supplies             | pliances                               |
| $IAB10-1$                    | Appliances             | $\overline{56}$ | Household<br>equip-          | Daily electric<br>ap-                  |
|                              |                        |                 | $ment/$ supplies             | pliances (vacuum                       |
|                              |                        |                 |                              | cleaners,<br>washing                   |
|                              |                        |                 |                              | machines,<br>clothes                   |
|                              |                        |                 |                              | irons, etc.)                           |
| $IAB10-9$                    | Remodeling & Con-      | 57              | Household<br>equip-          | Renovation                             |
|                              | struction              |                 | $ment/$ supplies             |                                        |
| IAB16                        | Pets                   | $\overline{58}$ | Hobby/leisure goods          | Pet supplies                           |
| $I$ AB1-6                    | Music                  | 59              | Hobby/leisure goods          | Musical instrument                     |
| IAB9                         | Hobbies & Interests    | 60              | Hobby/leisure goods          | <b>Toys</b>                            |
| $\overline{\text{IAB17-32}}$ | Saltwater Fishing      | 61              | Hobby/leisure goods          | Fishing supplies                       |
| IAB19-17                     | Home Video/ DVD        | 62              | Hobby/ leisure goods         | soft-<br>Visual                        |
|                              |                        |                 |                              | DVD,<br>ware(video,                    |
|                              |                        |                 |                              | $etc.$ )                               |
| $IAB1-6$                     | Music                  | 63              | Hobby/ leisure goods         | $\overline{\text{Audio}}$ software(CD, |
|                              |                        |                 |                              | MD, etc.)                              |
| IAB9-30                      | Video & Computer       | 64              | Hobby/ leisure goods         | Portable video game                    |
|                              | Games                  |                 |                              | units                                  |
| $IAB9-30$                    | Video & Computer       | 65              | Hobby/ leisure goods         | Household<br>video                     |
|                              | Games                  |                 |                              | game units                             |
| IAB9-30                      | Video & Computer       | 66              | Hobby/leisure goods          | Video game software                    |
|                              | Games                  |                 |                              |                                        |
| IAB17                        | <b>Sports</b>          | 67              | Hobby/leisure goods          | Sports equipment                       |
| IAB9-32                      | Video & Computer       | 68              | Hobby/ leisure goods         | Online games                           |
|                              | Games                  |                 |                              | Gasoline                               |
| IAB <sub>3</sub>             | <b>Business</b>        | 69              | Energy / raw material        |                                        |
|                              | <b>Business</b>        | 70              | als                          | Gas                                    |
| IAB <sub>3</sub>             |                        |                 | Energy / raw material<br>als |                                        |
| IAB <sub>3</sub>             | <b>Business</b>        | 71              |                              | Electricity                            |
|                              |                        |                 | Energy / raw material<br>als |                                        |
| IAB <sub>3</sub>             | <b>Business</b>        | $72\,$          |                              |                                        |
|                              |                        |                 | Energy/raw materi-<br>als    | Wind-power genera-<br>tion             |
|                              |                        |                 |                              | Continued on next page                 |
|                              |                        |                 |                              |                                        |

Table 14.5 – continued from previous page

| IAB cat          | <b>IAB Description</b> | Category | <u>____</u><br>Product                           | <b>Product Category</b>                    |
|------------------|------------------------|----------|--------------------------------------------------|--------------------------------------------|
| IAB <sub>3</sub> | <b>Business</b>        | 73       | Energy/raw materi-                               | Solar power genera-                        |
|                  |                        |          | als                                              | tion                                       |
| IAB <sub>3</sub> | <b>Business</b>        | 74       | Energy/raw materi-                               | Nuclear power gener-                       |
|                  |                        |          | als                                              | ation                                      |
| IAB <sub>3</sub> | <b>Business</b>        | 75       | Energy/raw materi-                               | Hydraulic power gen-                       |
|                  |                        |          | als                                              | eration                                    |
| IAB8-12          | Lowfat<br>Health/      | 76       | Medicine/<br>hygiene                             | Specified health food                      |
|                  | Cooking                |          | products                                         |                                            |
| <b>IAB8-12</b>   | Lowfat<br>Health/      | 77       | Medicine/<br>hygiene                             | Health                                     |
|                  | Cooking                |          | products                                         | drink(nutritional                          |
|                  |                        |          |                                                  | supplements)                               |
| IAB7             | Health $&$ Fitness     | 78       | hygiene<br>Medicine/                             | Drugs and medicines                        |
| IAB7             | Health & Fitness       | 79       | products<br>Medicine/                            | Contact lenses                             |
|                  |                        |          | hygiene<br>products                              |                                            |
| IAB7             | Health & Fitness       | 80       | $\overline{\text{denti}}$<br>$\text{Cosmetics}/$ | Grooming products                          |
|                  |                        |          | frice/detergent                                  |                                            |
| IAB18-1          | Beauty                 | 81       | denti-<br>$\overline{\text{Cosmetics}}$          | Body-care products                         |
|                  |                        |          | frice/detergent                                  |                                            |
| IAB7-17          | Dental Care            | 82       | $\overline{\text{Cosmetics}}$<br>$d$ enti-       | Toothpastes/ tooth-                        |
|                  |                        |          | $\operatorname{frice}/$ detergent                | brushes                                    |
| IAB18-1          | Beauty                 | 83       | $\text{Cosmetics}/\text{1}$ denti-               | Hair care products                         |
|                  |                        |          | frice/detergent                                  |                                            |
| $IAB18-1$        | Beauty                 | 84       | $\text{Cosmetics}/\text{det}$                    | Cosmetics                                  |
|                  |                        |          | frice/detergent                                  |                                            |
| IAB8-12          | Health/<br>Lowfat      | 85       | $\overline{\text{Cometics}}$<br>denti-           | Healthcare products                        |
|                  | Cooking                |          | frice/detergent                                  |                                            |
| IAB8             | Food & Drink           | 86       | Food products                                    | Fresh food products                        |
| IAB16            | Pets                   | 87       | Food products                                    | Pet food products                          |
| IAB8             | Food & Drink           | 88       | Food products                                    | $\overline{\text{Condiments}/\text{pro-}}$ |
|                  |                        |          |                                                  | $\,$ cessed food products                  |
| $IAB8-12$        | Health/ Lowfat 89      |          | Food products                                    | Health food products                       |
|                  | Cooking                |          |                                                  |                                            |
| $IAB8-8$         | Desserts & Baking      | 90       | Beverages/<br>luxury                             | Confectioneries                            |
|                  |                        |          | grocery items                                    |                                            |
| IAB8             | Food & Drink           | 91       | Beverages/<br>luxury                             | Alcoholic<br>bever-                        |
|                  |                        |          | grocery items                                    | ages(whiskey,<br>beer,                     |
|                  |                        |          |                                                  | refined sake, etc.)                        |
| IAB8             | Food & Drink           | 92       | Beverages/<br>luxury                             | Cold<br>bever-                             |
|                  |                        |          | grocery items                                    | ages(juice,<br>coke,                       |
|                  |                        |          |                                                  | $etc.$ )                                   |
| $IAB8-6$         | Coffee/ Tea            | 93       | Beverages/<br>luxury                             | Sugar-free                                 |
|                  |                        |          | grocery items                                    | drinks(tea,<br>min-                        |
|                  |                        |          |                                                  | eral water, etc.)                          |
|                  |                        |          |                                                  | Continued on next page                     |

Table 14.5 – continued from previous page

| IAB cat   | <b>IAB Description</b>  | Category         | Product                                        | <b>Product Category</b> |
|-----------|-------------------------|------------------|------------------------------------------------|-------------------------|
| $IAB8-6$  | Coffee/ Tea             | 94               | Beverages/<br>luxury                           | Coffee beverages        |
|           |                         |                  | grocery items                                  |                         |
| IAB9-9    | Cigars                  | 95               | Beverages/<br>luxury                           | Cigarettes              |
|           |                         |                  | grocery items                                  |                         |
| IAB10-1   | Appliances              | 96               | Textiles/ personal ef-                         | Detergents              |
|           |                         |                  | fects                                          |                         |
| IAB10-1   | Appliances              | 97               | Textiles/ personal ef-                         | Kitchen equipment       |
|           |                         |                  | fects                                          |                         |
| IAB18-5   | Clothing                | 98               | Textiles/ personal ef-                         | Personal<br>$ef-$       |
|           |                         |                  | fects                                          | fects(clothes)          |
| IAB18-6   | Accessories             | 99               | Textiles/personal ef-                          | Personal<br>$ef-$       |
|           |                         |                  | fects                                          | fects(jewelry,<br>$ac-$ |
|           |                         |                  |                                                | cessories)              |
| IAB10     | Home & Garden           | 100              | Textiles/ personal ef-                         | Bedding                 |
|           |                         |                  | fects                                          |                         |
| IAB10     | Home & Garden           | 101              | Textiles/ personal ef-                         | Fragrance/air fresh-    |
|           |                         |                  | fects                                          | eners                   |
| $IAB6-2$  | Babies & Toddlers       | 102              | Textiles/personal ef-                          | <b>Baby</b> products    |
|           |                         |                  | fects                                          |                         |
| IAB18     | Style & Fashion         | 103              | Textiles/personal ef-                          | Laundry services        |
|           |                         |                  | fects                                          |                         |
| IAB9-23   | Photography             | 104              | Publications                                   | Photographic devel-     |
|           |                         |                  |                                                | opment services         |
| IAB12     | <b>News</b>             | $\overline{105}$ | Publications                                   | Newspapers              |
| IAB19-13  | Desktop Publishing      | 106              | Publications                                   | Printing services       |
| $I$ AB1-1 | Books & Literature      | 107              | Publications                                   | Books/magazines         |
| IAB13     | Personal Finance        | 108              | $\overline{\text{Finance}}/\text{ insurance}/$ | Banks/securities        |
|           |                         |                  | securities                                     |                         |
| IAB13-2   | Credit/<br>Debt<br>$\&$ | 109              | $\overline{\text{Finance}}/\text{ insurance}/$ | Credit cards            |
|           | Loans                   |                  | securities                                     |                         |
| $IAB13-2$ | Debt<br>Credit/<br>$\&$ | 110              | Finance/ insurance/                            | Consumer finance        |
|           | Loans                   |                  | securities                                     |                         |
| IAB13-6   | Insurance               | 111              | Finance/ insurance/                            | Life insurance/ non-    |
|           |                         |                  | securities                                     | life insurance          |
| IAB13-11  | Stocks                  | 112              | Finance/ insurance/                            | Online securities       |
|           |                         |                  | securities                                     |                         |
| IAB13-8   | Mutual Funds            | 113              | Finance/ insurance/                            | Financial commodi-      |
|           |                         |                  | securities                                     | ties                    |
| IAB13-5   | Hedge Fund              | 114              | Finance/ insurance/                            | Investment<br>prod-     |
|           |                         |                  | securities                                     | ucts(except finance)    |
| IAB13     | Personal Finance        | 115              | $\overline{\text{Finance}}/\text{ insurance}/$ | Online banks            |
|           |                         |                  | securities                                     |                         |
| IAB13     | Personal Finance        | 116              | Finance/ insurance/                            | Electronic money        |
|           |                         |                  | securities                                     |                         |
|           |                         |                  |                                                | Continued on next page  |

Table 14.5 – continued from previous page

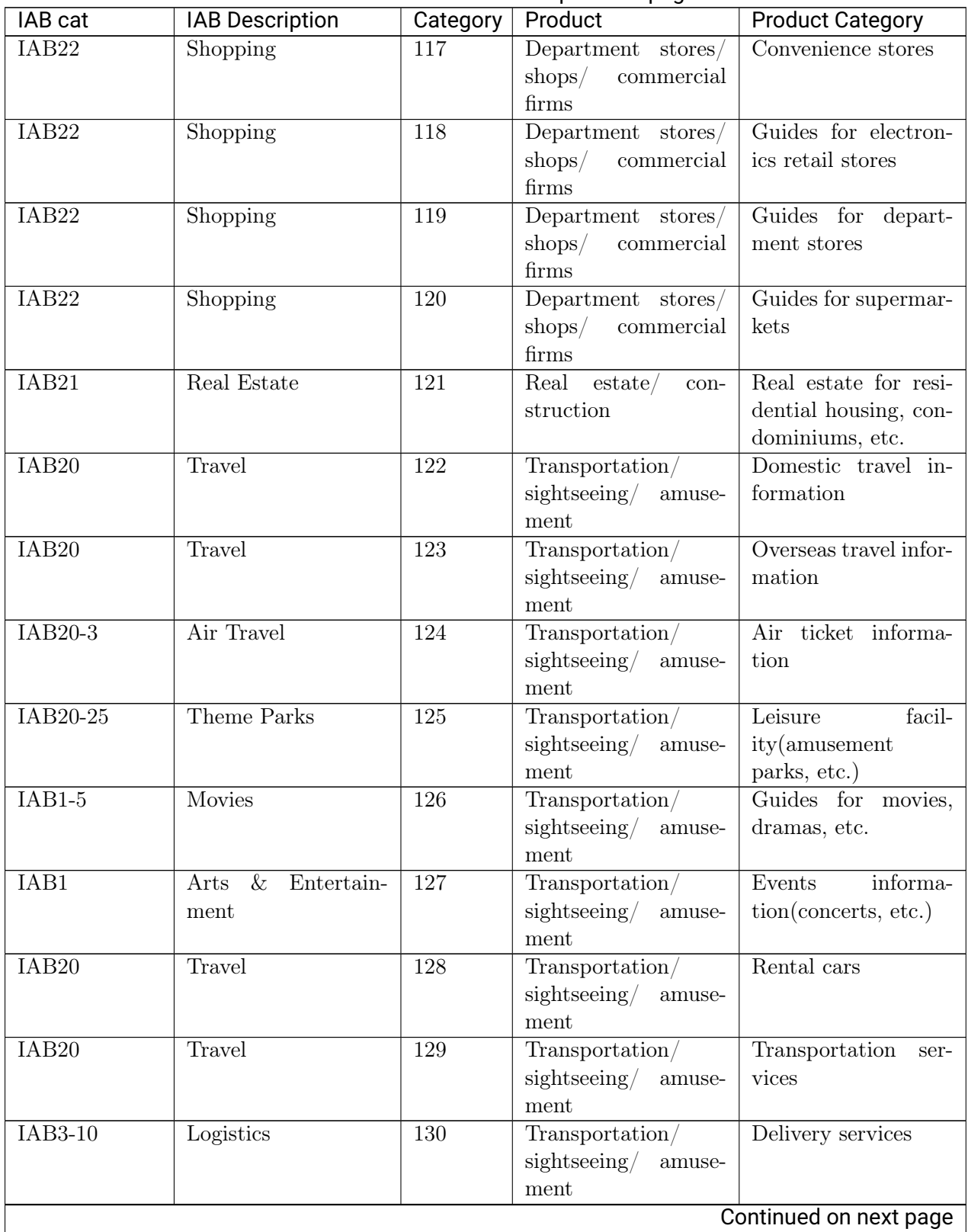

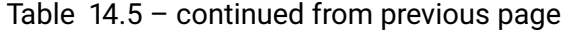

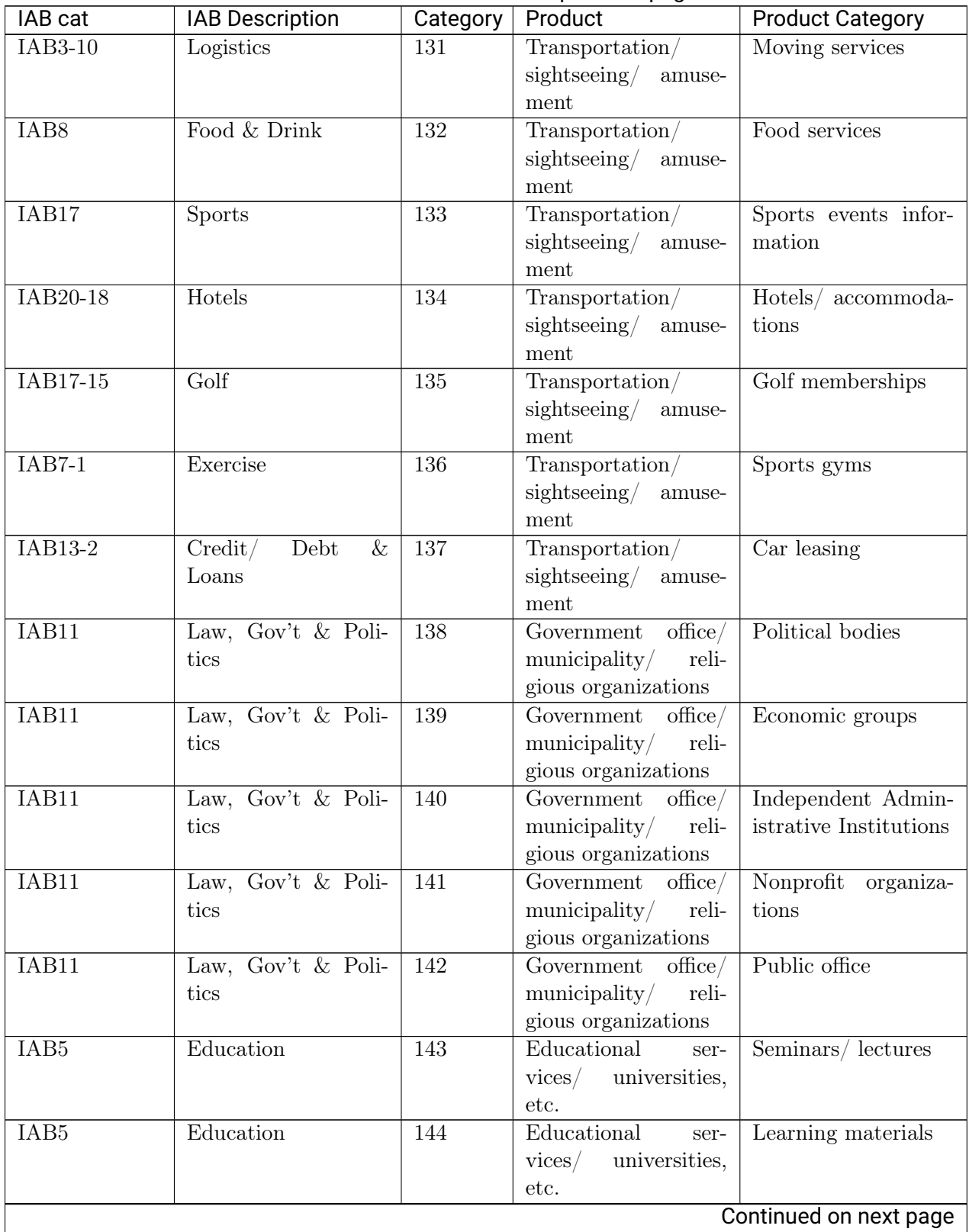

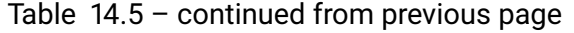

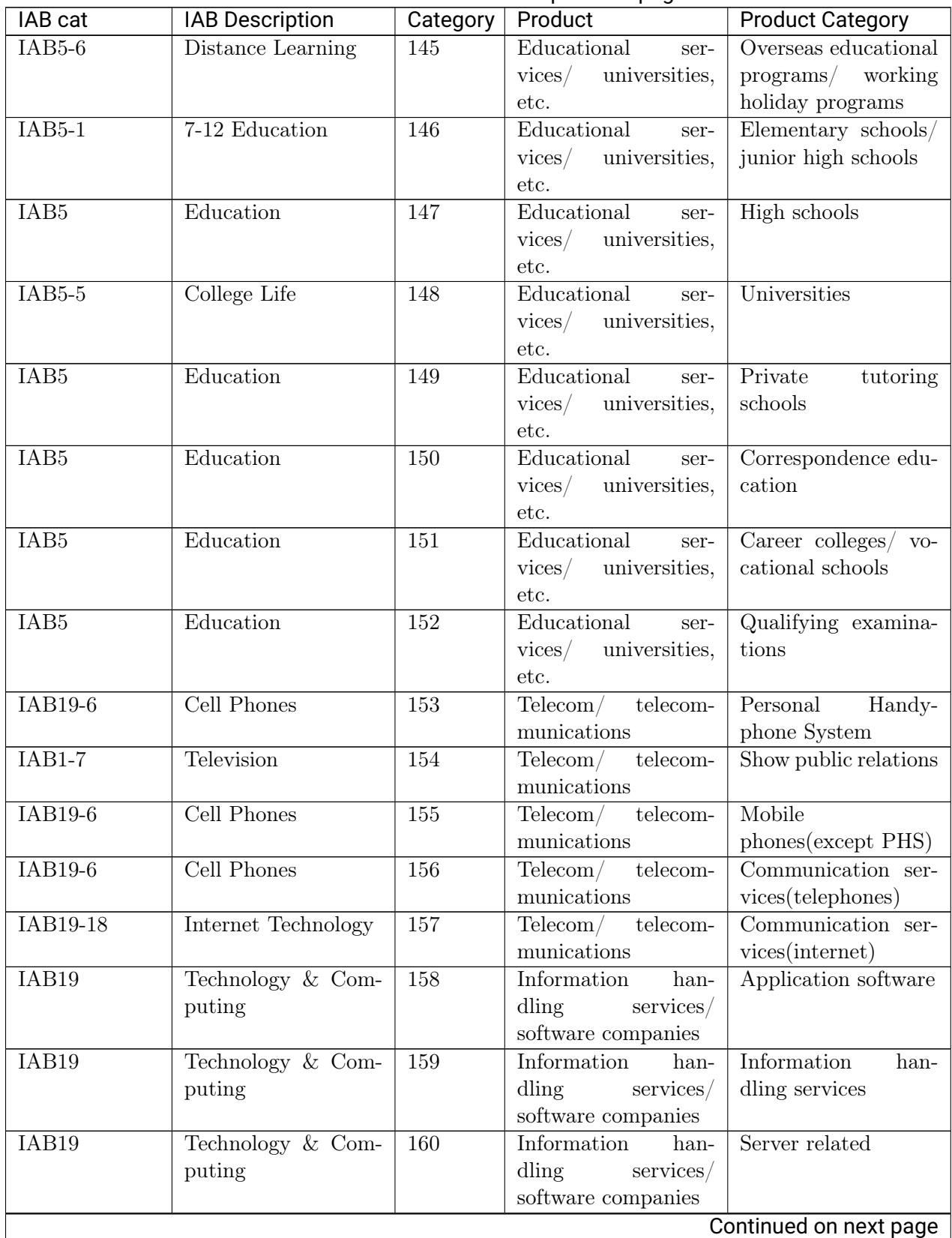

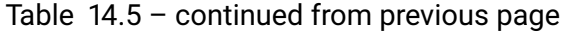

| IAB cat                | <b>IAB Description</b> | Category         | <u>_____</u><br>Product             | <b>Product Category</b> |  |
|------------------------|------------------------|------------------|-------------------------------------|-------------------------|--|
| IAB19                  | Technology & Com-      | 161              | Information han-                    | Storage related         |  |
|                        | puting                 |                  | dling<br>services/                  |                         |  |
|                        |                        |                  | software companies                  |                         |  |
| IAB19-8                | Computer Network-      | 162              | Information<br>han-                 | Networking<br>equip-    |  |
|                        | ing                    |                  | $dling$ services/                   | ment                    |  |
|                        |                        |                  | software companies                  |                         |  |
| IAB4                   | Careers                | $\overline{163}$ | Temporary-                          | $Job/$ job-transfer     |  |
|                        |                        |                  | employment agen-                    | part-time job infor-    |  |
|                        |                        |                  | $cies/$ recruitment                 | mation                  |  |
|                        |                        |                  | companies                           |                         |  |
| IAB4                   | Careers                | 164              | Temporary-                          | Temporary-              |  |
|                        |                        |                  | employment agen-                    | employment<br>agen-     |  |
|                        |                        |                  | $cies/$ recruitment                 | $cies/$ recruitment     |  |
|                        |                        |                  | companies                           | companies               |  |
| IAB19-18               | Internet Technology    | 165              | Information<br>web-                 | Introduction of web     |  |
|                        |                        |                  | sites/e-mail services               | services                |  |
| IAB11-2                | Legal Issues           | 166              | Other business ser-                 | Legal services(law      |  |
|                        |                        |                  | vices                               | firms, etc.)            |  |
| IAB13-12               | Tax Planning           | 167              | Other business ser-                 | Accounting<br>ser-      |  |
|                        |                        |                  | vices                               | vices(certified public  |  |
|                        |                        |                  |                                     | accountants, etc.)      |  |
| IAB <sub>24</sub>      | Uncategorized          | 168              | Other business ser-                 | Funeral services        |  |
|                        |                        |                  | vices                               |                         |  |
| IAB19                  | Technology & Com-      | 169              | Other business ser-                 | Telegrams               |  |
|                        | puting                 |                  | vices                               |                         |  |
| $IAB3-10$              | Logistics              | 170              | Other business ser-                 | Postal services         |  |
| IAB7                   | Health & Fitness       | 171              | vices<br>Hospitals/ esthetic        | Health services         |  |
|                        |                        |                  | $clinics/$ hair salons              |                         |  |
| IAB18-1                | Beauty                 | 172              | Hospitals/ esthetic                 | Beauty services         |  |
|                        |                        |                  | $\text{clinics}/\text{hair salons}$ |                         |  |
| IAB7                   | Health & Fitness       | 173              | Hospitals/ esthetic   Hospitals     |                         |  |
|                        |                        |                  | clinics/hair salons                 |                         |  |
| IAB18-1                | Beauty                 | 174              | Hospitals/<br>esthetic              | Hair salons/ barbers    |  |
|                        |                        |                  | clinics/hair salons                 |                         |  |
| IAB18-1                | Beauty                 | 175              | $H$ ospitals/<br>esthetic           | Esthetic salons         |  |
|                        |                        |                  | clinics/hair salons                 |                         |  |
| IAB <sub>22</sub>      | Shopping               | 176              | Catalog companies                   | Mail-order services     |  |
| $IAB14-4$              | Marriage               | 177              | Marriage<br>informa-                | Marriage<br>informa-    |  |
|                        |                        |                  | tion companies                      | tion services           |  |
| IAB14-4                | Marriage               | 178              | Marriage<br>informa-                | Wedding services        |  |
|                        |                        |                  | tion companies                      |                         |  |
| IAB9-23                | Photography            | 179              | Others                              | Photography<br>ser-     |  |
|                        |                        |                  |                                     | vices                   |  |
| Continued on next page |                        |                  |                                     |                         |  |

Table 14.5 – continued from previous page

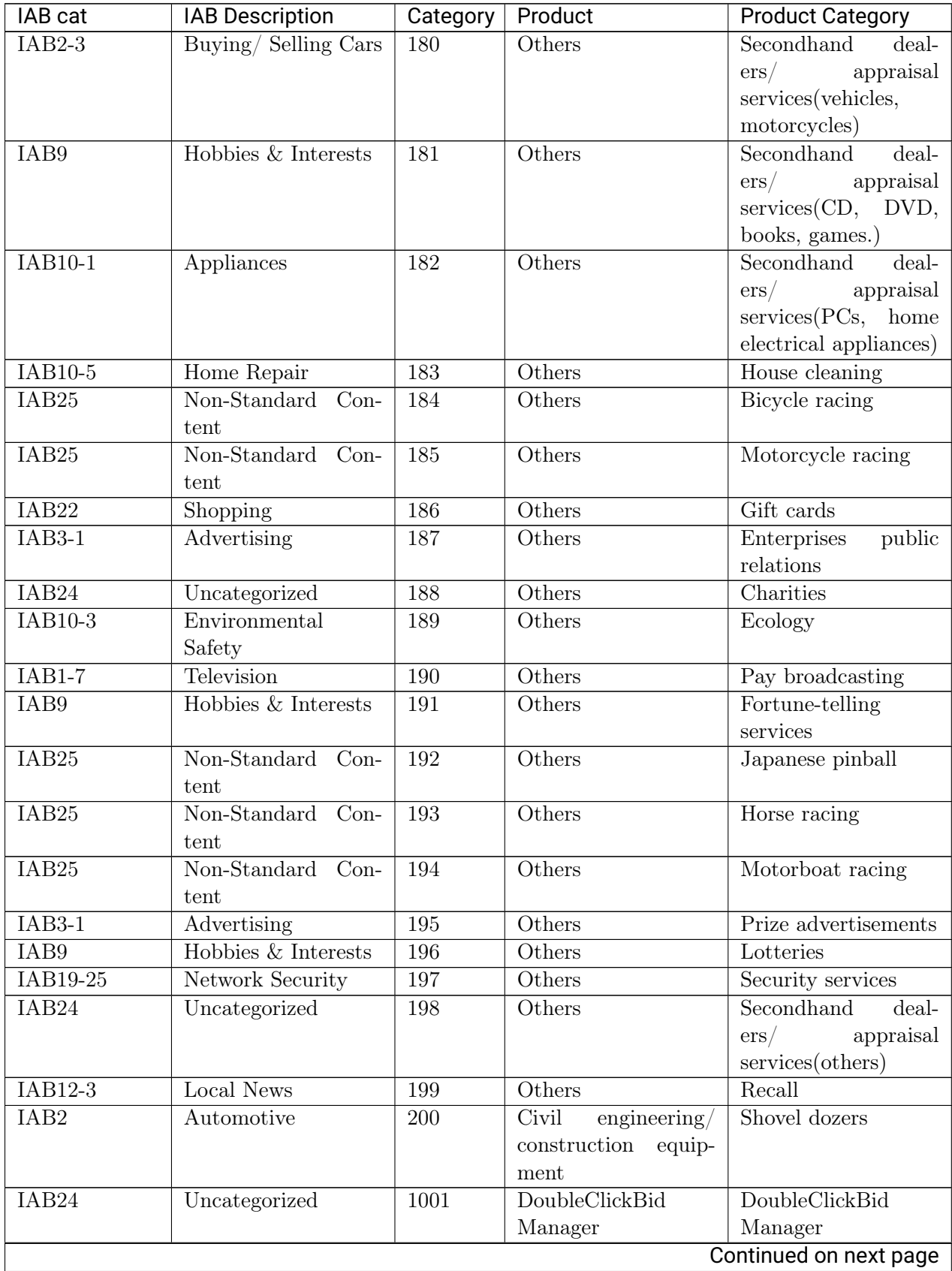

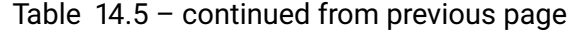

| IAB cat           | <b>IAB Description</b> | Category | Product            | <b>Product Category</b> |
|-------------------|------------------------|----------|--------------------|-------------------------|
| IAB <sub>24</sub> | Uncategorized          | 1002     | <b>CRITEO</b>      | <b>CRITEO</b>           |
| IAB24             | Uncategorized          | 1003     | <b>BrandScreen</b> | <b>BrandScreen</b>      |
| IAB <sub>24</sub> | Uncategorized          | 004      | Turn               | turn                    |

Table 14.5 – continued from previous page